الجمهورية الجزائرية الديمقراطية الشعبية **République Algérienne Démocratique et Populaire**  وزارة التعليم العال*ي* و البحث العل*مي* **Ministère de l'enseignement Supérieur et de la Recherche scientifique** 

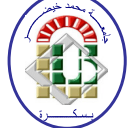

**Université Mohamed Khider Biskra Faculté des Sciences et de la Technologie Département de Génie Electrique Filière :** Electronique

 **Option :** Télécommunication

**Réf:**…………

### **Mémoire de Fin d'Etudes En vue de l'obtention du diplôme:**

# **MASTER**

# Thème

## **Conception et simulation d'une antenne micro ruban**

**Présenté par :**  MOUNIB Hicham **Soutenu le : 10 Juin 2012** 

**Devant le jury composé de Mr. MEGHERBI Mohamed Larbi MAA Président Mme. MEMAIZIA Zohra** MAA Encadreur **Mr. ABDESSALEM Salim MAA MAA Examinateur** 

**Année universitaire : 2011 / 2012**

الجمهورية الجزائرية الديمقراطية الشعبية **République Algérienne Démocratique et Populaire**  وزارة ال**تعلي**م العال*ي* و البحث العلم*ي* **Ministère de l'enseignement Supérieur et de la recherche scientifique** 

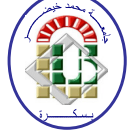

**Université Mohamed Khider Biskra Faculté des Sciences et de la Technologie Département de Génie Electrique Filière :** Electronique

**Option :** Télécommunication

**Mémoire de Fin d'Etudes En vue de l'obtention du diplôme:** 

# **MASTER**

# Thème

## **Conception et simulation d'une antenne micro ruban**

Présenté par : <br> **Avis favorable de l'encadreur : MOUNIB Hicham MCB. HEMAIZIA Zohra** 

**Avis favorable du Président du Jury** 

 **MAA.MEGHERBI Mohamed Larbi**

**Cachet et signature** 

الجمهورية الجزائرية الديمقراطية الشعبية **République Algérienne Démocratique et Populaire**  وزارة ال**تعلي**م العال*ي* و البحث العلم*ي* **Ministère de l'enseignement Supérieur et de la Recherche scientifique** 

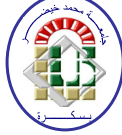

**Université Mohamed Khider Biskra Faculté des Sciences et de la Technologie Département de Génie Electrique Filière :** Electronique

**Option :** Télécommunication

# Thème:

## **Conception et simulation d'une antenne micro ruban**

**Proposé par : MCB. HEMAIZIA Zohra Dirigé par : MCB. HEMAIZIA Zohra** 

### **RESUME**

L'antenne consiste un élément indispensable dans le domaine de la télécommunication pour émettre et recevoir des informations sous forme d'une onde électromagnétique. Elle est utilisée dans un vaste domaine d'application : les systèmes de détection par satellite et guiage des missiles et des avions, les réseaux en télécommunications mobile, les véhicules par le système GPS, ainsi que la télécommunication spéciale. Ce projet consiste à développer et concevoir des antennes permettant de rayonner à la fréquence ces antennes pourraient être utilisées dans un très grand nombre d'application.

L'objectif de ce travail est de trouver un design d'antenne patch simple de forme rectangulaire permettant d'émettre ou de recevoir à une seule fréquence, d'analyser les paramètres influençant son comportement, de mettre en place un modèle d'équations permettant de calculer avec précision sa géométrie et de trouver la solution pour avoir les meilleures performances possibles (gain ; coefficient de réflexion, bande passante et rayonnement).

## *Dédicace*

*Je dédie ce modeste travail* 

 *A mes très chers parents et ma grande famille. A tous les enseignants de département D'électronique a université de Biskra. A mes très chers frères et mes sœurs. A tous mes amis.* 

 *A tous qui m'aiment et que j'aime.* 

 *A vous.* 

 *Hicham* 

### Remerciements

 *Je exprime mos remerciements à mon encadreur Dr: Hemaizia zahra, pour la grande bienveillance qu'elle m'a accordé et pour leur efficaces et précieuses aides, tout le long d'achèvement de ce mémoire.* 

 *Je remercie également tous les membres du jury d'avoir accepté du jurer ce travail.* 

 *Et enfin je remercié l'ensemble d'enseignants et collègues de notre promotion.* 

# Liste des figures

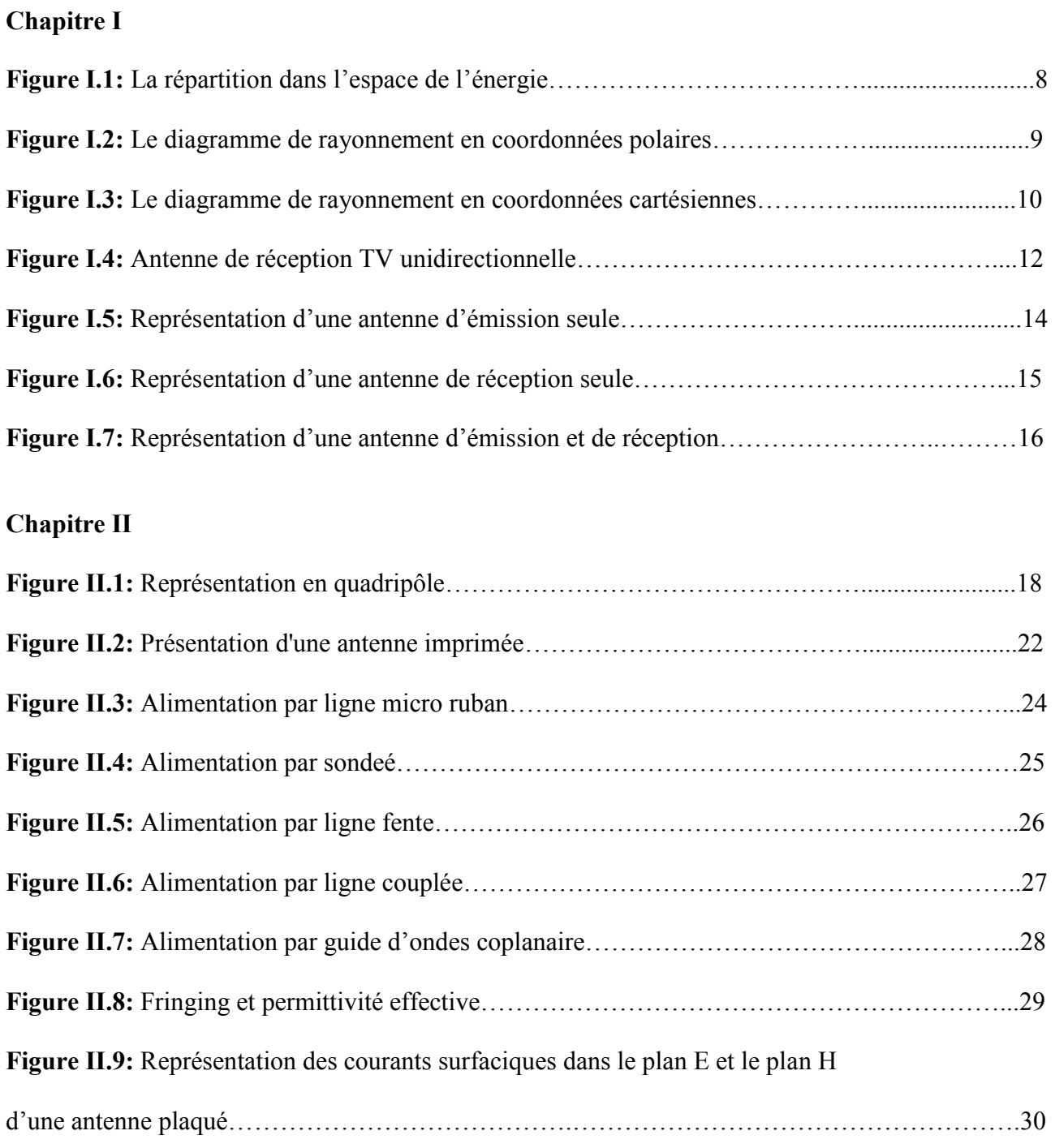

### **Chapitre III**

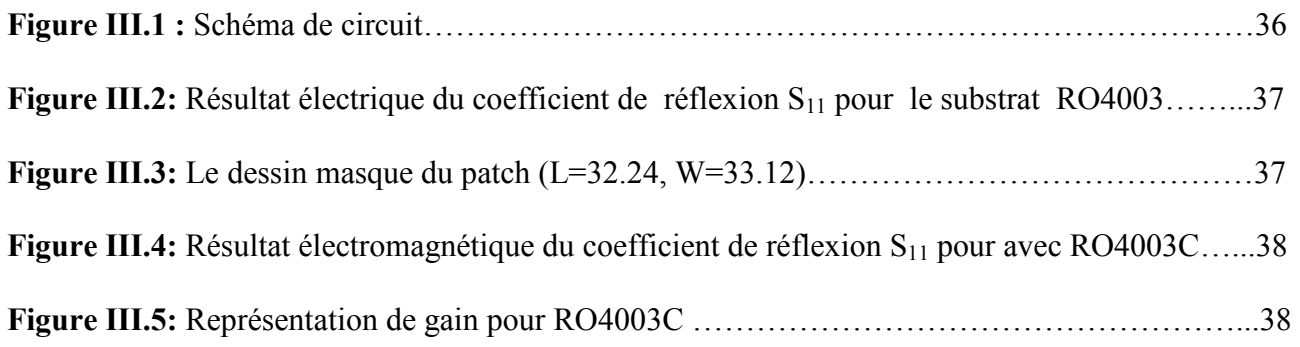

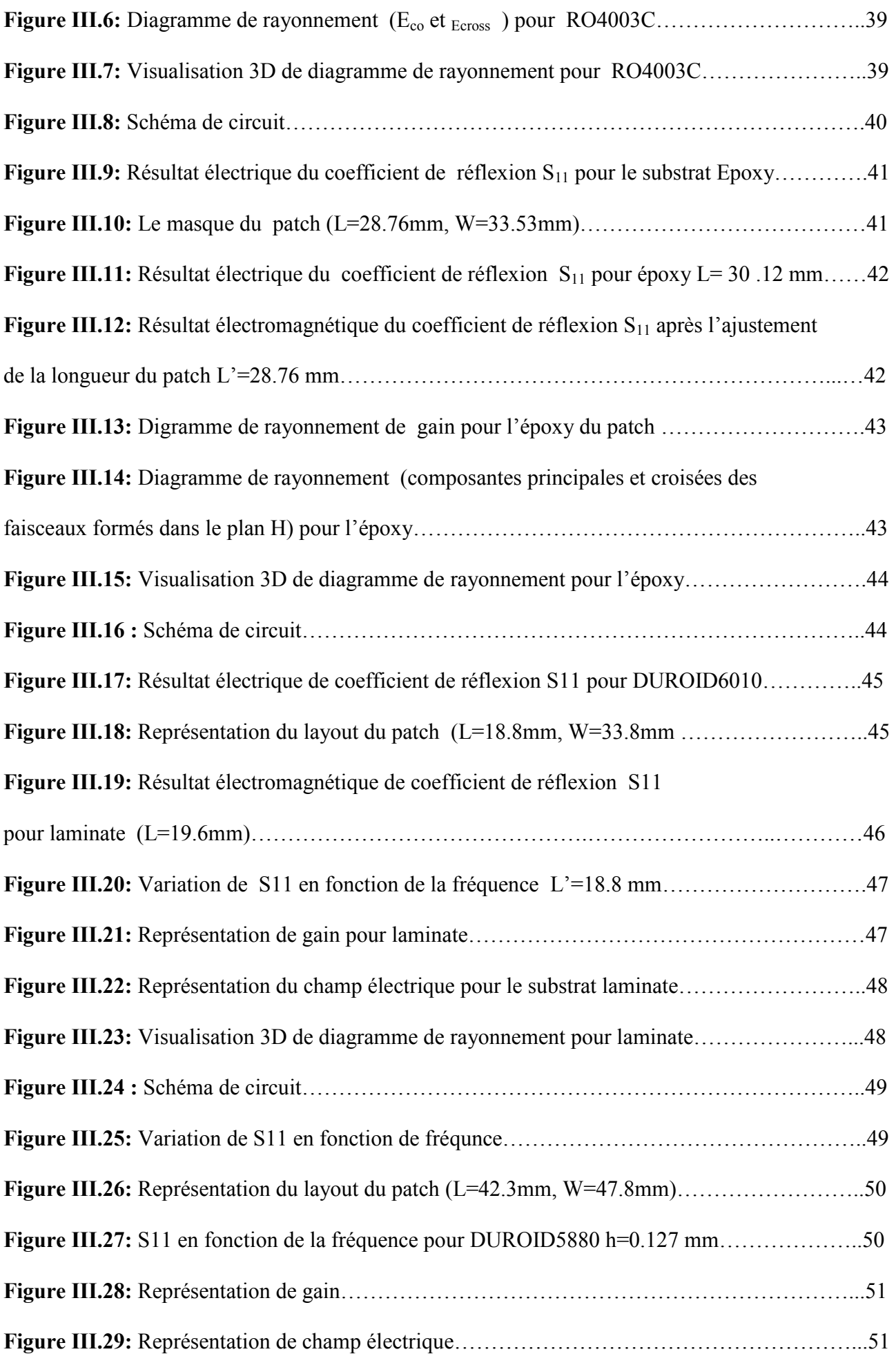

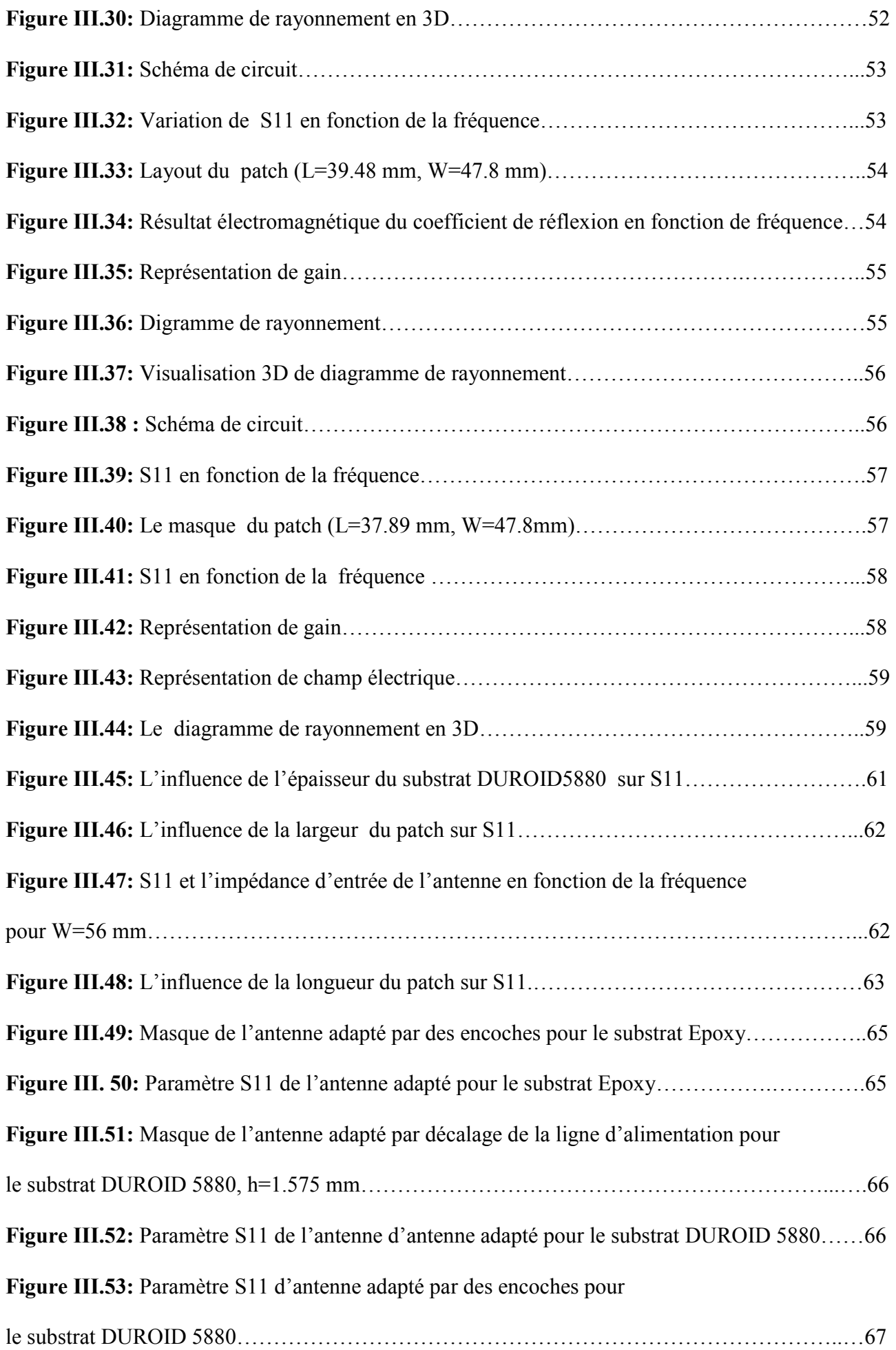

### Liste des tableaux

**Tableau III.1:** Paramètres de l'antenne rectangulaire réalisé

**Tableau III.2:** Résultats de Simulation de l'antenne rectangulaire pour différents types de substrat

**Tableau III.3:** Résultats de Simulation de l'antenne rectangulaire avec variation de l'épaisseur du substrat du Duroid5880

**Tableau III.4:** Résultats de Simulation de l'antenne rectangulaire avec variation de la largeur du patch

**Tableau III.5:** Résultats de Simulation de l'antenne rectangulaire avec variation de la longueur du patch pour duroid 5880

### Sommaire

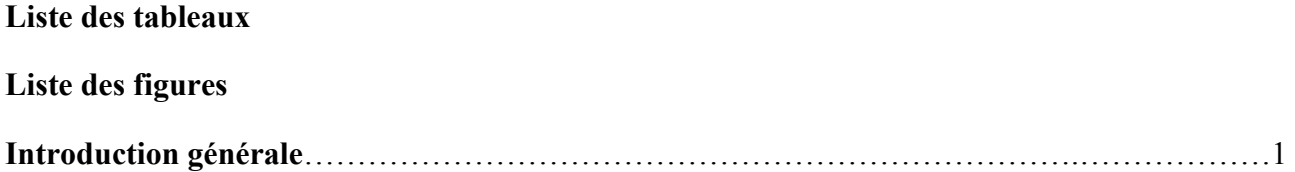

### **Chapitre I : généralité sur les antennes**

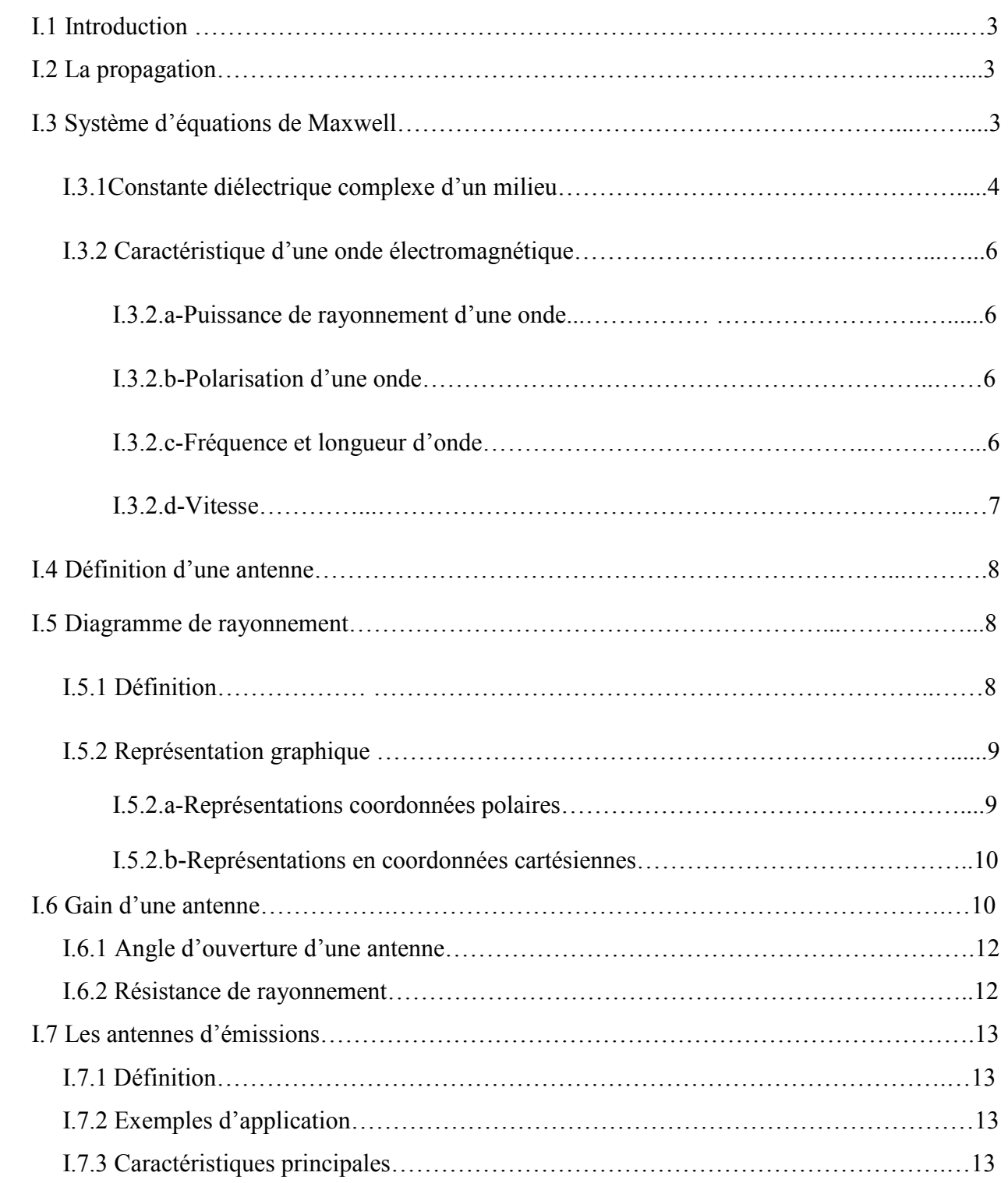

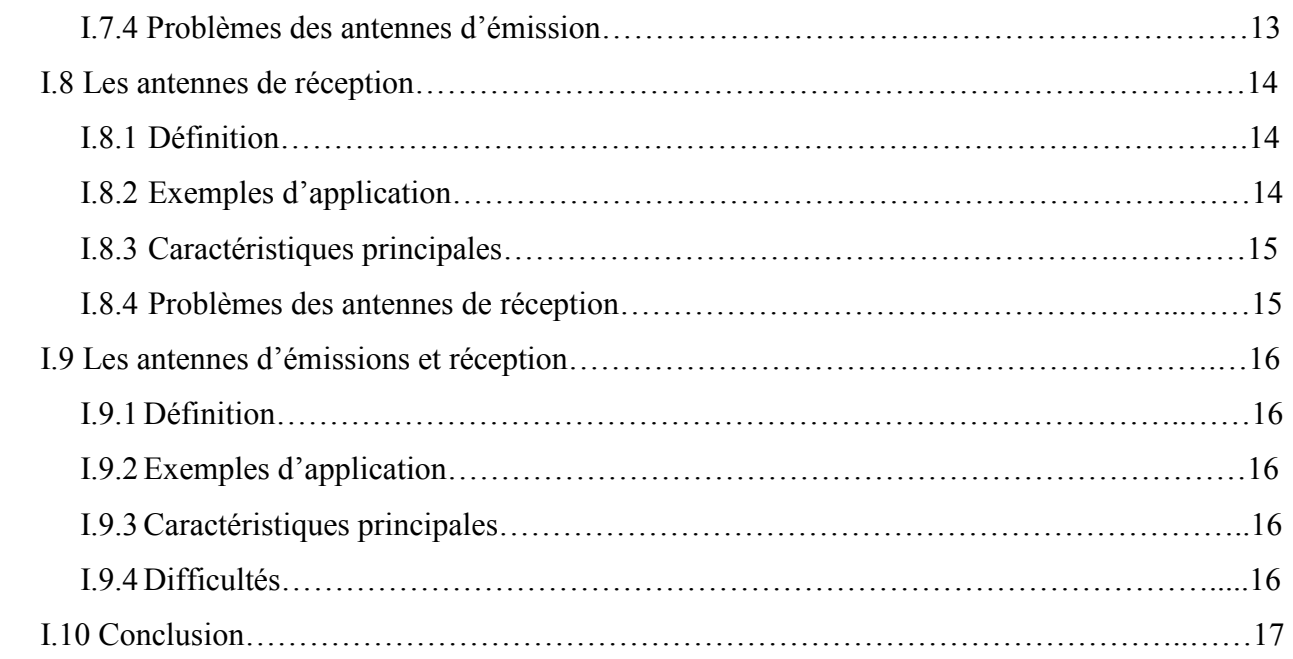

#### **Chapitre II : Les antennes micro-rubans**

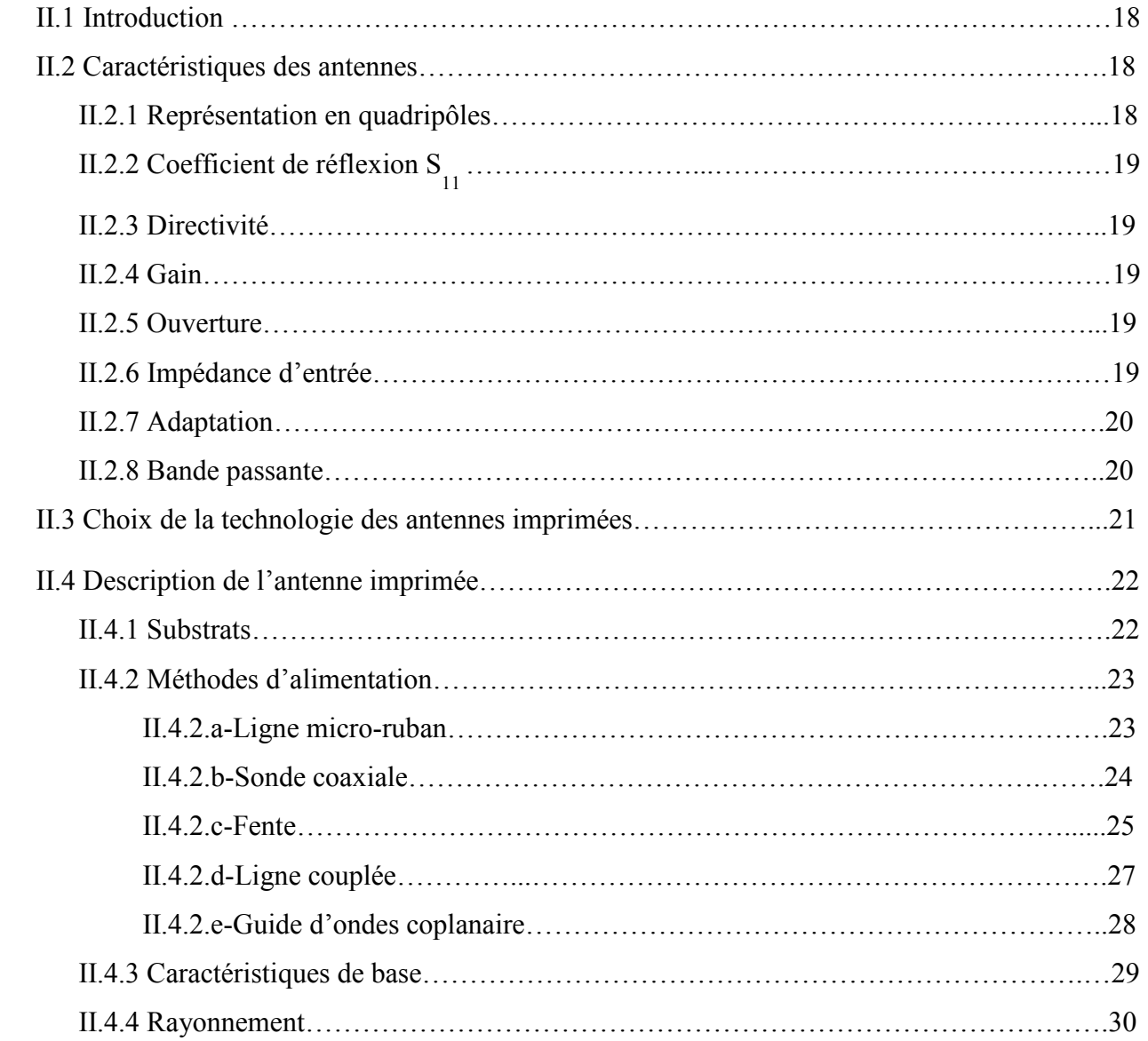

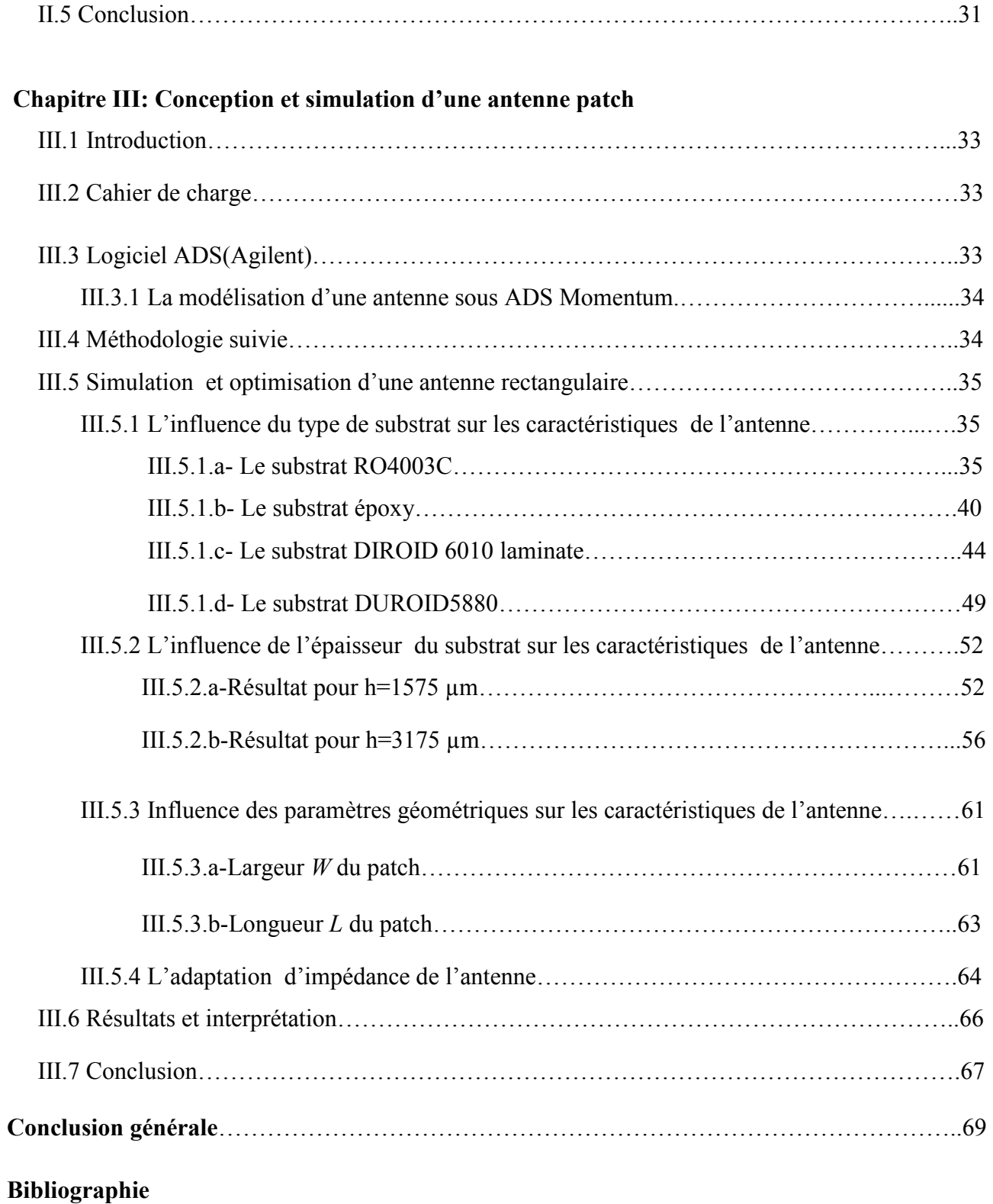

### RESUME

L'antenne consiste un élément indispensable dans le domaine de la télécommunication pour émettre et recevoir des informations sous forme d'une onde électromagnétique. Elle est utilisée dans un vaste domaine d'application : les systèmes de détection par satellite et guiage des missiles et des avions, les réseaux en télécommunications mobile, les véhicules par le système GPS, ainsi que la télécommunication spéciale.

Ce projet consiste à développer et concevoir des antennes permettant de rayonner à la fréquence ces antennes pourraient être utilisées dans un très grand nombre d'application.

L'objectif de ce travail est de trouver un design d'antenne patch simple de forme rectangulaire permettant d'émettre ou de recevoir à une seule fréquence, d'analyser les paramètres influençant son comportement, de mettre en place un modèle d'équations permettant de calculer avec précision sa géométrie et de trouver la solution pour avoir les meilleures performances possibles (gain ; coefficient de réflexion, bande passante et rayonnement).

#### الملخص:

يعتبر الهوائي عنصرا مهما في مجال الاتصالات لإرسال و استقبال المعلومات على شكل أمواج كهرومغناطيسية .

ويستعمل أيضا في عدة مجالات مثل الكشف بأنظمة الأقمار الصناعية ومر اقبة الطائر ات و شبكات الاتصالات و السيار ات عن طريق نظام الـ GPS والاتصالات الفضائية

هذا العمل يقوم بتطوير وتصميم الهوائي الذي يسمح لها بالإشعاع في التوتر المطلوب ِ

الهدف من العمل هو إيجاد تصميم هوائي ميكرو شريطي مستطيل الشكل يسمح بالإرسال و الاستقبال في توتر واحد ¸وتحليل العو امل المؤثر ة على خصائص الموائي وابجاد الحلول الفعالة

## Introduction générale

Depuis l'antiquité, l'homme n'a cessé de chercher les différents moyens (parole, gestes de la main, signaux de fumée, document écrit,...) pour communiquer. Ainsi, l'être humain, à travers des époques successives, a fournit des efforts intellectuels aussi bien que physiques afin de découvrir des méthodes de communication adéquates.

En 1870, le britannique J.Maxwell réalise de très importants progrès lors de ses études des ondes électromagnétiques en démontrant que celles-ci voyagent aussi bien dans le vide que dans la matière.

En effet, l'antenne est un des points clés des réseaux sans fil puisque cet élément est le dernier maillon de la chaîne permettant l'émission, la transmission et la réception du signal et donc de l'information contenue dans celui-ci. L'antenne pour station de base doit être adaptée à chaque liaison en fonction de la couverture souhaitée.

Le concept d'antennes imprimées est apparu dans les années 1950, mais il faudra attendre les années 1970 pour voir apparaître les premières réalisations qui seront essentiellement réservées à des applications militaires, et les années 1990 pour un véritable passage au stade industriel.

Deux atouts majeurs vont entraîner un développement très important de ce type d'antenne : leur faible coût de réalisation, et leur capacité d'intégration. Elles sont aujourd'hui implantées dans de nombreux dispositifs électroniques et constituent le type d'antenne privilégié aux fréquences microondes dans les systèmes de communication intégrés modernes.

Les antennes patchs micro rubans sont largement utilisées dans les applications micro-ondes. Le substrat micro ruban utilisé dans leur réalisation est un paramètre clef, d'une part, au niveau technologique pour assurer de bonnes performances technologiques (efficacité, largeur de bande, radiation,…) et d'autre part au niveau économique afin d'obtenir des antennes à prix compétitif. Dans ce travail, nous nous sommes intéressés à la conception de ce type d'antennes à base plusieurs matériaux tels que l'Epoxy, le DURIOD 6010, DUROID 5880, RO4003C pour la réalisation d'antennes patchs micro rubans hyperfréquences en bande L pour des applications de communication sans fil.

Ce mémoire est composé de trois chapitres :

Dans le premier chapitre introductif, on a présenté le principe de propagation avec le système de Maxwell qui la régit, et quelque caractéristique des ondes électromagnétique.

Le second chapitre contient une description générale des antennes et leurs propriétés, un rappel théorique sur les antennes imprimées dans laquelle je vais à mentionner rapidement les caractéristiques de base de cette technologie et les équations que j'ai utilisées.

Dans le troisième chapitre, on a présenté une étude et une conception des antennes micro rubans en utilisant le logiciel ADS (Advanced Design System).

On a exposé les résultats de simulation en analysant l'effet de type substrat, son épaisseur, ainsi que la forme de patch et ses dimensions géométriques, le type d'alimentation sur le caractéristique de l'antenne tel que : le coefficient de réflexion, la fréquence de résonance, le gain, le rayonnement. On termine par une conclusion générale.

#### **I.1 Introduction**

Les antennes servent pour communiquer sur de grandes distances, car les communications sur petites distances sont moins couteuses avec l'emploi de câbles ou de guides d'ondes.

Aujourd'hui cependant, on communique par voie hertzienne entre une station de base et une station mobile très rapprochées ex. à l'intérieur d'une même pièce pour éviter le filage.

#### **I.2 La propagation**

La circulation d'un courant sur un support matériel crée une onde électromagnétique qui se propage dans le milieu environnant. Cette onde est caractérisée par un champ électrique  $\vec{E}$ , un champ magnétique  $\vec{H}$  et une direction de propagation. Le comportement de l'onde dépend des paramètres caractéristiques du milieu (permittivité ε, perméabilité  $\mu$ , conductivité σ, et densité charge ρ) dans lequel elle se propage.

L'interaction entre le champ électromagnétique et le milieu donne naissance à une induction électrique D, a une induction magnétique B et à une densité de courent électrique  $j$ .

Toutes ces grandeurs sont liées entre elles par un système d'équations appelées Equation de Maxwell qui est à la base de touts la théorie de champ électromagnétique.

#### **I.3 Système d'équations de Maxwell**

La présence d'un champ électrique et d'un champ magnétique perpendiculaires l'un à l'autre et variant dans le temps produit une onde électromagnétique se déplaçant à la vitesse de la lumière dans une direction perpendiculaire à celle des lignes de champ électriques et magnétique.

Nous savon que la propagation d'une onde électromagnétique est régie par un système *d'équations de maxwell* [1], [2]. Qui s'écrit dans le système.

$$
\begin{cases}\n\overrightarrow{rot}(\vec{H}) = \vec{J} + \frac{\delta \vec{D}}{\delta t} \\
\overrightarrow{rot}(\vec{E}) = -\frac{\delta \vec{B}}{\delta t} \\
div(\vec{D}) = \rho \\
div(\vec{B}) = 0 \\
div(\vec{J}) = -\frac{\delta \rho}{\delta t}\n\end{cases}
$$
\n(1.1)

Avec :  $\vec{H}$  Champ magnétique (A/m)

- $\vec{E}$ : Champ électrique (V/m)
- $\vec{B}$ : Induction magnétique (Tesla)
- $\overline{D}$ : Induction électriques (c /m<sup>2</sup>)
- $\vec{l}$ : Densité de courant (A/m<sup>2</sup>)
- $\rho$ : densité de charges électriques (c/m<sup>2</sup>)
- *t* : temps (s).

Le choix du régime nous permet l'utilisation de vecteurs complexes. Choisissons pour la dépendance du temps le facteur *iωt :*

$$
\begin{cases}\n\overrightarrow{rot}(\vec{H}) = \vec{j} - i\omega \vec{D} \\
\overrightarrow{rot}(\vec{E}) = -i\omega \vec{B} \\
\overrightarrow{div}(\vec{D}) = \rho \\
\overrightarrow{div}(\vec{B}) = 0\n\end{cases}
$$
\n(1.2)

#### **I. 3.1 Constante diélectrique complexe d'un milieu.**

En générale, les milieux de propagation sont supposés tels :

$$
\begin{cases}\n\vec{D} = \varepsilon \ \vec{E} \\
\vec{B} = \mu \ \vec{H} \\
\vec{J} = \sigma \ \vec{E}\n\end{cases}
$$
\n(1.3)

Avec :

 $\varepsilon$ : Permittivité du milieu (farad/m), µ : perméabilité magnétique du milieu (henry/m),

σ : conductivité électrique du milieu (mhos/m).

Une deuxième simplification est obtenue par l'introduction d'un constant diélectrique complexe du milieu. Ainsi la première équation du système peut s'écrit :

$$
\overrightarrow{rot}(\vec{H}) = (\sigma - i\omega t).\vec{E} = i\omega.(\varepsilon + i\frac{\sigma}{\omega}).\vec{E} = -i\omega \varepsilon'.\vec{E}
$$
\n(1.4)

Avec :

$$
\varepsilon' = \varepsilon + i \frac{\sigma}{\omega} \tag{I.5}
$$

Le nouveau paramètre complexe  $\varepsilon$ 'rassemble dans son expression les constants électrique de milieu  $ε'$ , σ et la fréquence f, car ω=  $2πf$ . On l'appelle « constante diélectrique complexe de milieu ».

On peut définir également la « constante diélectrique relative complexe du milieu » par :

$$
\frac{\varepsilon'}{\varepsilon_0} = \frac{\varepsilon}{\varepsilon_0} + i \frac{\sigma}{\varepsilon_0 \omega} \tag{I.6}
$$

Ou encore :

$$
\varepsilon'_{r} = \varepsilon_{r} + i \frac{\sigma}{\varepsilon_{0} \omega} \tag{I.7}
$$

Avec :

 $\varepsilon_0 = 10^{-9} / 36\pi$  (F/m) la permittivité de vide.

 $\mu_0 = 4 \cdot \pi \cdot 10^{-7}$ (H/m) la perméabilité du vide.

Le système s'écrit donc :

$$
\begin{cases}\n\overrightarrow{rot}(\vec{H}) = -i\omega \varepsilon'.\vec{E} \\
\overrightarrow{rot}(\vec{E}) = i\omega \mu_0.\vec{H} \\
div(\varepsilon'.\vec{E}) = 0 \\
div(\mu_0.\vec{H}) = 0\n\end{cases}
$$
\n(1.8)

D'importantes simplifications de calculs dans le formalisme intégral sont obtenues en supposant que  $|\varepsilon'_r| \gg 1$ .

Pour tenir compte de l'antenne d'émission ( $\sigma_a$ et  $\varepsilon_a$ ), la première équation du système s'écrit :

$$
\overrightarrow{rot}(\vec{H}) = -i\omega \varepsilon'_a \cdot \vec{E}
$$
 (I. 9)

Posons:

$$
\overrightarrow{rot}(\vec{H}) = -i\omega\varepsilon'.\vec{E} + \vec{j_0}
$$
 (I. 10)

 $\overrightarrow{v_0}$  Etant la densité de courant cerclant dans l'antenne.

#### **I. 3.2 Caractéristique d'une onde électromagnétique**

L'onde électromagnétique peut être caractérisée par sa puissance, sa polarisation et sa fréquence d'où on tirera sa longueur d'onde.

#### **I. 3.2.a-Puissance de rayonnement d'une onde**

L'onde électromagnétique est une forme d'énergie - l'énergie de rayonnement - qui est d'autant plus forte que les intensités des champs électriques et magnétique sont grandes.

Il est courant de parler de la puissance de rayonnement émise par une source (en watt) et de la densité de puissance existant autour de la source (en watt/ $m^2$ ).

#### **I. 3.2.b-Polarisation d'une onde**

Les ondes électromagnétiques sont polarisées en ce sens que, dans un milieu donné, les oscillations des champs électrique et magnétique se produisent chacune dans un plan déterminé. La polarisation d'une onde est le plan dans lequel varie le champ éclectique certaines émissions d'ondes électromagnétiques se font à polarisation horizontal, d'autre à polarisation vertical ou même circulaire ou elliptique : ces deux dernières cas sont présents lorsque l'on fait varie le champ électrique dans les plans horizontal puis vertical, alternativement [. Une onde incidente au sol est réfléchie en polarisation inverse ; la réflexion d'onde électromagnétique sur des objets sphériques ou des gouttes d'eau s'accompagne d'un changement du sens de polarisation dans le cas de polarisation circulaire ou conique ; cette dernière propriété permit,

Au moyen de techniques radar, d'identifier certains objets réfléchissants baignant dans le brouillard -c'est le cas d'un avion-ou dans l'eau - c'est le cas d'un bateau.

#### **I. 3.2.c-Fréquence et longueur d'onde**

Les ondes électromagnétiques sont désignées par leur fréquence ou leur longueur d'onde. La fréquence d'une onde électromagnétique est la fréquence des champs électrique et magnétique qui la composent, soit le nombre de cycles par seconde exécutés par le champ électrique ou magnétique. Désignant par *f* la fréquence, on a :

$$
f = \frac{1}{T} \tag{I.11}
$$

La longueur d'onde est définie comme le trajet parcouru par une onde après une période d'oscillation T.

Elle est notée λ avec :

$$
\lambda = c \cdot T = c/f \tag{I.12}
$$

(Avec c la vitesse de la lumière, T la période de l'onde et *f* la fréquence de l'onde)

Le spectre des ondes électromagnétiques est divisé en plusieurs groupes selon les domaines de fréquence ou de longueur d'onde : les ondes hertziennes, les rayons infrarouges, les rayons ultraviolets, les rayons X, les rayons gamma et les ayons cosmiques.

#### **I. 3.2.d-Vitesse**

La traversée d'un milieu ne modifie pas la fréquence de l'onde électromagnétique mais sa vitesse de propagation.

Dans le vide :

$$
v = \frac{1}{\sqrt{\varepsilon_0 \cdot \mu_0}} = c \tag{I. 13}
$$

Dans la matière :

$$
v = \frac{1}{\sqrt{\varepsilon \cdot \mu}} = \frac{c}{\sqrt{\varepsilon_r \cdot \mu_r}}
$$
(I. 14)

Avec

c : vitesse de lumière

- $\varepsilon$ : permittivité électrique.
- $\varepsilon_0$ : permittivité électrique absolue.
- $\epsilon_r = \epsilon/\epsilon_0$  permittivité électrique dans le vide.
- $\mu_r = \mu/\mu_0$ : permittivité et perméabilité relatives.

Dans un milieu diélectrique, non magnétique ou  $\mu_r = 1$ , l'indice n de milieu est défini par

$$
v = \frac{c}{\sqrt{\varepsilon_r}} = \frac{c}{n} \tag{I.15}
$$

Comme en générale  $n \ge 1$  on  $v \le c$ , donc la vitesse de propagation de la lumière dans un milieu est inferieur a celle mesurable dans la vide [3] [4] [5].

#### **I.4 Définition d'une antenne**

Une antenne est un dispositif qui assure la transmission entre un guide d'onde et l'espace libre dans lequel ces ondes vont se propager, ou inversement.

#### **I.5 Diagramme de rayonnement**

#### **I. 5.1 Définition**

La répartition dans l'espace de l'énergie rayonnée ou reçue est caractérisée par le diagramme de rayonnement de l'antenne, [6] [7].

Le diagramme de rayonnement peut soit :

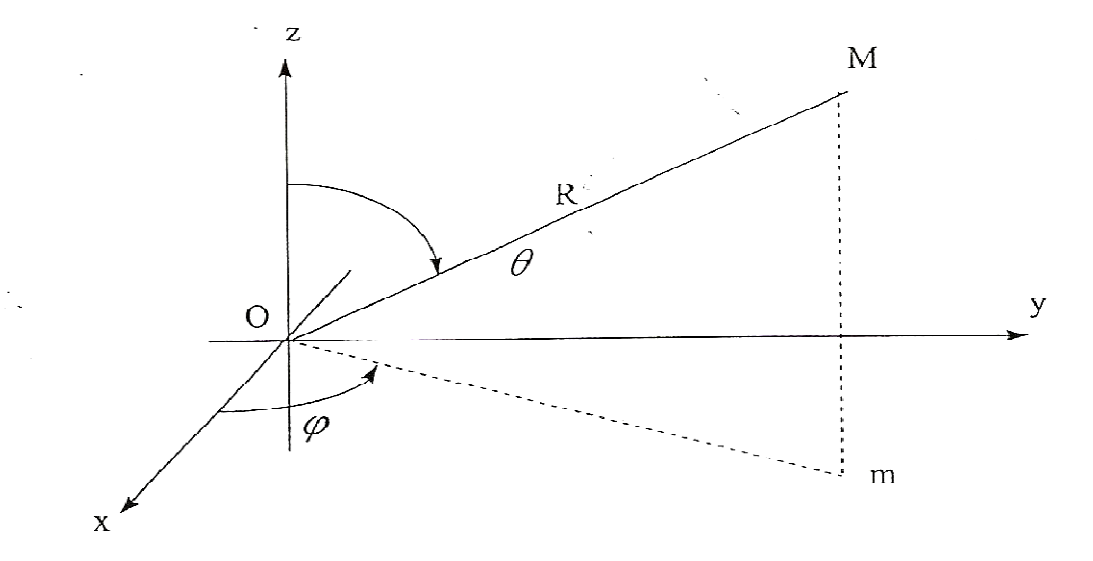

*Figure I.1:* La répartition dans l'espace de l'énergie

La répartition dans l'espace de l'énergie rayonnée ou reçue est caractérisée par le diagramme de rayonnement de l'antenne.

Le diagramme de rayonnement peut soit :

- a) Représenter la répartition de la puissance par unité d'angle solide dans la direction d'angle solide  $P(\theta, \varphi)(W/m^2)$
- θ : Angle d'incidence sur une surface de séparation.
- φ : Déphasage électrique entre des signaux.

Le diagramme de rayonnement en puissance est défini par le rapport :

$$
r(\theta, \varphi) = \frac{P(\theta, \varphi)}{P_{max}} \tag{I.16}
$$

 $O\mathfrak{u}: P_{max}$  est la densité de puissance maximale mesurée.

b) Soit être tracé en fonction du champ rayonné  $E(\theta, \varphi)$   $\left(\frac{V}{m}\right)$  $\frac{1}{m}$ 

Les propriétés des ondes planes permettent d'écrire :

$$
P(\theta, \varphi) = \frac{1}{2} \frac{|\vec{E}|^2}{120\pi} \quad (W/m^2)
$$
 (I. 17)

Donc, le diagramme de rayonnement en champ est déterminé à partir de la racine carrée de la densité de puissance :

$$
r_{champ}(\theta, \varphi) = D\sqrt{(\theta, \varphi)}\tag{I.18}
$$

Donc, il suffit de connaître l'un de ces deux diagrammes. Ces diagrammes sont le plus souvent exprimés en dB:

$$
r_{db}(\theta,\varphi) = 10 \log_{10}(r(\theta,\varphi)) \tag{I.19}
$$

#### **I. 5.2 Représentation graphique.**

La connaissance des diagrammes de rayonnement est de grande importance.

Il est plus facile de faire des coupes, l'une par un plan vertical et l'autre par un plan horizontal.

Il y a plusieurs représentations graphiques possibles. Le diagramme de rayonnement peut être représenté en coordonnées polaires et en coordonnées cartésiennes.

#### **I. 5.2.a-Représentations coordonnées polaires :**

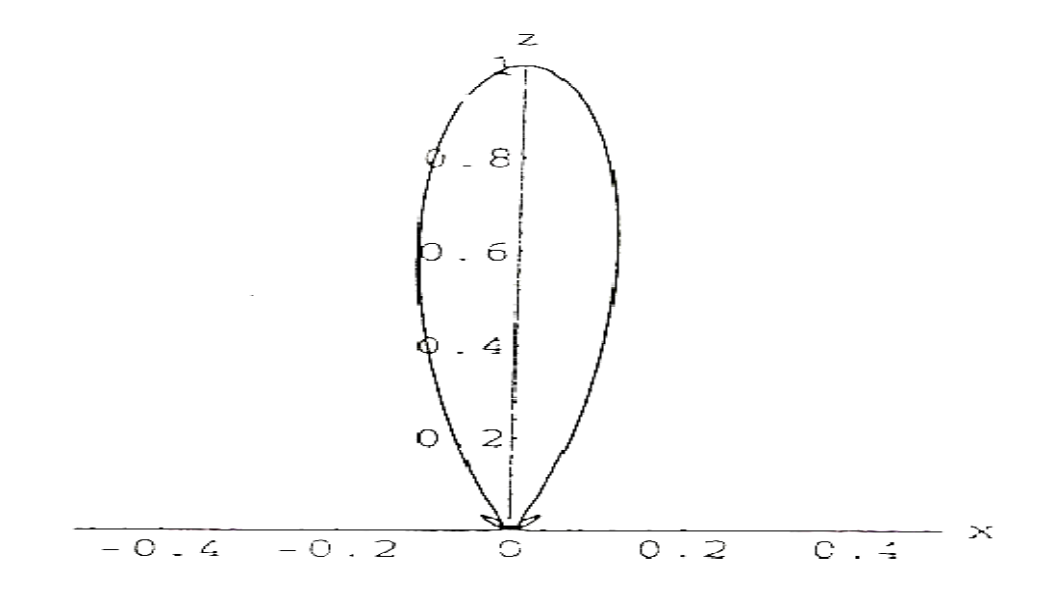

*Figure I.2:* Le diagramme de rayonnement en coordonnées polaires

#### **I. 5.2.b-Représentations en coordonnées cartésiennes**

Avec une échelle linéaire pour  $r(\theta, \varphi)$ 

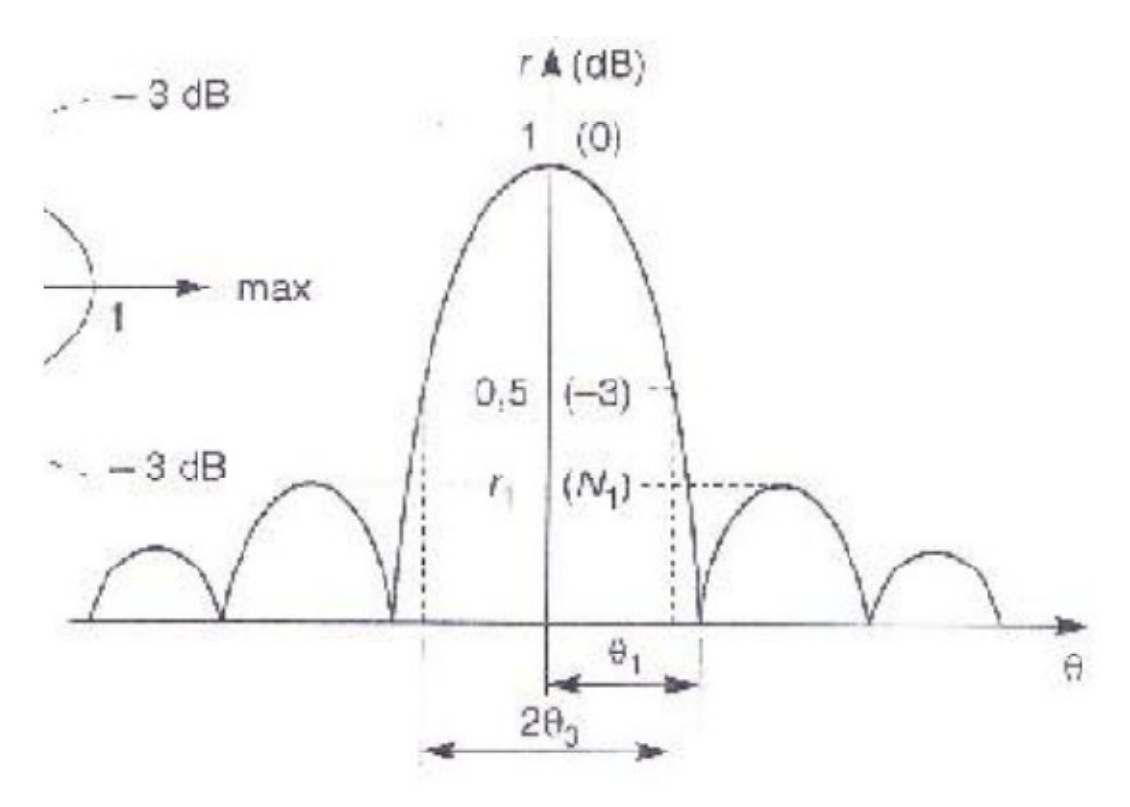

*Figure I.3:* Le diagramme de rayonnement en coordonnées cartésiennes

#### **I.6 Gain d'une antenne**

Le gain d'une antenne est le rapport entre la densité de puissance moyenne rayonnée par l'antenne dans la direction( $\theta$ , $\varphi$ ) et la densité de puissance à rayonnement isotrope, les 2 antennes étant alimentées par la même puissance [8] [9]. On notera :

- $P(\theta, \varphi)$ : la densité de puissance moyenne rayonnée par l'antenne directive (W/m<sup>2</sup>)
- $P_0$ : la densité de puissance moyenne rayonnée par l'antenne isotrope (W/ $m^2$ )
- $\bullet$   $P_t$ : la puissance totale rayonnée par les deux antennes (W).

Le gain est alors donné par :

$$
G(\theta,\varphi) = \frac{P(\theta,\varphi)}{P_0} = \frac{P(\theta,\varphi)}{P_t / 4\pi R^2} = \frac{4\pi R^2 P(\theta,\varphi)}{\iint P(\theta,\varphi) ds}
$$
 (I. 20)

La surface d'intégration S est une surface fermée pouvant être une sphère de centre O, position de l'antenne, et de rayon R :  $d_s = R^2 \cdot \sin \theta \cdot d\theta \cdot d\varphi$ ;  $0 \le \varphi \le \pi$  et  $0 \le \varphi \le 2\pi$ 

On peut écrire :

$$
G(\theta,\varphi) = \frac{4\pi R^2 |f(\theta,\varphi)|^2}{\iint\limits_{S} |f(\theta,\varphi)|^2 ds} = \frac{4\pi R^2 |r(\theta,\varphi)|}{\iint\limits_{S} r(\theta,\varphi) ds}
$$
 (I.21)

Université Mohammed KHIDER, Biskra 2011/2012 Page 10

Dans le cas où le diagramme ne dépend que de θ et pas de φ, l'intégrale se simplifie et s'écrie :

$$
G(\theta) = \frac{4\pi R^2 f^2(\theta)}{\int_{0}^{\pi} d\phi \int_{0}^{\pi} R^2 f^2(\theta) \sin \theta d\theta} = \frac{2f^2(\theta)}{\int_{0}^{\pi} f^2(\theta) \sin \theta d\theta} = \frac{2r(\theta)}{\int_{0}^{\pi} r(\theta) \sin \theta d\theta}
$$
 (I. 22)

Avec :  $θ$  : angle entre une direction courante et l'axe de l'antenne.

 $f(\theta)$ : fonction de rayonnement en champ de l'antenne.

Lorsqu'on parle de gain d'une antenne, on parle souvent de gain maximal.

Donc  $G_{max}$ est obtenue pour  $r(\theta) = 1$  .donc,

$$
G_{\max} = \frac{2}{\int_{0}^{\pi} r(\theta) \sin \theta \, d\theta}
$$
 (I. 23)

Donc, comme le gain et le diagramme de rayonnement sont intimement liés, on pourra calculer le gain d'une antenne connaissant son diagramme de rayonnement. Lorsque 'on parle de gai d'une antenne, on désigne le gain maximum de l'antenne exprimé en dB :

$$
G_{db} = 10 \log_{10}(G) \tag{I.24}
$$

Pour avoir un gain élevé, l'antenne doit avoir un diagramme de rayonnement directif et réciproquement. Ordre de grandeur de  $G_{max}$ :

- Antenne de réception de télévision : 10 dB
- Antenne autodirecteur de missile : 20 dB
- Antenne de radar de poursuite : 30 dB
- Antenne de radar de surveillance : 40 dB
- Antenne de radioastronomie : 50 dB
- Une antenne isotrope n'a pas de gain, donc = 0 dB. (C'est une antenne imaginaire qui rayonne uniformément dans toutes les directions).
- Une antenne dipôle possède un gain de 2,15 dB par rapport à l'antenne isotrope. On dit aussi qu'elle a un gain de 2,15 dBi.
- Une antenne peut être soit unidirectionnelle, si elle ne présente qu'un seul lobe principal ; soit bidirectionnelle si elle présente deux lobes principaux soit omnidirectionnelle si elle ratonne dans toutes les directions.

Exemple d'antenne unidirectionnelle :

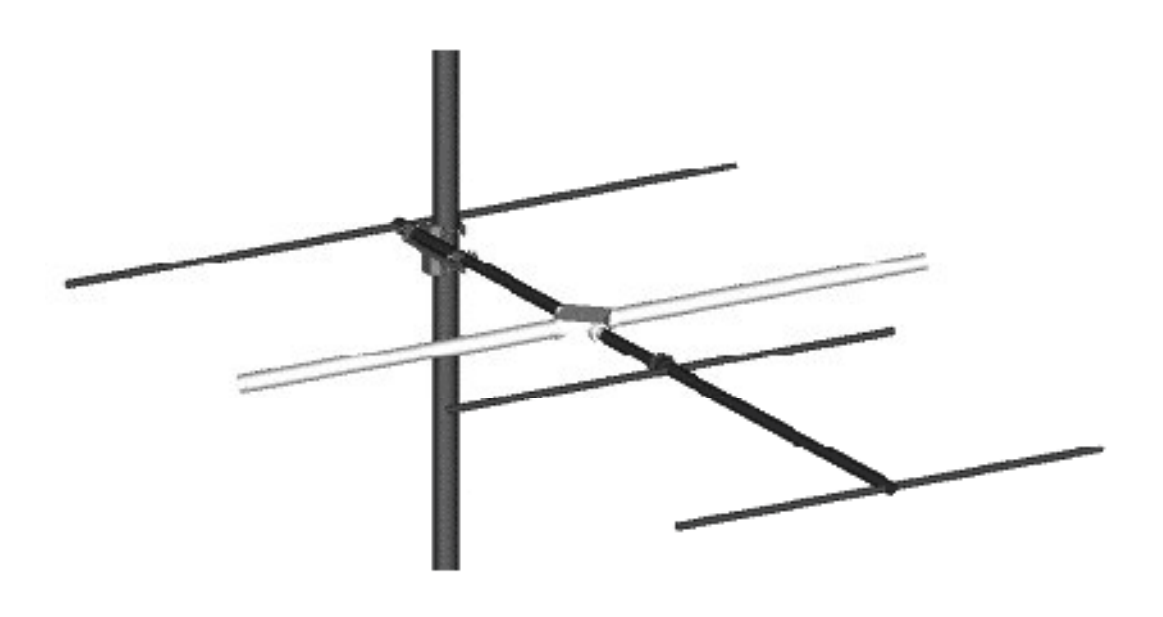

*Figure I.4:* Antenne de réception TV unidirectionnelle

#### **I. 6.1 Angle d'ouverture d'une antenne.**

L'angle d'ouverture d'une antenne est l'angle de direction pour lequel la puissance rayonnée est la moitié (-3dB) de la puissance rayonnée dans la direction la plus favorable.

#### **I. 6.2 Résistance de rayonnement**

La résistance de rayonnement est définie en un point M de l'antenne parcouru par un courant $I_M$ .

La résistance de rayonnement modélise l'antenne et représente la puissance rayonnée active [6]. En effet, l'antenne rayonne de l'énergie associée aux champs électrique $\vec{E}$  et magnétique $\vec{H}$  qu'elle émet.

La résistance de rayonnement  $R_M$  est donnée par la loi d'Ohm :

$$
R_M = \frac{P_t}{I_M^2} = \frac{P_t}{\left(\frac{\sqrt{2}}{2}I_0\right)^2} = \frac{P_t}{I_0^2/2} = \frac{2}{I_0^2} \iint_S P(\theta, \varphi) ds
$$
 (I. 25)

Où :

- $I_M$  Courant efficace au point M
- $I_a$  Courant maximal au point M

#### **I.7 Les antennes d'émissions**

#### **I.7.1 Définition**

Une antenne d'émission est un dispositif qui assure la transmission de l'énergie entre une source et l'espace libre dans lequel cette énergie va se propager, [10].

#### **I.7.2 Exemples d'application**

Les antennes d'émission sont largement utilisées dans de nombreuses applications :

- émetteurs de télévision et de radio, terrestres ou satellisés ;
- balises de navigation aérienne ou maritime ;
- émetteurs satellisés des systèmes GPS (Global Positioning System) ;
- communications lointaines (stations terriennes des satellites d'exploration, pour lesquels les antennes d'émission et de réception sont distinctes) ;
- antennes d'émission des radars multistatiques ;
- armes hyperfréquence.

#### **I.7.3 Caractéristiques principales**

En général, dans les antennes d'émission seule, on se préoccupe d'optimiser le rendement, car la production d'énergie est toujours coûteuse.

Les facteurs importants sont alors :

- les pertes de la ligne d'alimentation ;
- l'adaptation de cette ligne à l'antenne ;
- le rendement de la loi d'illumination.

#### **I.7.4 Problèmes des antennes d'émissions**

Ce sont les suivantes :

• tenue en puissance des éléments constitutifs de l'antenne et notamment de la ligne d'alimentation ;

- zone de sécurité pour les êtres vivants ;
- brouillage des systèmes électroniques voisins (notamment par les fuites de l'antenne, rayonnement arrière ou autres), ce qui peut entraîner un filtrage drastique des puissances émises ;
- recherche d'une loi d'illumination aussi uniforme que possible, qui conduit à des réflecteurs dits « conformés », lorsque l'antenne utilise des systèmes focalisant.

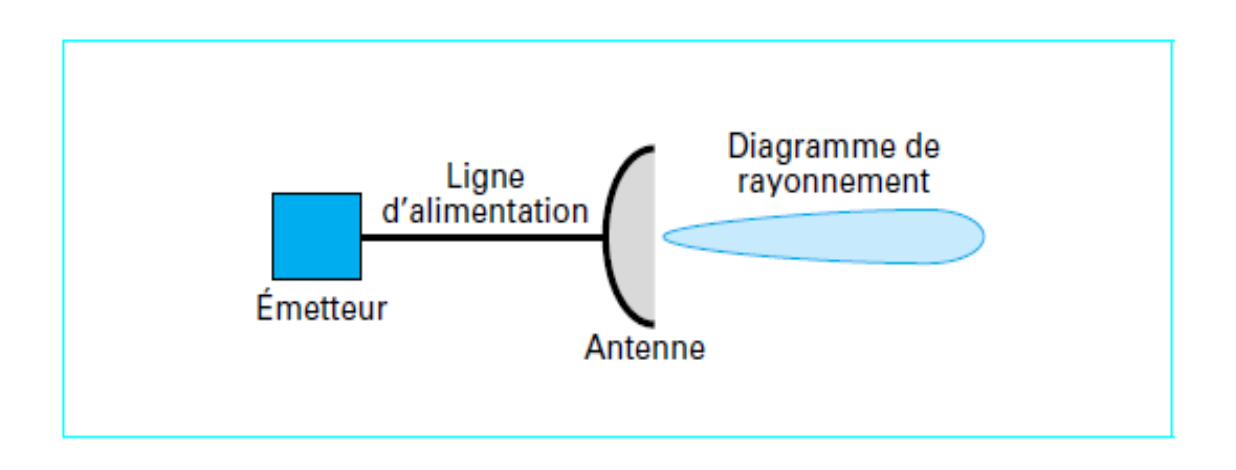

*Figure I.5:* Représentation d'une antenne d'émission seule

#### **I.8 Les antennes de réception**

#### **I.8.1 Définition**

Une antenne de réception est un dispositif qui assure la transmission de l'énergie d'une onde se propageant dans l'espace à un appareil récepteur [10] [11].

#### **I.8.2 Exemples d'application**

Les antennes de réception seule sont largement utilisées dans de nombreuses applications :

- réception de télévision ou de radio (émetteurs au sol ou satellisés) ;
- réception de signaux émis par les balises de navigation aérienne ou maritime ;
- réception des signaux émis par les satellites GPS ;
- réception des signaux horaires ;
- communications lointaines (stations terriennes des satellites d'exploration, pour lesquels les antennes d'émission et de réception sont distinctes) ;
- antennes de réception des radars multistatiques ;
- antennes de radioastronomie

#### **I.8.3 Caractéristiques principales**

En général, les contraintes des antennes de réception seule sont faibles, car le bilan de liaison est confortable. Un dipôle très petit devant la longueur d'onde, donc à faible gain est souvent suffisant. On notera cependant les quelques cas particuliers suivants.

- Antennes de réception de télévision par satellites : la recherche d'un diamètre aussi petit que possible, pour des raisons d'esthétique et de coût, conduit à placer l'amplificateur juste derrière la source pour supprimer le bruit qui serait apporté par les pertes de la ligne d'alimentation.
- Antennes de radar : pour éviter le brouillage et réduire les échos de sol, on est conduit à rechercher des diagrammes dont les niveaux de lobes latéraux proches et lointains sont très faibles, ce qui exige une bonne conception de l'antenne et une réalisation soignée.
- Antennes de radioastronomie : ces antennes sont généralement gigantesques pour assurer le bilan de liaison ; la chasse aux degrés de température de bruit devient fondamentale (refroidissement du système de réception, réduction des lobes latéraux visant le sol, masquage du sol par un réseau de conducteurs...).

#### **I.8.4 Problèmes des antennes de réception**

Il s'agit notamment des problèmes suivants :

- le pointage, pour les antennes à grand gain: il doit être précis, sous peine de réception nulle ;
- le filtrage pour les antennes à diagramme omnidirectionnel ; celles-ci sont sensibles à une grande quantité d'émetteurs ;
- la polarisation : elle doit être, bien sûr, celle de l'émetteur ;
- la nécessité d'une liaison sans masque avec l'émetteur, notamment pour les fréquences élevées.

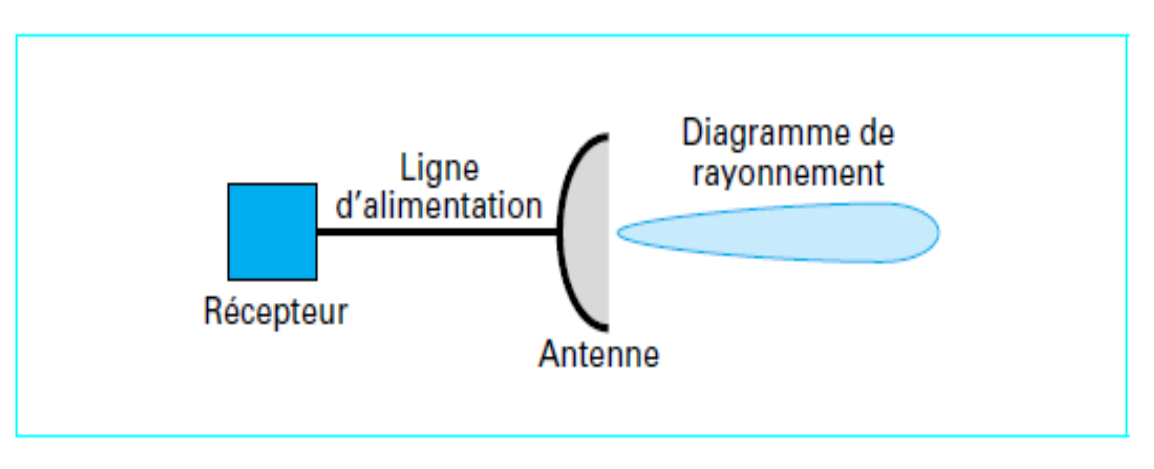

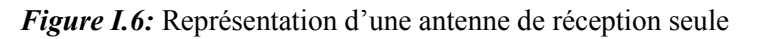

#### **I.9 Les antennes d'émissions et réception.**

#### **I.9.1 Définition**

L'antenne est utilisée pour émettre et recevoir qui assure la transmission de l'énergie [10] [11] [12].

#### **I.9.2Exemples d'application**

Ces antennes sont utilisées notamment pour :

- les radars : la plupart des radars utilisent la même antenne pour émettre des impulsions, puis recevoir les échos de l'environnement ;
- les radiotéléphones (émetteur central fixe et plusieurs petits émetteurs-récepteurs mobiles) ;
- les talkies-walkies (deux, ou plus, petits émetteurs-récepteurs mobiles) ;
- les liaisons lourdes par satellites (stations au sol fixes communiquant par relais satellisé);
- les liaisons légères par satellites (un mobile au sol, communiquant avec une station fixe au sol, grâce à un relais satellisé) ;

#### **I.9.3 Caractéristiques principales**

Le diagramme d'antenne est un compromis entre les qualités souhaitables à l'émission (gain) et celles souhaitables à la réception (température de bruit, niveaux des latéraux).

#### **I.9.4 Difficultés**

La coexistence au même endroit de composants à puissance élevée (émission) et de composants très sensibles (réception) est toujours une difficulté à résoudre.

Le découplage émetteur-récepteur peut atteindre des valeurs considérables.

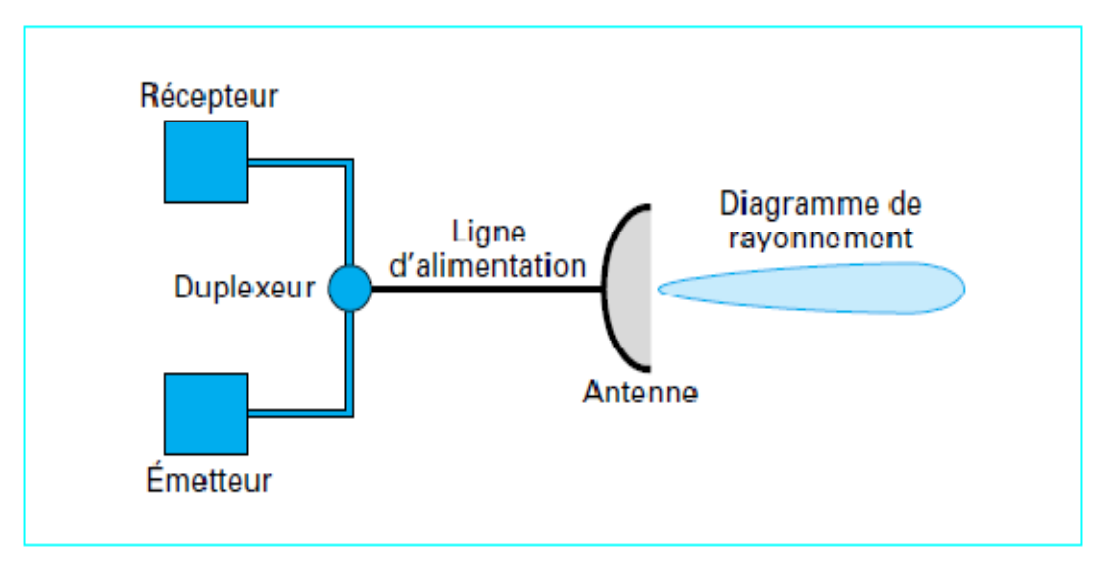

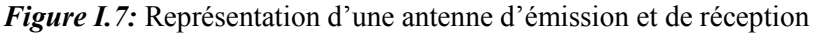

#### **I.10 Conclusion**

Dans ce chapitre on a rappelé les équations de maxwell, la propagation des ondes électromagnétiques et ces caractéristiques principales.

On a présenté le diagramme de rayonnement et le gain d'antenne, et on a défini les antennes d'émissions, de réception et ces caractéristiques principales.

#### **II.1 Introduction**

Dès l'origine, l'antenne est l'élément qui est utilisé pour diffuser les ondes électromagnétiques par rayonnement. Elle joue deux rôles réciproques : la transmission et la réception [13].

Ainsi, dans une chaîne de communication, elle est toujours le premier élément dans une chaîne de réception ou le dernier élément d'une chaîne d'émission.

Il y a une grande variété de techniques pour réaliser les antennes, chacune d'elles possède ses propres caractéristiques et sert à une application bien déterminée.

Ce chapitre rappelle les principales caractéristiques des antennes imprimé et leurs technologies. L'accent est ensuite porté sur les antennes en technologie imprimée

#### **II.2 Caractéristiques des antennes**

Dans les communications sans fil, chaque application met en relief certaines caractéristiques des antennes. D'une manière générale, une antenne utilisée dans un type d'application ne peut pas l'être dans d'autres [15].

#### **II.2.1 Représentation en quadripôles**

Une antenne peut être représentée comme un quadripôle défini par les paramètres S :

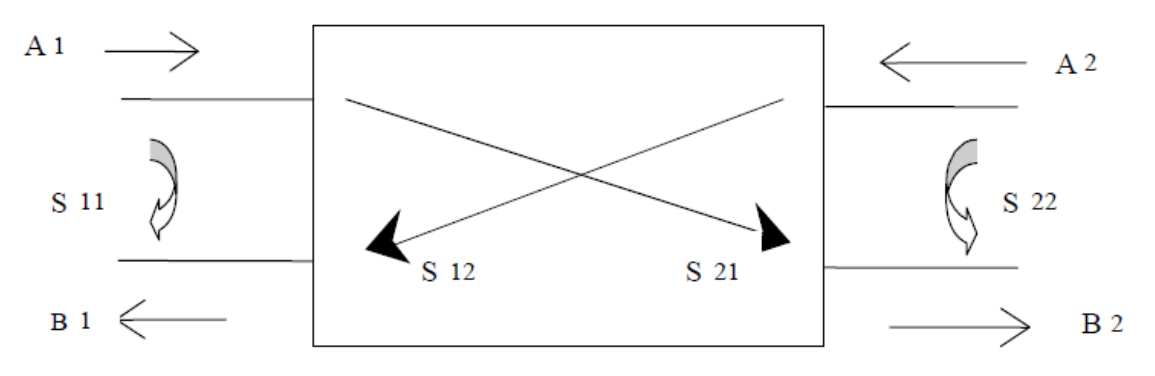

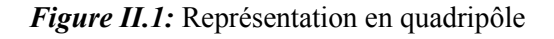

 $A_1$ ,  $A_2$ ,  $B_1$  et  $B_2$  sont des ondes de puissance.

On a les relations suivantes :

$$
B1 = S_{11} \times A_1 + S_{12} \times A_2 \tag{II.1}
$$

$$
B2 = S_{21} \times A_1 + S_{22} \times A_2 \tag{II.2}
$$

Le coefficient S<sub>11</sub> correspond à la réflexion en entrée des quadripôles lorsque A<sub>2</sub> = 0.

Le coefficient S<sub>12</sub> représente la transmission de la puissance entrant en sortie vers l'entrée

Lorsque  $A_1 = 0$ .

Le coefficient S<sub>21</sub> est le gain du quadripôle lorsque A<sub>2</sub> = 0.

Le coefficient S<sub>22</sub> est la réflexion en sortie du quadripôle lorsque A<sub>1</sub> = 0.

### **II.2.2 Coefficient de réflexion S 11**

Le coefficient de réflexion S<sub>11</sub> met en évidence l'absorption de l'énergie par l'antenne. C'est sur ce paramètre que l'on se base lors de l'optimisation

#### **II.2.3 Directivité**

Elle indique la concentration du rayonnement dans une direction donnée.

Considérons deux antennes, la première est isotrope idéale et la deuxième est quelconque, caractérisées respectivement par  $J_0(\theta, \varphi)$  et $J(\theta, \varphi)$ , les intensités de rayonnement pour la même puissance rayonnée. Alors la directivité de la deuxième antenne est :

$$
D(\theta, \varphi) = J(\theta, \varphi) / J_0(\theta, \varphi)
$$
 (II. 3)

θ et φ sont l'azimut et l'élévation.

Le rendement de l'antenne est le rapport entre la puissance rayonnée et la puissance fournie à l'antenne, soit :

$$
\eta = \frac{P_r}{P_f} \tag{II.4}
$$

Ce rapport caractérise la perte à l'intérieur de l'antenne.

#### **II.2.4 Gain**

Le gain est le résultat de deux effets : la directivité et la perte. Si G est le gain, alors :

$$
G(\theta, \varphi) = \eta \times D(\theta, \varphi) \tag{II.5}
$$

#### **II.2.5 Ouverture**

Si  $G_m$  est le gain maximal d'une antenne donnée dans un plan bien déterminé, alors son ouverture dans ce plan est l'angle qui se trouve entre deux directions de ce plan ayant la moitié du gain maximal (gain à  $-3$  dB), soit  $G_m/2$ 

#### **II.2.6 Impédance d'entrée**

L'impédance d'entrée de l'antenne est l'impédance vue de la part de la ligne d'alimentation.

Cette impédance est donnée par la formule :

$$
Z_{in} = Z_0 \frac{(1 + S_{11})}{(1 - S_{11})}
$$
 (II. 6)

 $Z_{0}$ : impédance caractéristique de la ligne d'alimentation.

Comme  $S_{11}$  est fonction de la fréquence, alors  $Z_{in}$  varie aussi avec la fréquence.

#### **II.2.7 Adaptation**

Une antenne patch alimentée par une ligne de transmission d'impédance caractéristique *Z*c peut être considérée comme une impédance complexe *Z*a = *R*a + j *X*a. Cette impédance dépend bien

évidemment de la géométrie de l'antenne mais aussi du couplage entre la ligne et l'antenne.

Dans le cas d'une alimentation directe (ligne coaxiale, ligne micro-ruban, ...), l'impédance d'entrée dépend aussi de la position du point d'alimentation sur l'antenne. Elle est d'autant plus faible que le point d'excitation se trouve près du centre de l'élément et elle augmente quand il se déplace vers le bord. Dans le cas d'un pavé carré, le point d'impédance d'entrée de 50 Ω se trouve environ au tiers de la distance centre – bord de l'élément (côté centre).

Dans le cas d'une alimentation par sonde coaxiale, les caractéristiques de la sonde, diamètre et longueur (entre plan de masse et pavé), introduisent une partie réactive à l'impédance d'entrée de l'antenne.

Les méthodes de calcul basées sur la méthode de moments sont les mieux adaptées au calcul de l'impédance d'entrée. Dans le cas d'éléments de géométrie simple réalisés sur un substrat de faible épaisseur, l'antenne peut être considérée comme un circuit résonnant parallèle caractérisé par son facteur de qualité *Q* lié aux pertes par rayonnement (utiles) et par dissipation thermique (nuisibles). Pour un tel circuit, l'impédance d'entrée autour de la résonance est donnée par la relation :

$$
Z_a = R_a + jX_a = \frac{R}{1 + 2jQ(\frac{f - f_{res}}{f_{res}})}
$$
\n(II.7)

Avec *f* Fréquence d'alimentation,

 $f_{res}$  Fréquence de résonance,

*R* Résistance de résonance,

#### **II.2.8 Bande passante**

La condition d'adaptation entre une antenne micro-ruban et sa ligne d'alimentation s'exprime par la relation :

$$
Z_a = R_a = Z_c \tag{II.8}
$$

La bande passante donnée pour une certaine valeur de rapport d'onde stationnaire (ROS),

*S* à l'entrée de l'antenne est donnée par :

$$
\frac{\Delta f}{f_{res}}\n= \frac{S - 1}{Q\sqrt{S}}
$$
\n(II. 9)

Pour augmenter la bande passante d'une antenne, il faut alors diminuer le Q et donc augmenter les pertes, mais ce qui, dans certains cas entraîne une diminution de l'efficacité.

Par ailleurs, il faut aussi noter que lorsque l'on diminue le volume utile de l'antenne, on augmente son facteur de qualité et la bande passante devient alors plus faible. Les bandes passantes des antennes de géométrie simple sont de l'ordre de 0,5 à 5 %.

#### **II.3 Choix de la technologie des antennes imprimées**

Actuellement, les antennes imprimées deviennent de plus en plus importantes en raison de la grande variété des formes géométriques qu'elles peuvent prendre et qui les rendent applicables aux différentes situations d'intégration [16], [17].

Parmi les avantages de cette technologie d'antennes, on peut citer : le faible poids, leur volume réduit, la conformabilité et la possibilité d'intégrer les circuits micro-ondes au niveau des antennes [18]. Ajoutons que la simplicité de leurs structures fait que ce type d'antenne est adapté au faible coût de fabrication. Ceci est une propriété clé qui explique l'introduction des antennes imprimées dans les applications de la communication mobile.

D'une façon générale, les avantages des antennes imprimées sont [16] [18] :

- $\triangleright$  Simples,
- facilité de fabrication possibilité d'être intégrées dans des appareils électroniques transportables, par exemple : les GPS, les appareils photos numériques,…etc.
- $\triangleright$  Robustes,
- $\triangleright$  Non encombrantes,
- $\triangleright$  Adaptées aux surfaces planes et non planes,
- $\triangleright$   $\dot{A}$  faible cout.

Alors, cette technologie répondant bien aux besoins des applications de communication,

Cependant, elle présente les inconvénients suivants [16] :

- $\triangleright$  Faible puissance,
- $\triangleright$  Faible efficacité,
- $\triangleright$  Impureté de la polarisation,
- $\triangleright$  Bande relativement étroite.

Donc, la conception des antennes doit répondre à des compromis en termes de performances et de complexité de réalisation.

# **II.4 Description de l'antenne imprimée**

Dans sa structure de base, une antenne imprimée est constituée d'un conducteur métallique de forme arbitraire, déposé sur un substrat diélectrique au-dessus d'un plan de masse.

Généralement,  $t \ll \lambda_0$ , 0.333  $\leq 0.05 \lambda_0$ et lorsqu'il s'agit d'un dipôle carré, rectangulaire ou circulaire  $\lambda_0/3 \le L \le \lambda_0/2$  [16], [19].

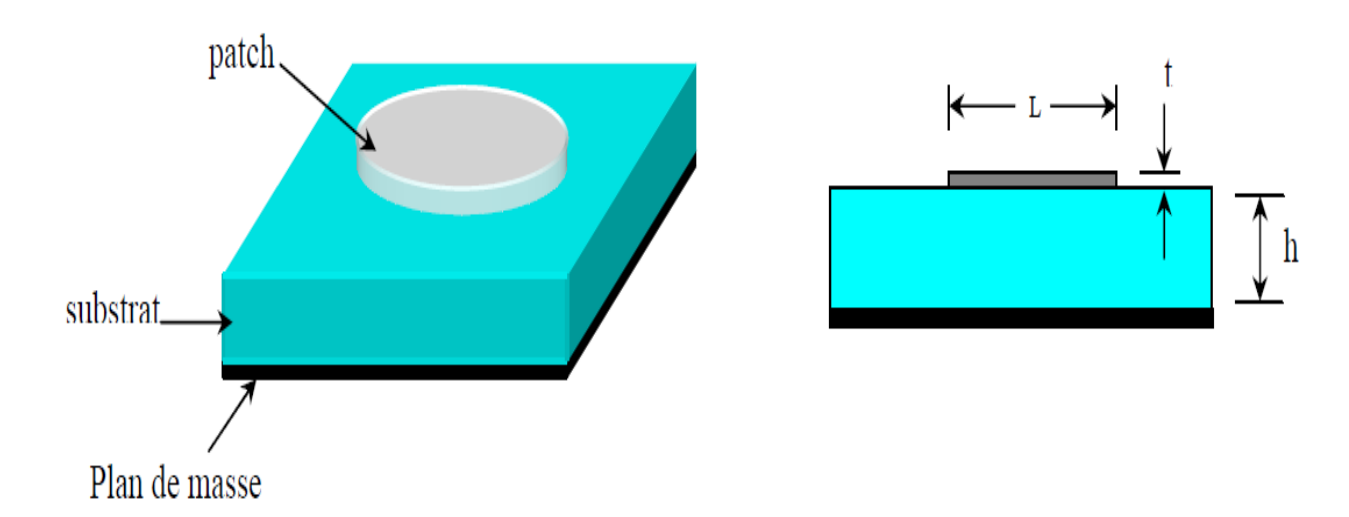

*Figure II.2:* Présentation d'une antenne imprimée

### **II.4.1 Substrats**

Dans la pratique, les formes des éléments rayonnants les plus souvent utilisées sont le carré, le rectangle, le disque et l'anneau. Des géométries plus élaborées sont toutefois employées pour répondre à des contraintes spécifiques sur l'antenne (en particulier pour générer de la polarisation circulaire). Les substrats exploités dans la conception des antennes imprimées sont nombreux. Leurs permittivités relatives varient de 1 à 12,  $(1 \le \varepsilon_r \le 12)$ 

Parfois, il est préférable d'utiliser des substrats diélectriques de grande épaisseur et de basse permittivité dans le but d'avoir une grande efficacité, une large bande passante. Mais dans ce cas la perte par onde de surface augmente et l'antenne devient de plus en plus encombrante. Au contraire, l'utilisation de minces substrats de permittivités élevées est conseillée pour les circuits micro-ondes parce qu'elle minimise les ondes de surfaces, les radiations non désirées et le volume

Université Mohammed KHIDER, Biskra 2011/2012 Page 22

de l'antenne. Toutefois, l'efficacité et la bande passante diminuent à cause de la grande perte dans le substrat [17].

## **II.4.2 Méthodes d'alimentation**

L'antenne imprimée peut être alimentée de plusieurs façons. Les méthodes plus utilisées sont : Ligne micro-ruban, sonde coaxial, fente, ligne couplée, guide d'ondes coplanaire [12], [20], [21], [22].

## **II.4.2.a-Ligne micro-ruban**

L'alimentation par ligne micro-ruban : dans ce cas d'alimentation, on relie une ligne microstrip au patch (Figure II.3). Cette ligne lui amène de l'énergie.

Cette technique est sûrement la moins coûteuse et la plus aisée. L'antenne est considérée comme une charge, identique à l'impédance mesurée sur le bord de l'élément. Elle est connectée à une ligne d'impédance caractéristique fonction de sa largeur, hauteur et du matériau diélectrique qui la supporte. Le choix de la ligne d'alimentation peut s'effectuer de la façon suivante : une fois la dimension de l'élément rayonnant choisie, l'impédance en bord est soit mesurée à l'aide d'une ligne d'alimentation d'impédance caractéristique 50 Ω, soit calculée.

On détermine ensuite le transformateur d'impédance permettant d'adapter l'antenne au reste du circuit d'alimentation. Cependant, si ce point d'accès se trouve au bord du patch sur une position centrale, il présente généralement une forte impédance (de 200 à 1000 Ω) qui rend difficile l'adaptation. Le point de contact de la ligne peut alors être déplacé vers l'un des bords du patch afin d'obtenir une valeur d'impédance plus propice à l'adaptation 50 Ω. Un point d'alimentation d'impédance plus faible peut aussi être obtenu en pénétrant dans l'élément par prolongement de la ligne dans une encoche pratiquée dans le patch. Il faut cependant noter que la position du point d'alimentation détermine aussi le mode excité.

Une autre méthode consiste à interrompre la ligne quelques dixièmes de millimètre avant le patch. On introduit ainsi un effet capacitif permettant de compenser une partie imaginaire trop inductive mais aussi d'isoler en régime statique l'antenne, ce qui est intéressant dans le cas d'éléments actifs intégrés et d'une polarisation continue.

L'un des inconvénients de cette alimentation apparaît lorsqu'il faut conformer le substrat sur une surface non plane: la forte contrainte mécanique peut parfois générer des microfissures dans la ligne et le substrat. Un autre inconvénient est le rayonnement parasite engendré par la ligne pouvant perturber le rayonnement propre de l'antenne. Une solution consiste à réaliser l'alimentation sous une seconde plaque de substrat et à relier ensuite l'extrémité de la ligne au patch par un conducteur fin.

On réalise ainsi une alimentation strip-line, intéressante par sa simplicité et son isolation, mais pouvant cependant provoquer une excitation de modes parallèles dans le cas de substrats épais. Une modélisation possible et simple de l'ensemble ligne/antenne est celle donnée par la méthode des lignes de transmission

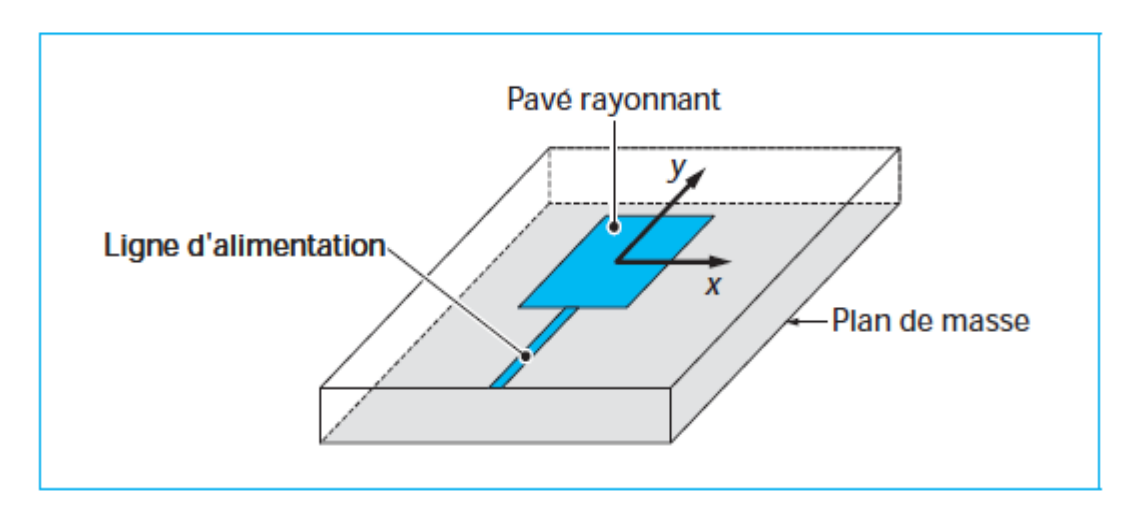

*Figure II.3:* Alimentation par ligne micro ruban

### **II.4.2.b-Sonde coaxiale**

L'alimentation par sonde coaxiale : un connecteur standard (SMA) est soudé au plan de masse (Figure II.4). Ce dernier est perforé afin de permettre à l'âme centrale d'être reliée au patch en traversant le substrat diélectrique. Donc l'énergie est amenée par guide coaxiale. Ce genre d'antenne est facile à fabriquer, elle génère de faible rayonnement parasite et possède une faible bande passante.

Cette alimentation à l'avantage d'être située à l'arrière de l'élément et d'utiliser une ligne blindée Dans le cas de substrats de faibles épaisseurs, un point d'impédance réelle et quasiment égale à 50 Ω est obtenue pour le mode fondamental, pour une sonde située à environ 1/3 de la longueur résonante du patch. Cette valeur permet l'adaptation à la plupart des coaxiaux HF d'impédance caractéristique 50 Ω.

Par contre, dans le cas de substrats épais, la réactance inductive supplémentaire apportée par la sonde (qui peut aussi sensiblement rayonner) affecte la bande passante. Pour corriger cette partie inductive, certains auteurs ont proposé l'introduction d'un effet capacitif par la réalisation :

- d'une fente annulaire pratiquée dans le patch autour de la sonde coaxiale ;
- d'une pastille terminale connectée à une sonde plus courte, séparée du patch par du diélectrique.

L'utilisation de sondes engendre aussi des problèmes de réalisation tels que le perçage du substrat, la soudure (notamment dans le cas de fréquences élevées), peu de souplesse de conformation des manipulations difficiles des câbles à l'intérieur d'un petit volume.

La modélisation par la méthode des lignes de transmission se prête assez bien à ce type d'alimentation, même dans le cas d'une fente annulaire additionnelle.

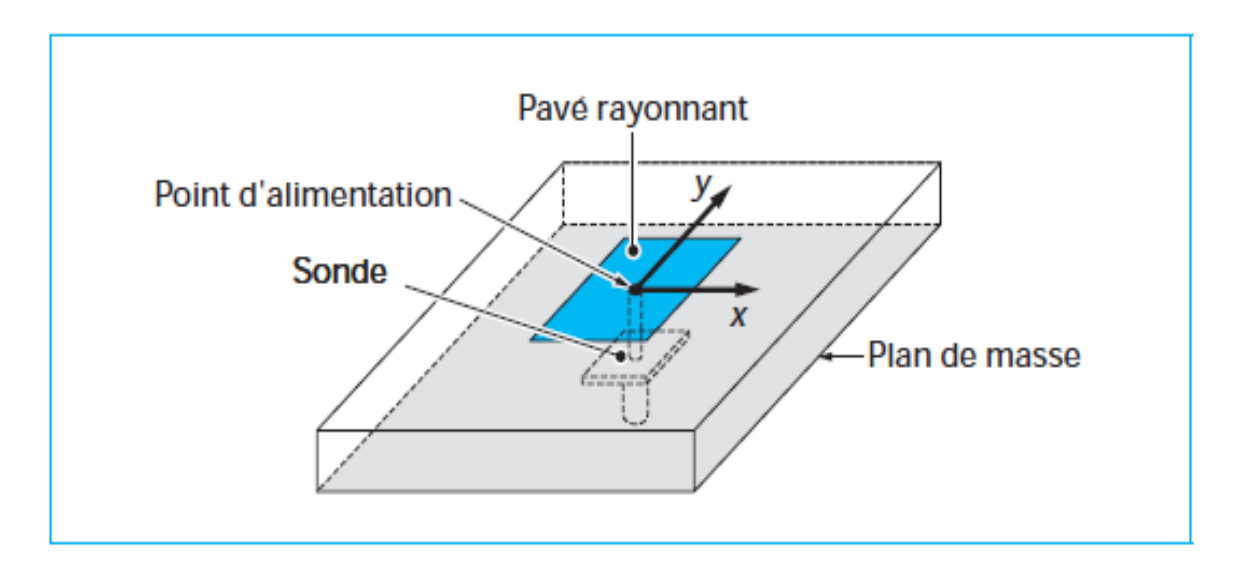

*Figure II.4:* Alimentation par sonde coaxiale

### **II.4.2.c-Fente**

L'alimentation par fente (ou par ouverture) : le transfert d'énergie de la ligne à l'élément se fait par couplage depuis la ligne à travers une fente (Figure II.5). C'est une méthode dont le positionnement des différents éléments patch, fente, ligne micro-ruban est très délicat.

Mais elle apporte divers avantages :

- isolation du circuit d'alimentation de l'antenne.
- diminution des rayonnements parasites au niveau de l'élément rayonnant.
- Faible bande passante.

Mais également un inconvénient :

• Difficile à mettre en œuvre.

L'un des problèmes du fonctionnement des antennes imprimées réside aussi dans la réalisation d'une alimentation de qualité. L'excitation par guides d'ondes rectangulaire ou cylindrique est généralement écartée.

Bien que l'alimentation coaxiale soit fréquente, on utilise de préférence des lignes imprimées, notamment dans le cas où plusieurs éléments doivent être alimentés. Cette méthode nécessite un positionnement très précis qui n'est pas toujours facile à obtenir dans le cas de structures

conformées ou de petites dimensions. Elle permet cependant d'isoler le circuit d'alimentation de l'antenne du point de vue statique.

Il n'existe plus de rayonnement parasite dans le demi-espace supérieur du patch, mais un rayonnement arrière apparaît.

 Un accroissement de bande passante peut même être obtenu par couplage entre la résonance du patch et celle de la fente lorsque sa longueur approche celle du patch. Le rayonnement arrière augmente cependant car la fente se comporte alors à la fois comme un élément rayonnant propre et comme un iris de couplage.

Pour supprimer cet inconvénient, on peut disposer sous la ligne micro-ruban une plaque de substrat à face inférieure métallisée, au détriment de la souplesse et du poids de la structure.

L'adaptation de l'antenne à la ligne est aussi un problème classique. Dans le plan de la fente, on peut ramener une charge équivalente à l'ensemble couplé de l'ouverture et du patch. Cette impédance possède une partie réelle que l'on peut ajuster à l'impédance de la ligne en modifiant les dimensions de la fente. La partie imaginaire ramenée peut être corrigée par la longueur de la ligne au-delà de la fente qui agit ainsi comme un stub. Pour des patchs sur substrats classiques, cette longueur est généralement de l'ordre de λg/4.

L'ensemble ligne + fente + patch peut être modélisé par un transformateur équivalent dans la méthode des lignes de transmission.

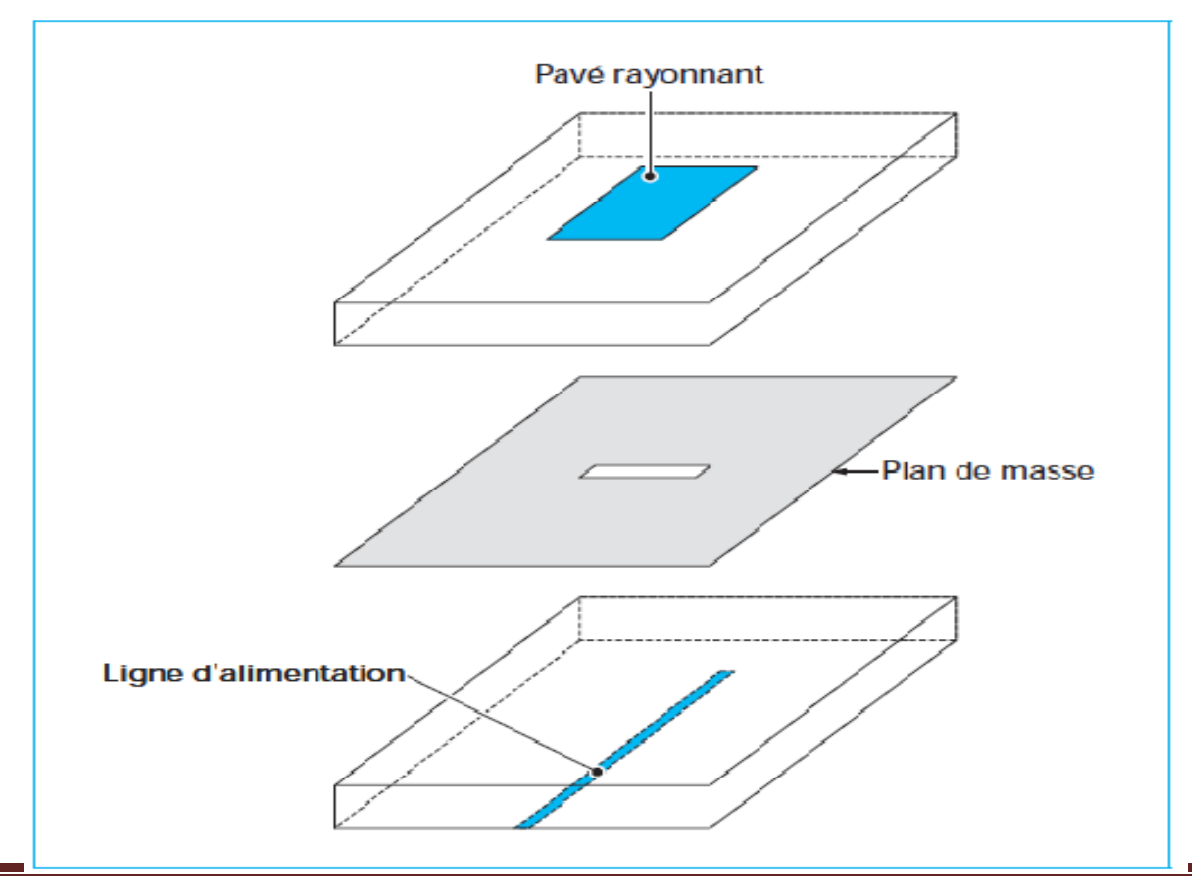

#### *Figure II.5:* Alimentation par ligne fente

#### **II.4.2.d-Ligne couplée**

L'alimentation par couplage de proximité, moins répandu, utilise le couplage direct d'une ligne micro-ruban située entre l'élément et le plan de masse et positionnée entre deux couches de diélectriques (Figure II.6). Le rayonnement de la ligne peut alors être considérablement réduit par l'utilisation d'un substrat inférieur assez fin et de permittivité élevée, alors que le rayonnement de l'élément est privilégié par l'utilisation d'un substrat plus épais et de constants diélectriques faibles. L'épaisseur et la permittivité du diélectrique total conditionnant le fonctionnement du patch peuvent être approchées par la somme des épaisseurs et les moyennes pondérées des permittivités diélectriques et des tangentes de pertes. L'estimation de l'impédance ramenée est légèrement plus complexe que dans les cas précédents. Elle dépend aussi de la position relative de la ligne d'alimentation par rapport au centre de l'élément. Un cas limite consiste à avoir une épaisseur nulle pour le second substrat et la ligne positionnée dans le plan de l'élément.

On passe ainsi d'une alimentation dite « enfouie » à une alimentation coplanaire à couplage asymétrique.

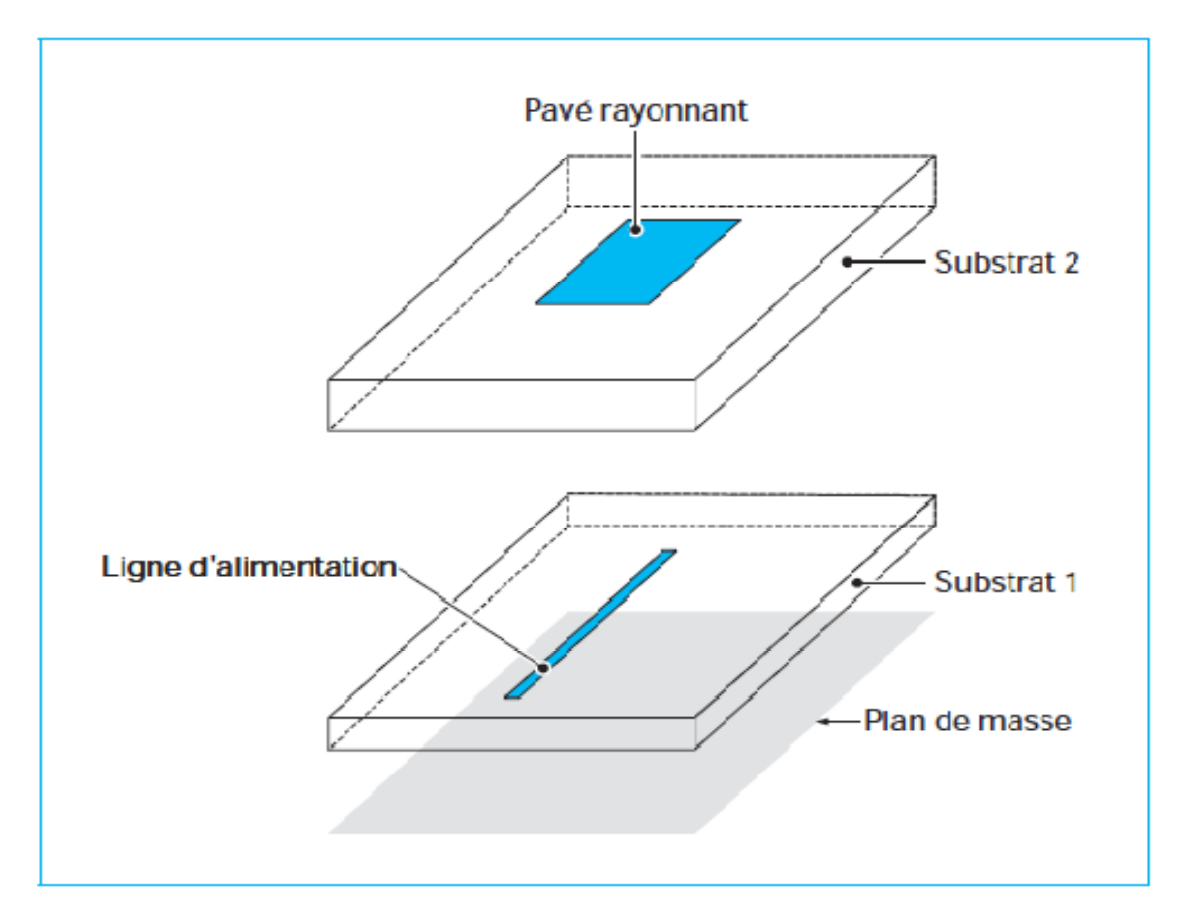

*Figure II.6:* Alimentation par ligne couplée

#### **II.4.2.e-Guide d'ondes coplanaires**

Le guide d'ondes coplanaire (Figure II.7) plus couramment désigné par CPW (*Coplanar Wave Guide)*, permet d'avoir sur la même face d'un substrat la ligne d'alimentation et le plan de masse. Cela permet ainsi la connexion d'éléments de type CMS (composant monté en surface), ce qui est particulièrement intéressant dans le cas d'antennes actives ou de réseaux. Le couplage avec le pavé se fait de manière capacitive en terminant le CPW par un circuit ouvert qui agit de la même manière qu'une fente. Cette fente peut d'ailleurs être élargie, ce qui permet un degré de liberté supplémentaire ou l'introduction d'un stub CPW. Un couplage inductif peut aussi être obtenu au moyen d'une terminaison en court-circuit.

Le guide d'ondes coplanaire peut cependant propager simultanément les modes pair et impair. En pratique, seul le mode impair est désiré, mais des dissymétries ou des discontinuités peuvent entraîner la génération et la propagation du mode pair. Des « ponts à airs » sont alors nécessaires pour égaliser les potentiels de part et d'autres du ruban central. Ces lignes permettent la réalisation d'alimentations souples, particulièrement utiles dans le cas de réseaux à déployer sur des surfaces conformes.

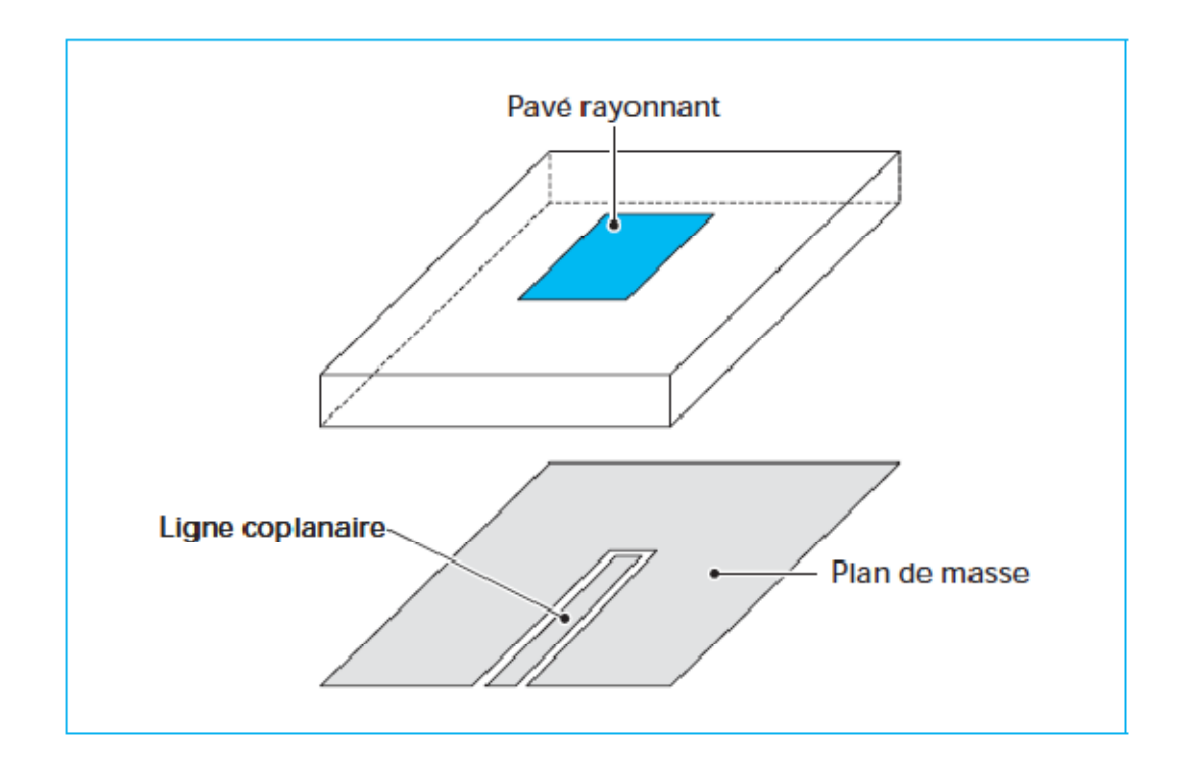

*Figure II.7:* Alimentation par guide d'ondes coplanaire

#### **II.4.3 Caractéristiques de base**

A cause des dimensions finies du patch en longueur et en largeur, les lignes de champs ne sont pas totalement immergées dans le substrat, c'est ce qu'on appelle le fringing [16], [22], [23].

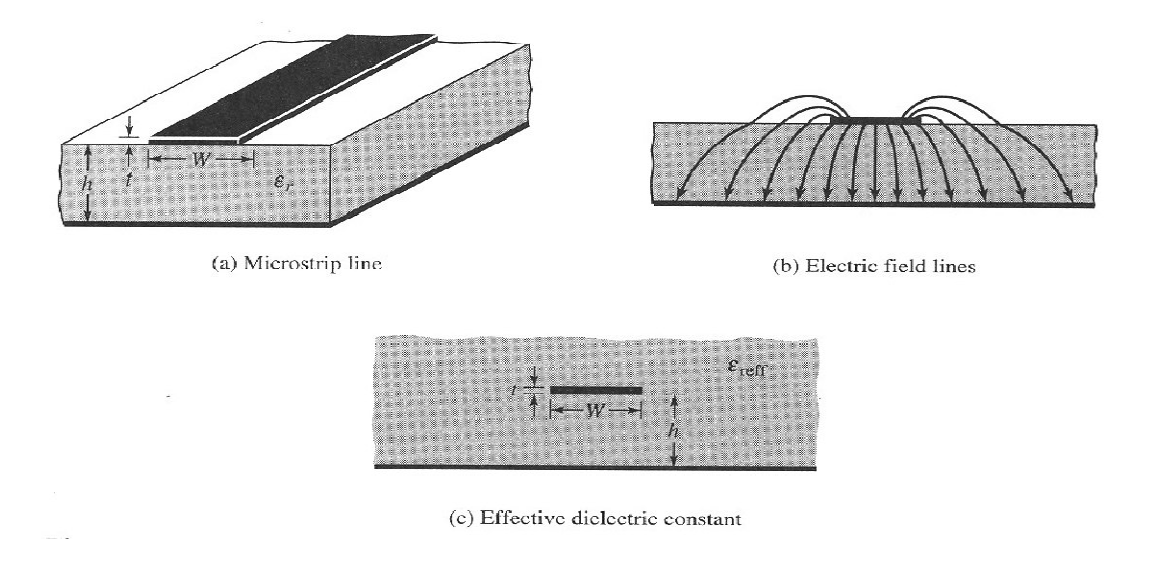

*Figure II.8:* Fringing et permittivité effective

Ceci crée deux effets :

Le premier est l'apparition de la constante de permittivité relative effective  $\varepsilon_{ref}$ , elle est généralement comprise entre 1 et la constante de permittivité relative du substrat :  $1 < \varepsilon_{\text{reff}} < \varepsilon_{\text{ref}}$ .

En effet, pour compenser le fringing, on suppose que le patch et les lignes de champs sont totalement plongés dans un seul substrat diélectrique équivalent, ce substrat remplace le substrat original et l'air, et il donne les mêmes résultats que ces deux derniers. Ce substrat a  $\varepsilon_{ref}$  comme constante de permittivité relative. Elle est exprimée par :

$$
\varepsilon_{\text{reff}} = \frac{\varepsilon_{\text{r}} + 1}{2} + \frac{\varepsilon_{\text{r}} - 1}{2} [1 + 12 \frac{\text{h}}{\text{W}}]^{-1/2}
$$
 (II. 10)

Le deuxième effet est l'apparition des dimensions électriques de patch qui sont généralement plus grandes que les dimensions physiques. La variation de la longueur est donnée par :

∆L

$$
= h \times 0.412 \frac{(\varepsilon_{\text{reff}} + 0.3)(\frac{W}{h} + 0.264)}{(\varepsilon_{\text{reff}} - 0.258)(\frac{W}{h} + 0.813)}
$$
(II. 11)

$$
L_{eff} = \frac{c}{2f_0\sqrt{\varepsilon_{reff}}} \tag{II.12}
$$

La longueur vaut alors :

 $L = L_{eff} + 2\Delta L$  (II. 13)

La fréquence de résonance f peut être exprimée par :

$$
f_r = \frac{C}{2L_{eff}\sqrt{\varepsilon_{reff}}} = \frac{C}{2(L + 2\Delta L)\sqrt{\varepsilon_{reff}}}
$$
(II. 14)

C = la célérité de la lumière dans le vide.

$$
W = \frac{c}{2f_0} \times \sqrt{\frac{2}{\epsilon_r + 1}}
$$
 (II. 15)

#### **II.4.4 Rayonnement**

Le diagramme de rayonnement de l'antenne caractérise la variation de la puissance rayonnée à grande distance dans les différentes directions de l'espace.

Lorsque la polarisation de l'antenne est linéaire, le diagramme de rayonnement est celui d'un dipôle magnétique [15], [24], il est généralement représenté dans deux plans de coupe particuliers [14] :

- $\bullet$  le plan E,
- le plan H.

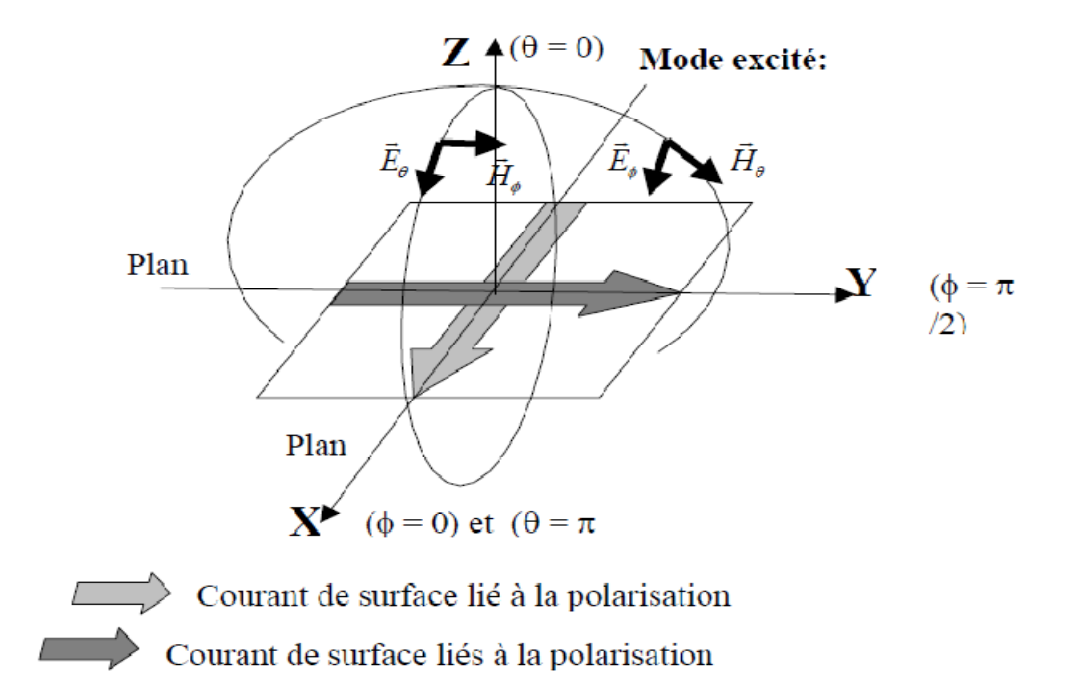

*Figure II.9:* Représentation des courants surfaciques dans le plan E et le plan H d'une antenne plaqué excité. Toutefois, à ce courant principal vient s'ajouter un courant surfacique perpendiculaire dû à l'excitation des modes supérieurs de la cavité. De ce fait, ce courant perpendiculaire favorise l'apparition de composantes croisées du champ rayonné. Généralement, le niveau de la polarisation croisée des champs est normalisé par rapport au niveau des champs de la polarisation principale.

# **II.5 Conclusion**

Les antennes ont des propriétés et des caractéristiques, selon lesquelles elles sont valorisées. Plusieurs techniques existent pour les réaliser. Alors, pour assurer un bon fonctionnement, il faut choisir celle la plus adaptée à l'application envisagée.

Dans notre cas, le choix s'est porté sur la technologie des antennes imprimées. Leurs avantages nombreux permettent de les utiliser dans différents secteurs et surtout dans les communications mobiles (satellite, avion, voiture, missile, téléphone portable, …).

# **III.1 Introduction**

Durant ces dernières années, le développement de techniques rigoureuses permettant de résoudre les équations de Maxwell a introduit et imposé des outils informatiques électromagnétiques. Ces outils sont de plus en plus utilisés dans l'analyse et la conception de dispositifs hyperfréquences utilisés dans les applications micro-ondes et de communications sans fil.

# **III.2 Cahier de charge**

On se propose de réaliser une antenne micro-ruban à polarisation rectiligne, entre 2,3 et 2,6 GHz. L'objectif essentiel serait de garantir la fréquence entre 2,4GHz et 2,5 GHz avec la meilleure adaptation possible.

Dans ce travail on a chois les substrats suivant :

• RT duroid 6010 Laminate de permittivité relative  $\varepsilon_r = 10.2$  et d'épaisseur h=1.27 mm.

L'épaisseur de la métallisation est de 35µm ; les pertes de substrat sont caractérisées par tan§=0.0023

- L'époxy de permittivité relative  $\varepsilon_r = 4.32$  et d'épaisseur h=1.52 mm. L'épaisseur de la métallisation est de 35µm ; les pertes de substrat sont caractérisées par tan§=0.018.
- Le RO 4003C de permittivité relative  $\varepsilon_r = 3.55$  et d'épaisseur h=813 µm. L'épaisseur de la métallisation est de 35µm; les pertes de substrat sont caractérisées par tan§=0.0021.
- Le Duroid 5880 de permittivité relative  $\varepsilon_r = 2.2$ ; pour ce substrat on a pris plusieurs épaisseurs: h1= 127 µm ; h2=1575 µm et h3=3175 µm) ; l'épaisseur de la métallisation est de 35µm. Les pertes de substrat sont caractérisées par tan§=0.001.

# **III.3 Logiciel ADS(Agilent)**

Afin de résoudre les équations de Maxwell, l'utilisation des outils informatiques électromagnétiques devient nécessaire. En effet ces derniers sont employés dans la modélisation et la conception de dispositifs hyperfréquences avant toutes réalisations.

Au cours de ce travail, on a utilisé un logiciel de simulation électromagnétique qui est le ADS (Advanced Design System) développé par Agilent.

Advanced Design System (ADS) : C'est un logiciel de conception et de modélisation de systèmes électroniques pour les micro-ondes et les radiofréquences. Il intègre plusieurs moteurs de simulation par exemple : le simulateur des paramètres S utilisés pour effectuer nos simulations, le simulateur de balance et plusieurs librairies de composant RF.

Le logiciel ADS se compose de deux environnements de travail qui sont complémentaire. En effet il intègre:

Le Shematic : où l'on fait les designs électriques pour les chaines de transmissions hyperfréquences, nous permettant de modéliser le comportement électrique du système.

Le Layout : c'est un environnement de simulation où l'on dessine le dessin masque du circuit avant la réalisation. Il nous permet d'analyser le comportement électromagnétique du dispositif.

Ces deux environnements de travail sont complémentaires dans le sens où on peut passer d'un modèle à l'autre.

### **III.3.1 La modélisation d'une antenne sous ADS Momentum** [25]

La technique de simulation dont se sert le logiciel pour déterminer les champs électromagnétiques à l'intérieur de la structure est basée sur la méthode des moments.

Cette méthode est appliquée aux équations intégrales utilisant les fonctions de Green.

Pour modéliser nos antennes sous Momentum nous avons suivi la procédure suivante:

- Définir les différentes couches de substrat diélectriques.
- Définir les différentes couches des éléments métalliques.
- $\triangleright$  Création du dessin des différentes couches actives.

Maillage de la structure : lorsque le maillage est fin, on prendra en compte les bords de notre système donc plus de précision, mais aussi on augmentera de façon non négligeable la durée de la simulation.

Définir notre plage de fréquences pour la simulation.

- Sélectionner les différentes modes de processus.
	- Adaptative
	- Linear
	- Logarithmic
	- Single point

ADS est un logiciel complet qui prend en charge toutes les phases de simulation de conception et modélisation. Il est très utilisé par l'industrie.

# **III.4 Méthodologie suivie**

Après avoir étudié théoriquement le fonctionnement de l'antenne patch. Nous avons ensuite mis en place une méthodologie à suivre.

Celle-ci consiste à :

 $\triangleright$  Calcul des dimensions de l'antenne à l'aide du logiciel Matlab en utilisant les équations cités dans le chapitre2.

L'équation (II.15) permet de calculer une largeur d'un patch permettant d'optimiser le rayonnement et de limiter les modes d'ordres supérieurs.

Afin de calculer la largeur d'un patch, il est nécessaire de calculer le constant diélectrique effectif, la longueur effective et l'extension de longueur résultante. Qu'il se trouve dans l'équation (II.13).

- $\triangleright$  Ajustement de la longueur du patch afin d'assurer que le niveau d'adaptation est le plus bas possible et qu'il est centré à la fréquence de résonnance désirée.
- $\triangleright$  Amélioration du coefficient de réflexion S11 en utilisant des techniques d'adaptation:

(Modification de la géométrie de patch par l'utilisation des encoches, décalage de la ligne d'alimentation dans le cas d'alimentation avec une ligne micro ruban) ou choix d'autres techniques d'alimentation tel que : L'alimentation par sonde coaxiale, L'alimentation par fente (ou par ouverture)

# **III.5 Simulation et optimisation d'une antenne rectangulaire**

### **III.5.1 L'influence du type de substrat sur les caractéristiques de l'antenne**

Dans cette section, on va étudier l'effet du type du substrat sur les performances des antennes. A partir des valeurs calculées précédemment, on fait une simulation électrique et électromagnétique à l'aide de logiciel ADS dans une bande de fréquence 1GHz-3GHz avec un pas de 1MHz (de type adaptative avec 25 point)

### **III.5.1.a- Le substrat RO4003C**

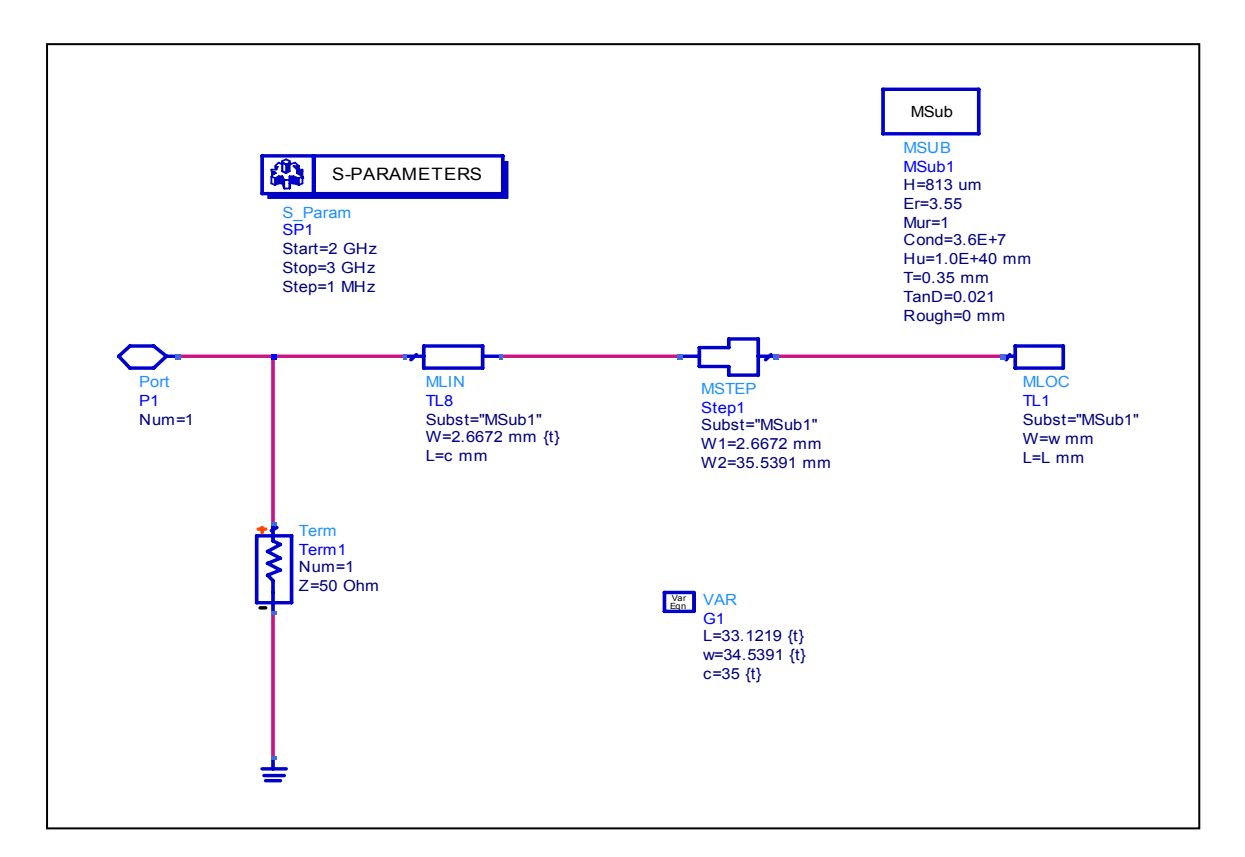

*Figure III.1 :* Schéma de circuit

| Substrat   | Permittivité du substrat | L'épaisseur du    | Dimension du patch    | Dimensions du         |
|------------|--------------------------|-------------------|-----------------------|-----------------------|
|            | ε                        | substrat (h (mm)) | $L, W$ (mm)           | patch ajustées (mm)   |
|            |                          |                   | (théorique)           |                       |
| Duroid6010 | 10.2                     | 1.27              | $L=19.04$ , W=25.87   | $L=18.8$ , $W=33.8$   |
| Epoxy      | 4.32                     | 1.52              | $L=29.12$ , $W=37.53$ | $L=28.76$ , $W=33.53$ |
| R0C0003    | 3.55                     | 0.813             | $L=33.02$ , $W=41.27$ | $L=32.24$ , $W=33.12$ |
|            | 2.2                      | 0.127             | $L=41.22$ , $W=48.4$  | $L=42.3 W=47.8$       |
| Duroid     | 2.2                      | 1.575             | $L=40.5$ , $W=48.4$   | $L=39.48$ , W=47.8    |
| 5880       | 2.2                      | 3.175             | $L=39.45$ , W=48.4    | $L=37.89$ , W=47.8    |

*Tableau III.1* : Paramètres de l'antenne rectangulaire réalisé

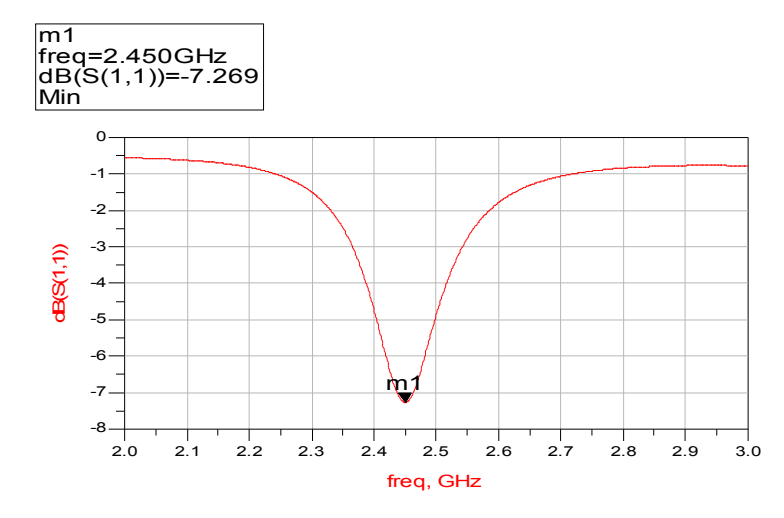

*Figure III.2:* Résultat électrique du *coefficient* de réflexion S<sub>11</sub> pour le substrat RO4003

En suite, on a créé le dessin masque (le layout) correspondant au circuit afin de pouvoir effectuer une simulation sous Momentum.

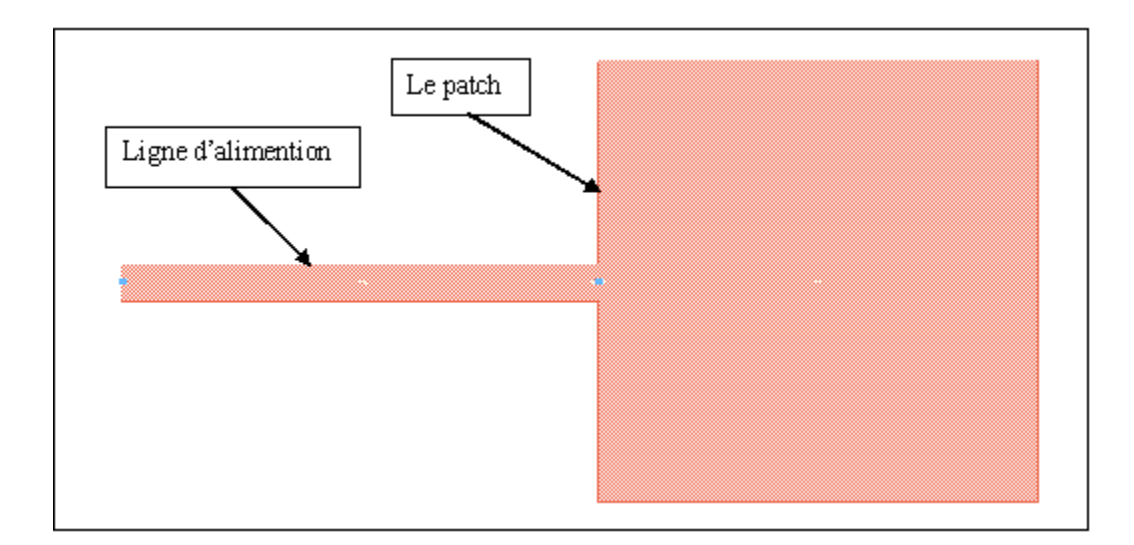

*Figure III.3:* Le dessin masque du patch (L=32.24, W=33.12)

Le résultat de cette antenne par la simulation électromagnétique est présenté dans la figure (III.4).

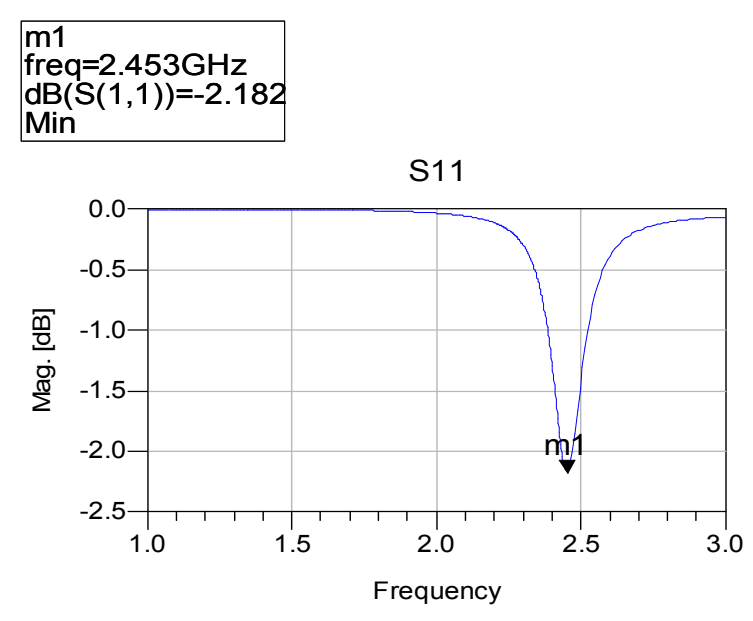

*Figure III.4:* Résultat électromagnétique du coefficient de réflexion S<sub>11</sub> pour RO4003C

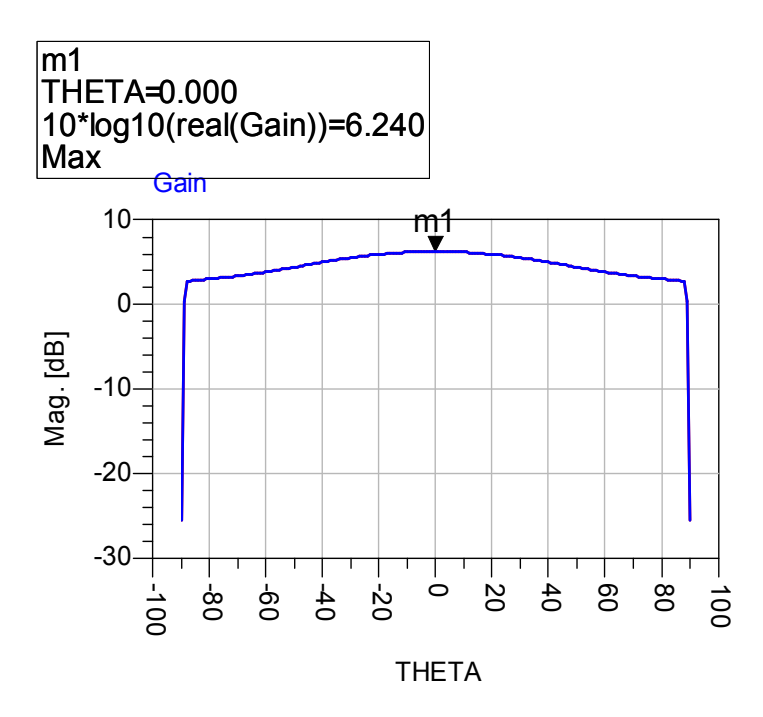

*Figure III.5:* Représentation de gain pour RO4003C

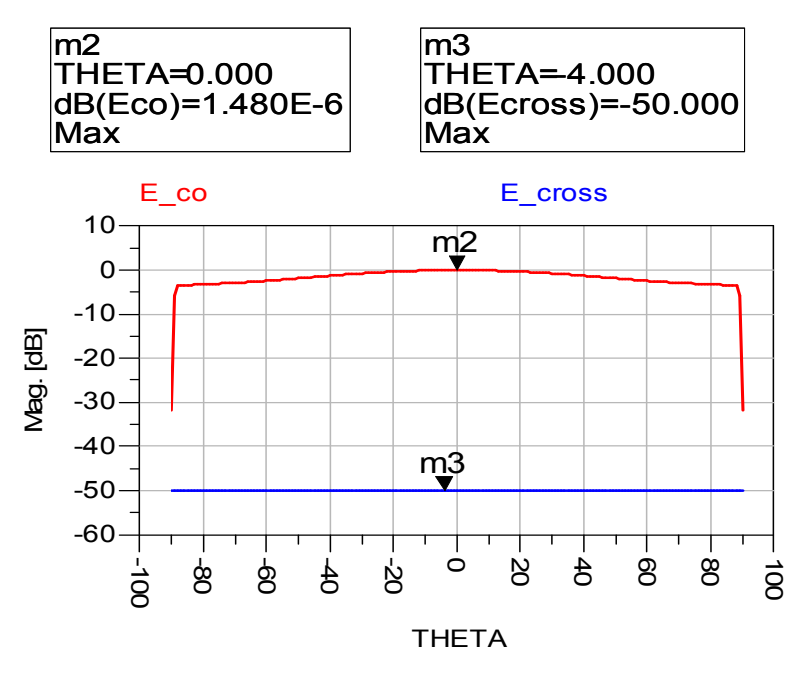

*Figure III.6:* Diagramme de rayonnement (E<sub>co</sub> et <sub>Ecross</sub>) pour RO4003C

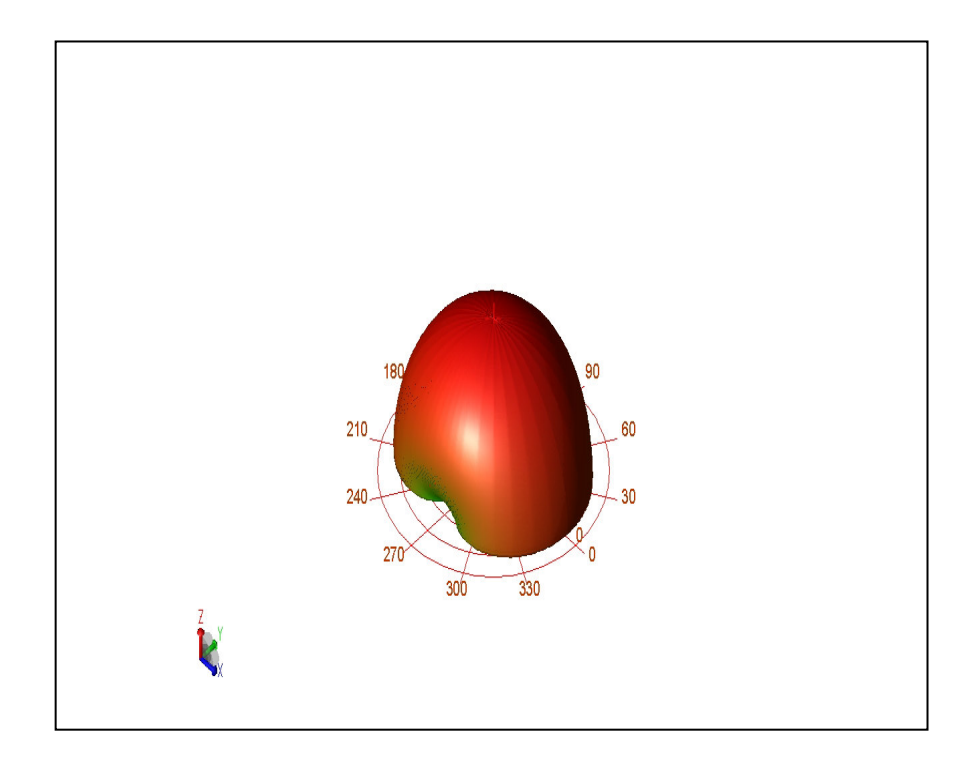

*Figure III.7:* Visualisation 3D de diagramme de rayonnement pour RO4003C

Pour ce substrat, on observe que la fréquence de résonnance est garantie à 2.45GHz en shematic et en layout, on remarque que le diagramme de rayonnement présente un seul lobe (lobe principal) mais l'adaptation dans ce cas est mauvaise (S11<-10 dB, c.à.d, l'antenne n'est pas bien adapté).

### **III.5.1.b- Le substrat époxy**

Le coefficient de réflexion est présenté dans la figure (III.8), on obtient un minimum de -2.996 dB aux alentours de 2.45 GHz. Nos calculs théoriques semblent donc vérifiés.

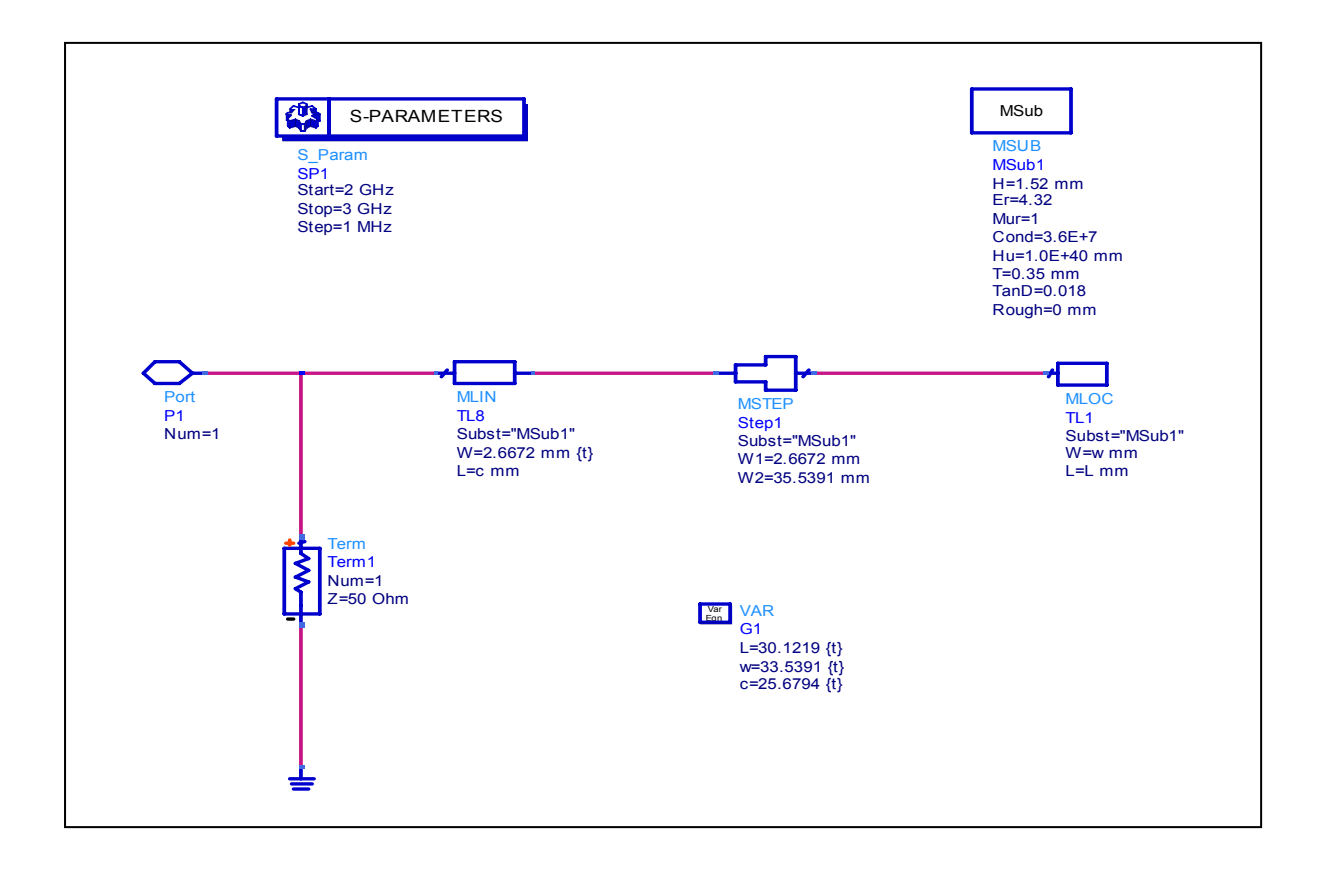

*Figure III.8 :* Schéma de circuit

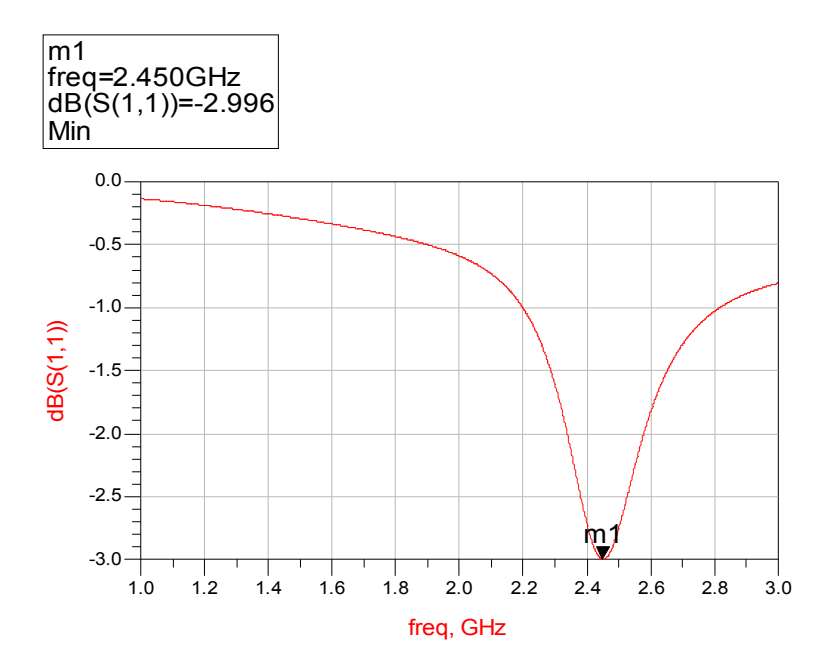

*Figure III.9:* Résultat électrique du coefficient de réflexion S<sub>11</sub> pour le substrat Epoxy

Le dessin masque de cette antenne est illustré dans la figure (III.10).

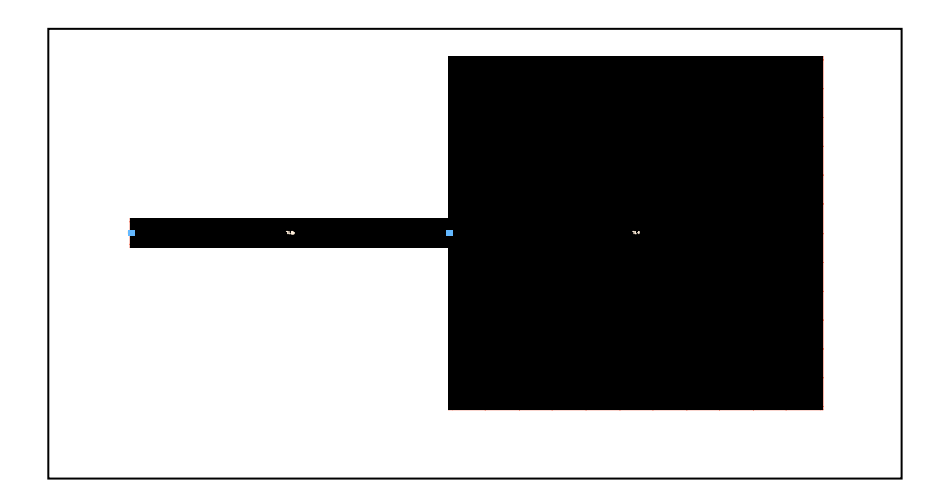

*Figure III.10:* Le masque du patch (L=28.76mm, W=33.53mm)

On réalise le layout du patch et on insert la ligne d'impédance 50 Ω, on définit les paramètres du substrat, et on ajoute le port d'excitation.

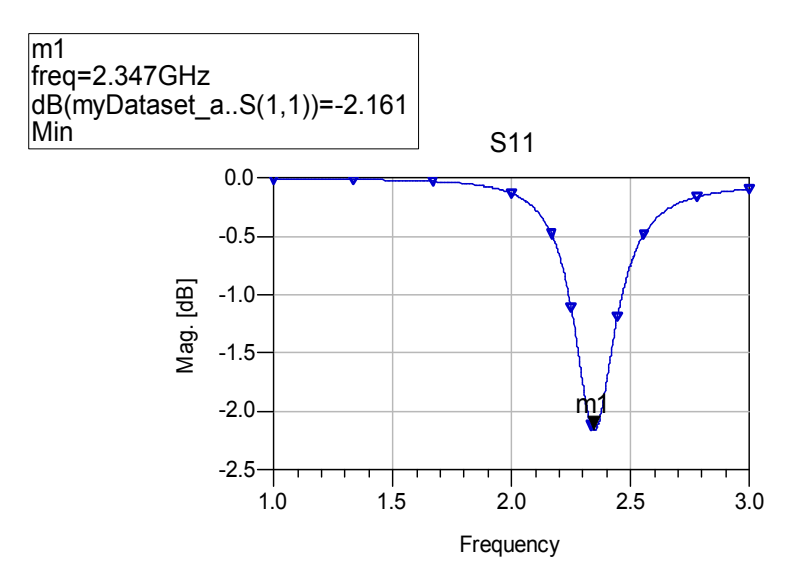

*Figure III.11:* Résultat électrique du coefficient de réflexion  $S_{11}$  pour époxy L= 30.12 mm

On remarque que le niveau d'adaptation n'est pas centré à 2.45GHz, on admet alors que la longueur du patch varie linéairement avec la fréquence dans la bande de fréquence utilisée, donc on ajuste la longueur du patch L'= (2.347\*30.12)/2 .45=28.76 mm.

On change la longueur L par L' et on effectue un nouveau maillage du patch.

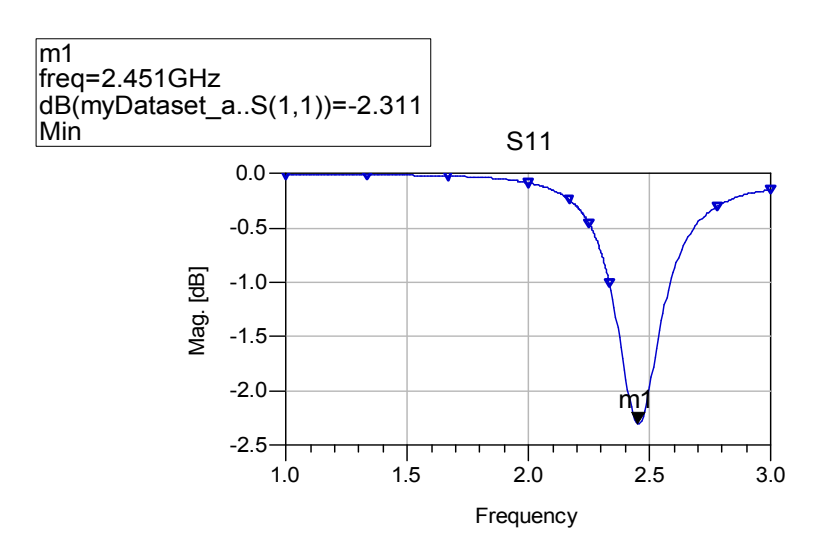

*Figure III.12:* Résultat électromagnétique du coefficient de réflexion S<sub>11</sub> après l'ajustement de la longueur du patch L'=28.76 mm

La valeur de la fréquence est centrée à la valeur de 2.45 GHz et la courbe du gain est présentée dans la figure suivante :

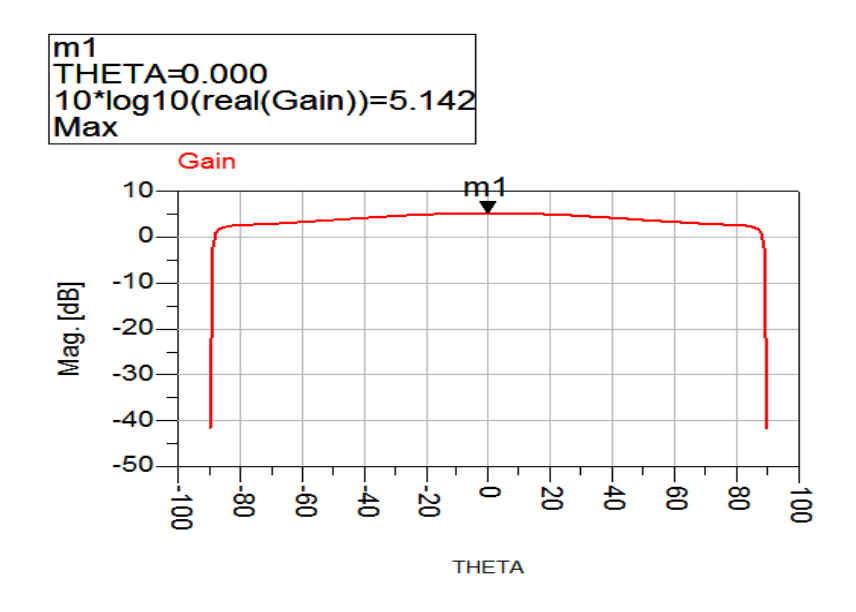

*Figure III.13:* Digramme de rayonnement de gain pour l'époxy du patch

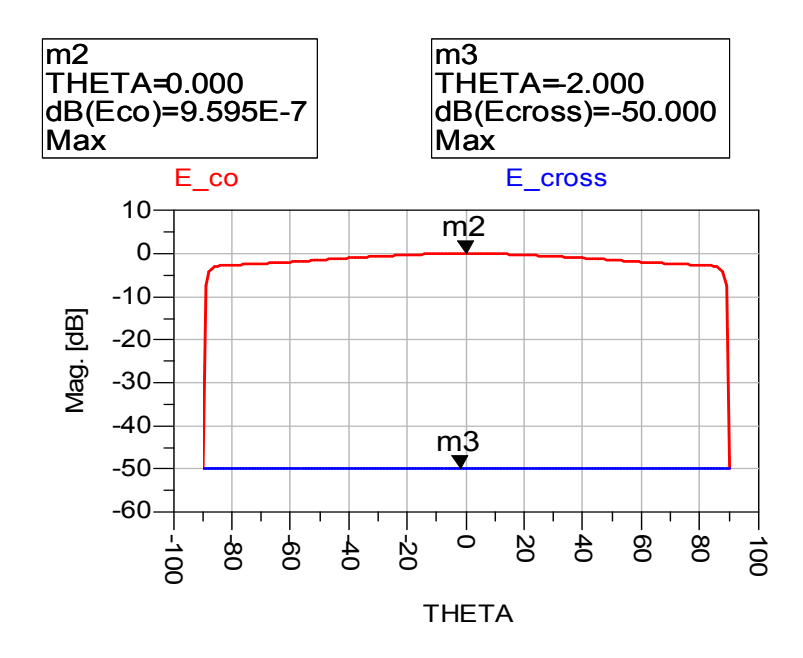

*Figure III.14:* Diagramme de rayonnement (composantes principales et croisées des faisceaux formés dans le plan H) pour l'époxy

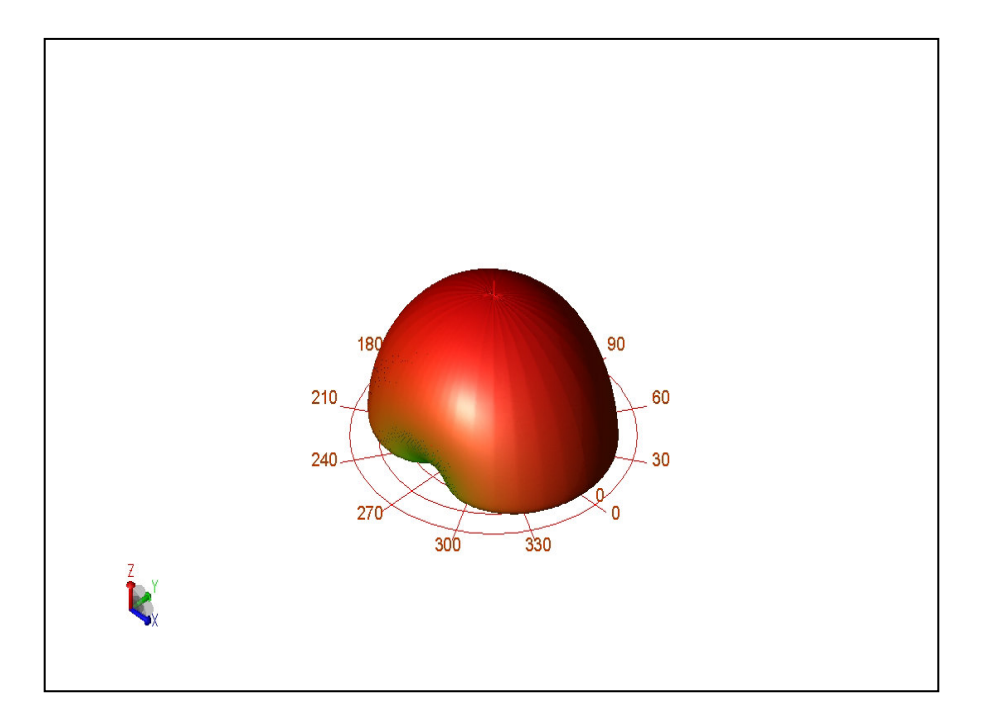

*Figure III.15:* Visualisation 3D de diagramme de rayonnement pour l'époxy

La fréquence de résonnance est garantie à 2.45 GHz. L'adaptation n'est pas satisfaisante.

#### **III.5.1.c- Le substrat DIROID 6010 laminate**

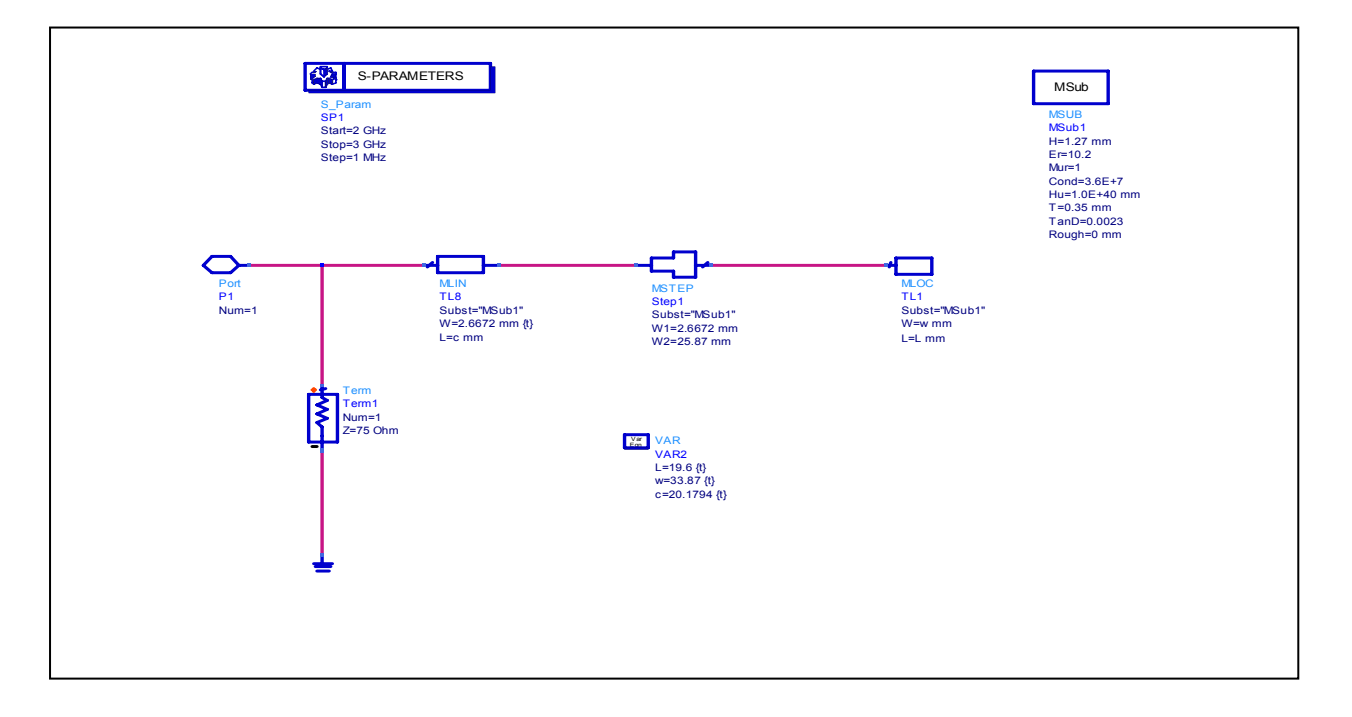

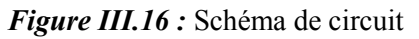

Le patch est simulé dans la bande de fréquence 2 GHz-3 GHz, le coefficient de réflexion est de - 1.628 dB à la fréquence de résonance 2.45 GHz (figure III.17). Ensuite, il est simulé sous momentum (figure III.18).

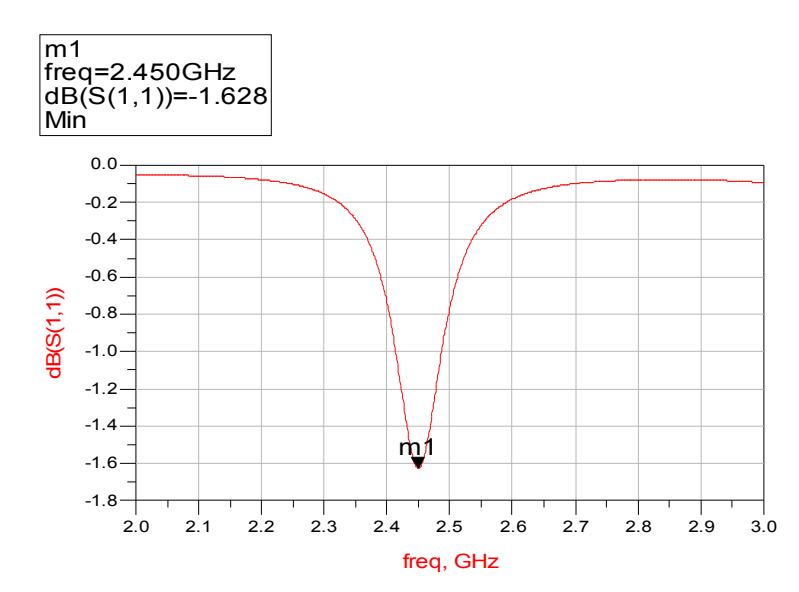

*Figure III.17:* Résultat électrique de coefficient de réflexion S11 pour DUROID6010

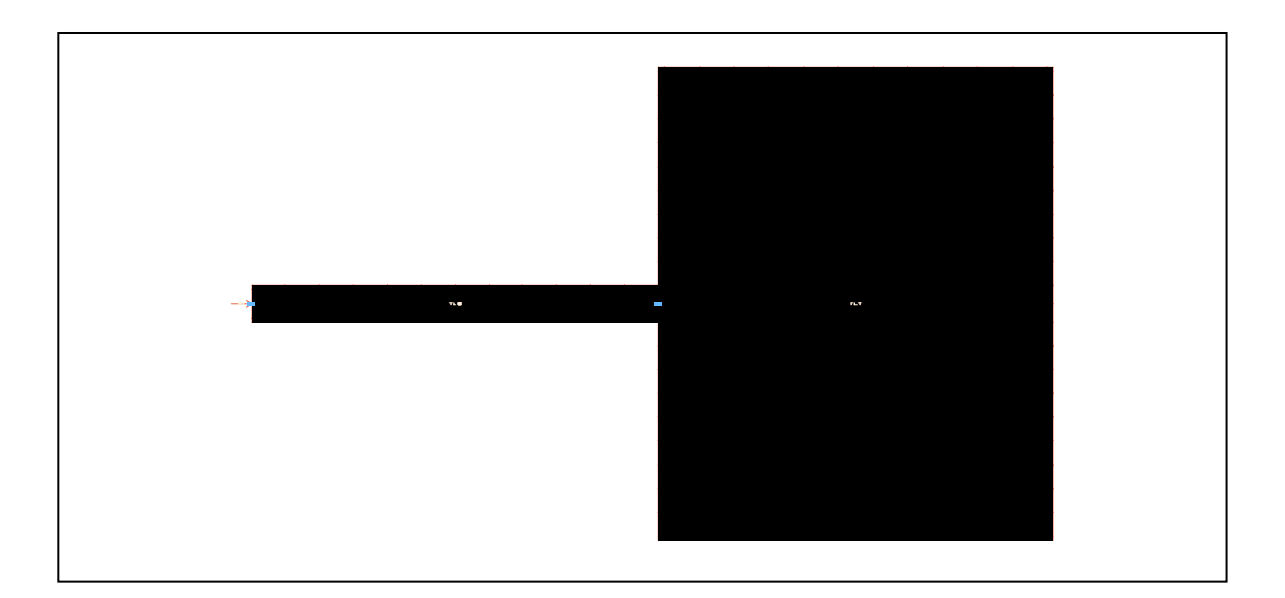

*Figure III.18:* Représentation du layout du patch (L=18.8mm, W=33.8mm)

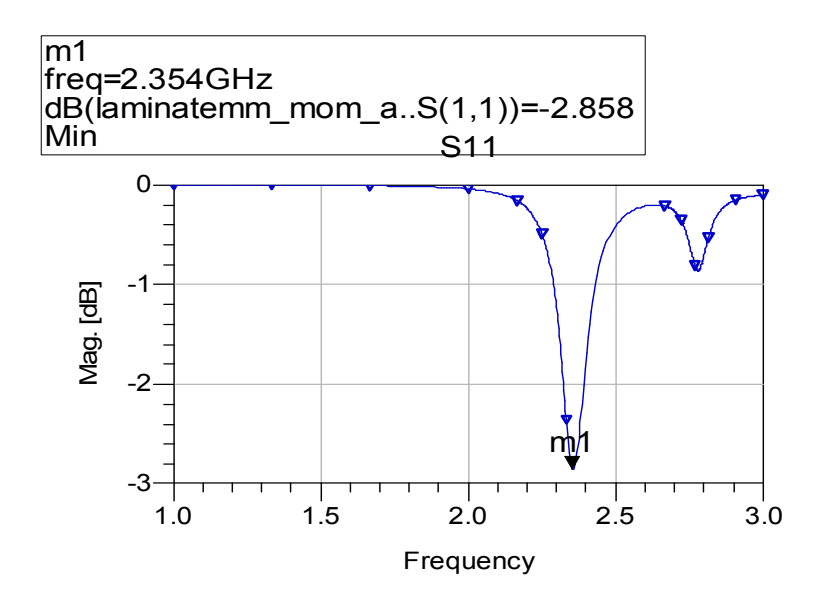

*Figure III.19:* Résultat électromagnétique de coefficient de réflexion S11 pour laminate (L=19.6mm)

On remarque que le niveau d'adaptation n'est pas centré à 2.45GHz, donc la longueur du patch ajusté est L'= (2.354\*19.6)/2 .45=18.8 mm.

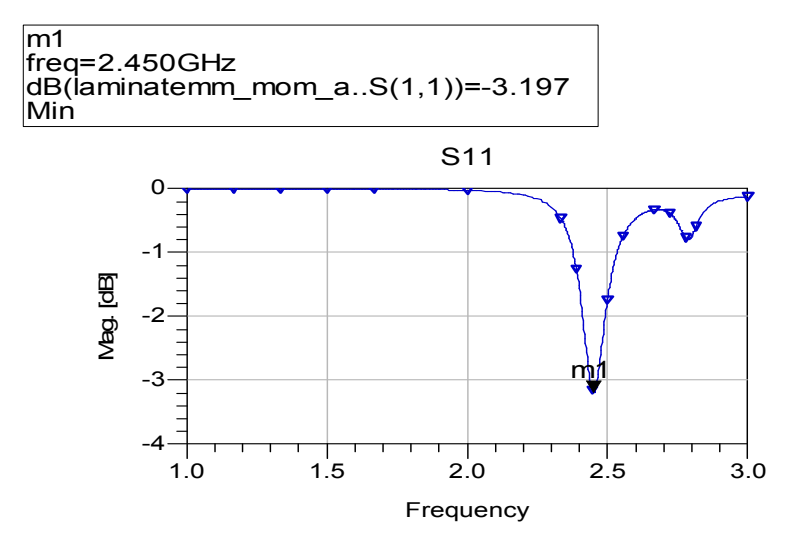

*Figure III.20:* Variation de S11 en fonction de la fréquence L'=18.8 mm

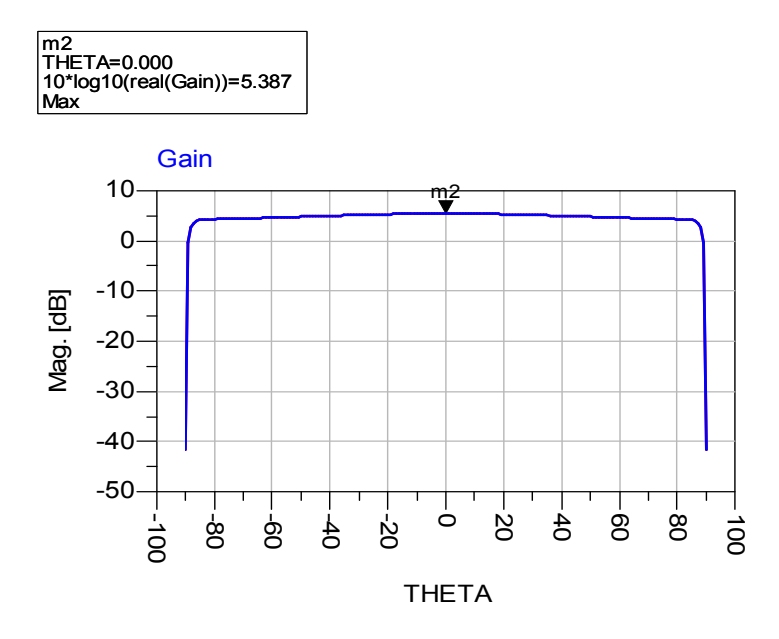

*Figure III.21:* Représentation de gain pour laminate

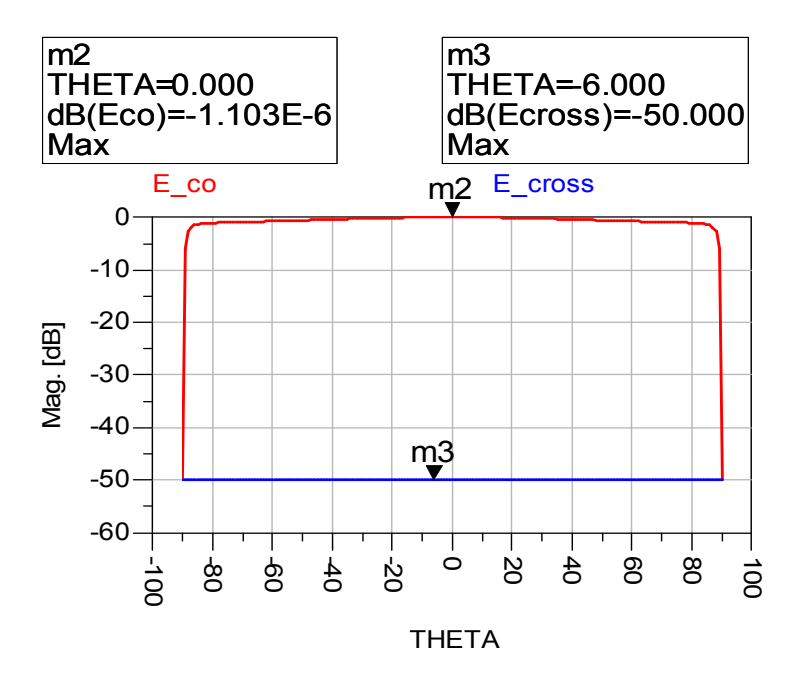

*Figure III.22:* Représentation du champ électrique pour le substrat laminate

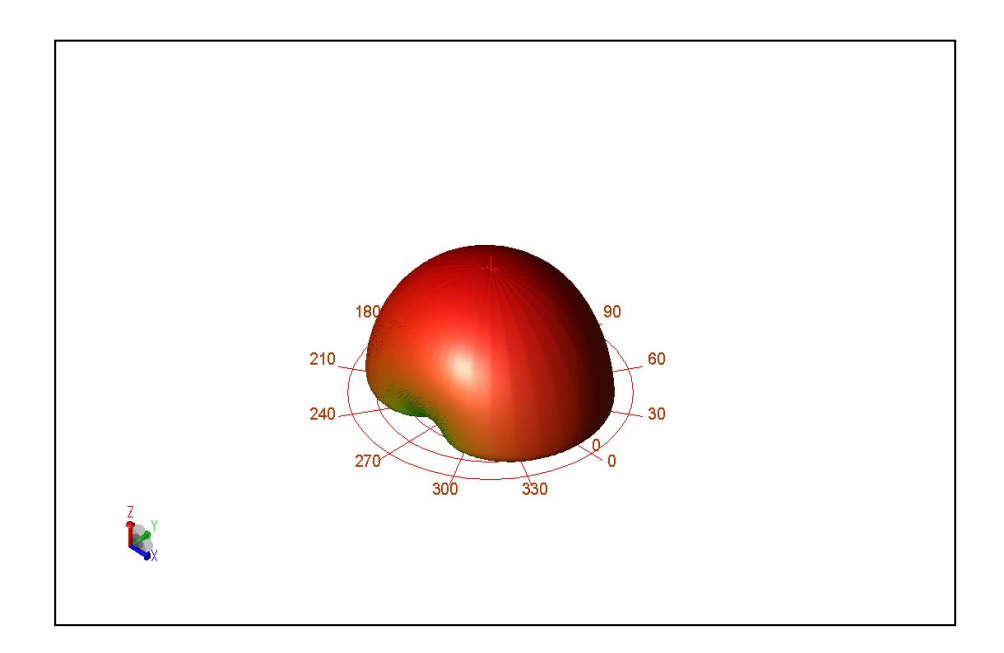

*Figure III.23:* Visualisation 3D de diagramme de rayonnement pour laminate

On observe que la fréquence de résonnance est garantie à 2.45 GHz, on remarque que le problème d'adaptation est présent aussi en utilisant ce substrat.

### **III.5.1.d- Le substrat DUROID5880**

On est intéressé à l'utilisation d'un matériau de faible permittivité qui est le DUROID5880 et d'épaisseur h=127 µm

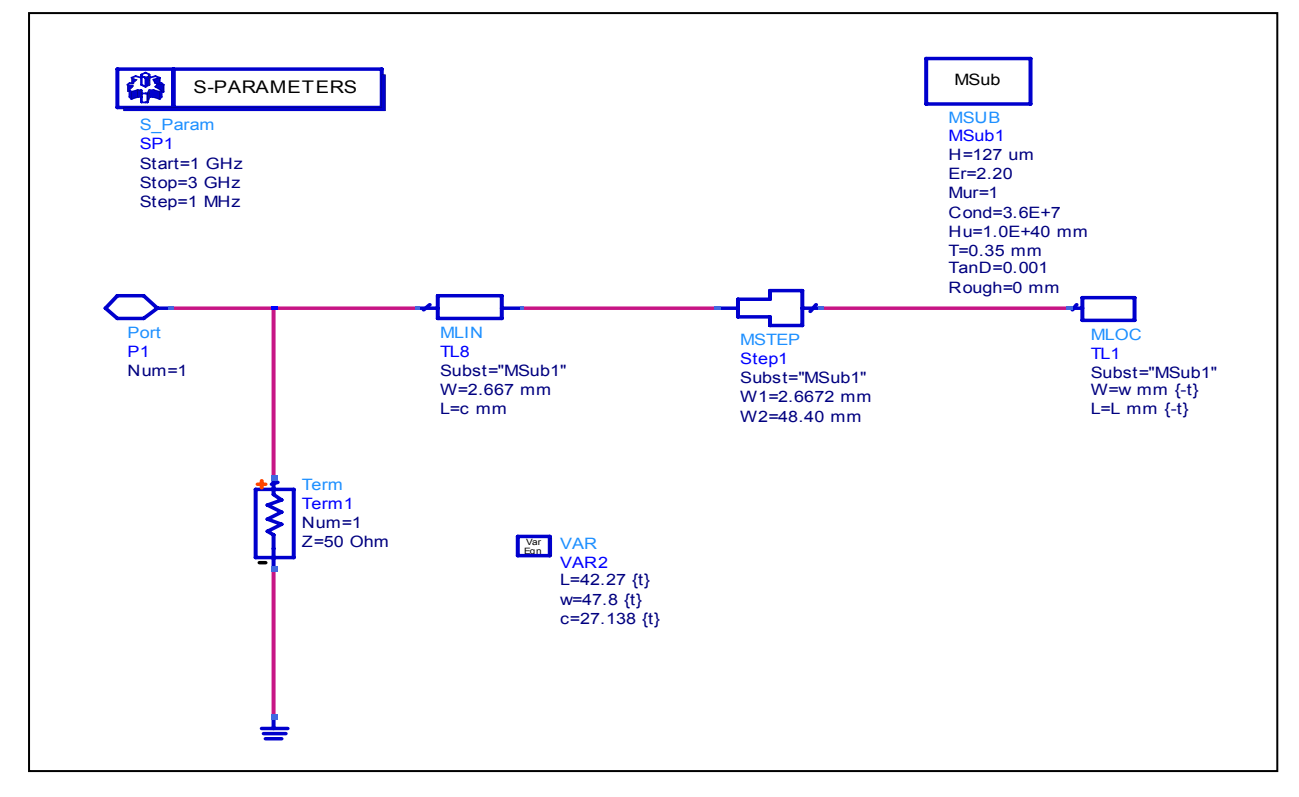

*Figure III.24 :* Schéma de circuit

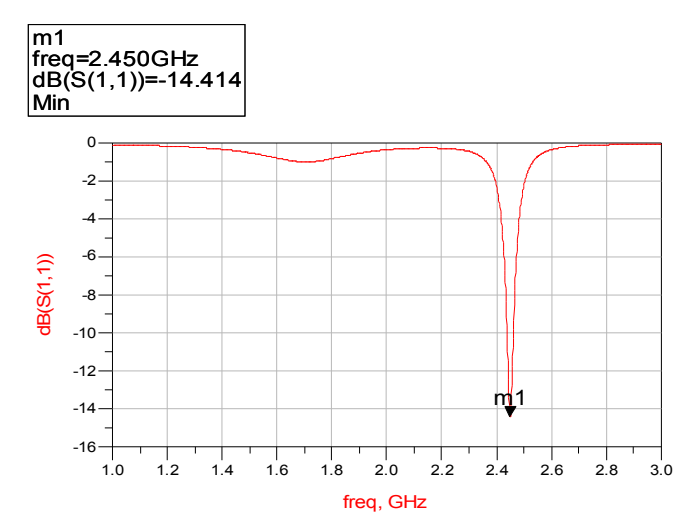

*Figure III.25:* Variation de S11 en fonction de fréquence

Le layout de cette antenne est généré afin de la simuler électromagnétiquement.

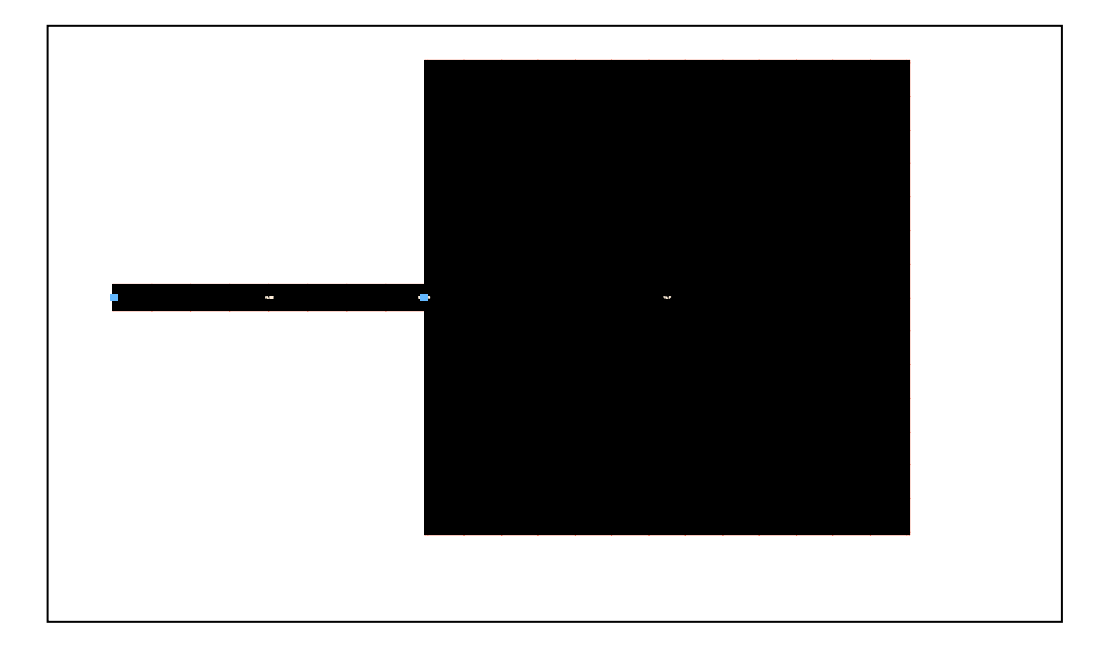

*Figure III.26:* Représentation du layout du patch (L=42.3mm, W=47.8mm)

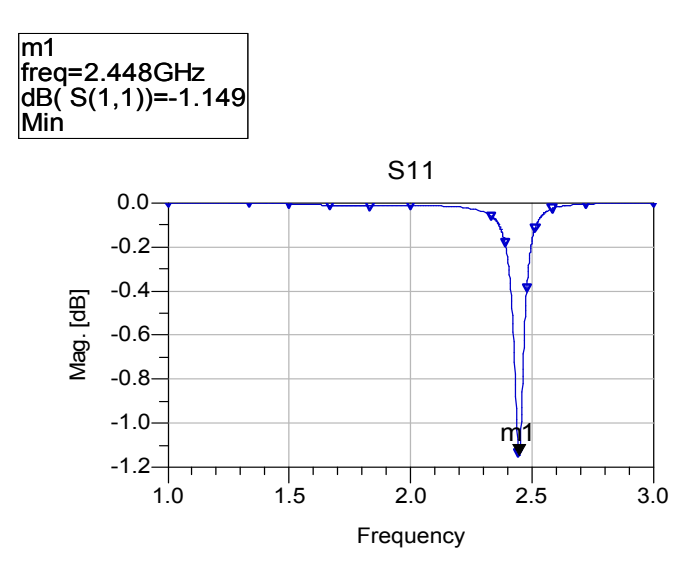

*Figure III.27:* S11 en fonction de la fréquence pour DUROID5880 h=0.127 mm

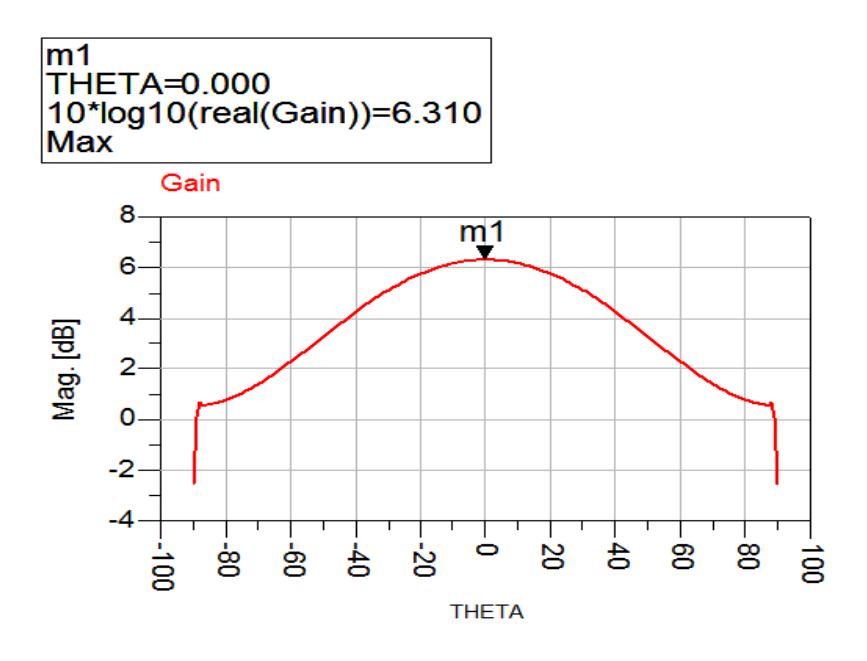

*Figure III.28:* Représentation de gain

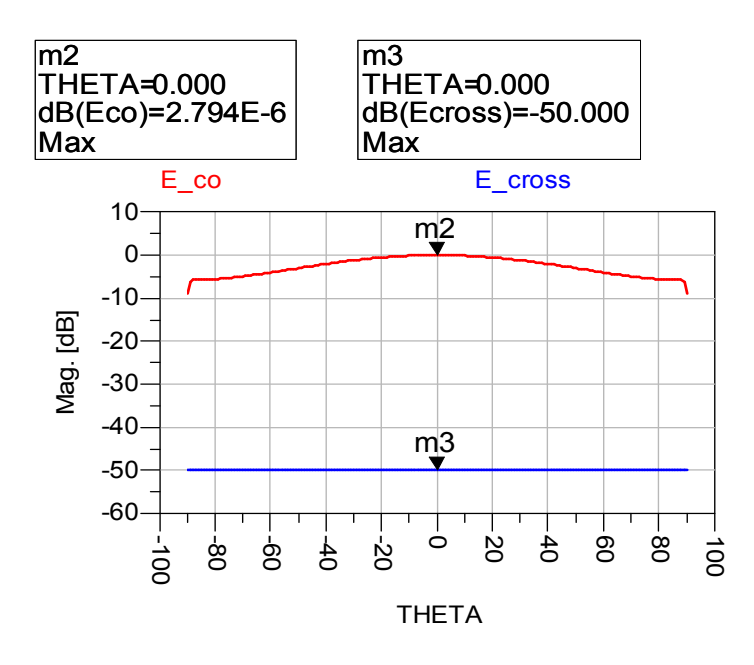

*Figure III.29:* Représentation de champ électrique

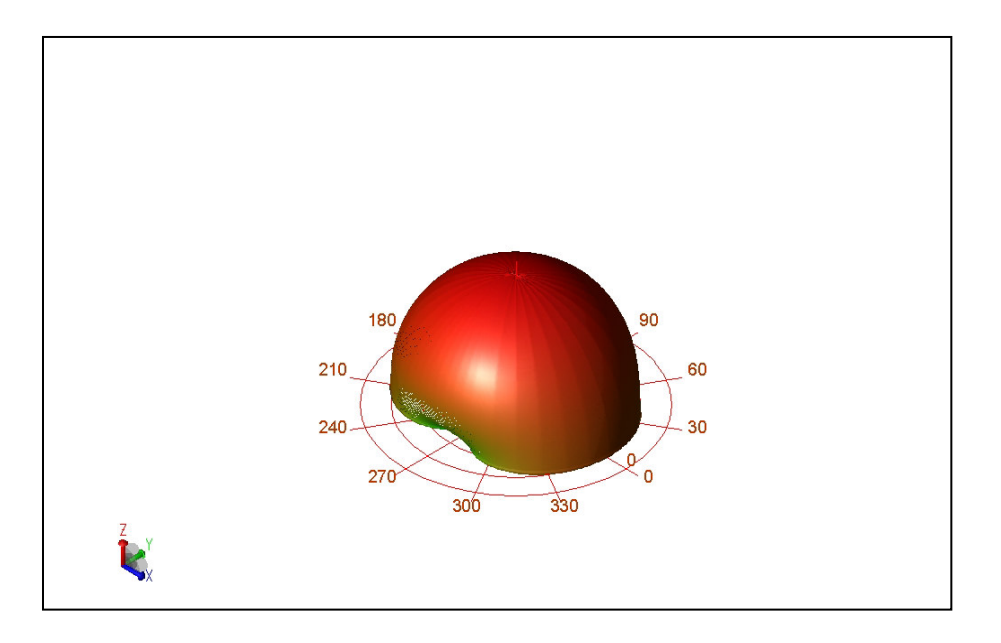

*Figure III.30:* Diagramme de rayonnement en 3D

La fréquence de résonnance est garantie à 2.45GHz que l'adaptation dans ce cas est faible encore.

### **III.5.2 L'influence de l'épaisseur du substrat sur les caractéristiques de l'antenne**

Dans cette partie on va étudier l'effet de l'épaisseur du DUROID 5880 sur les caractéristiques et les performances d'antenne. Les épaisseurs choisies de ce substrat sont : (h=1575 µm et h=3.175 µm)

#### **III.5.2.a-Résultat pour h=1575 µm**

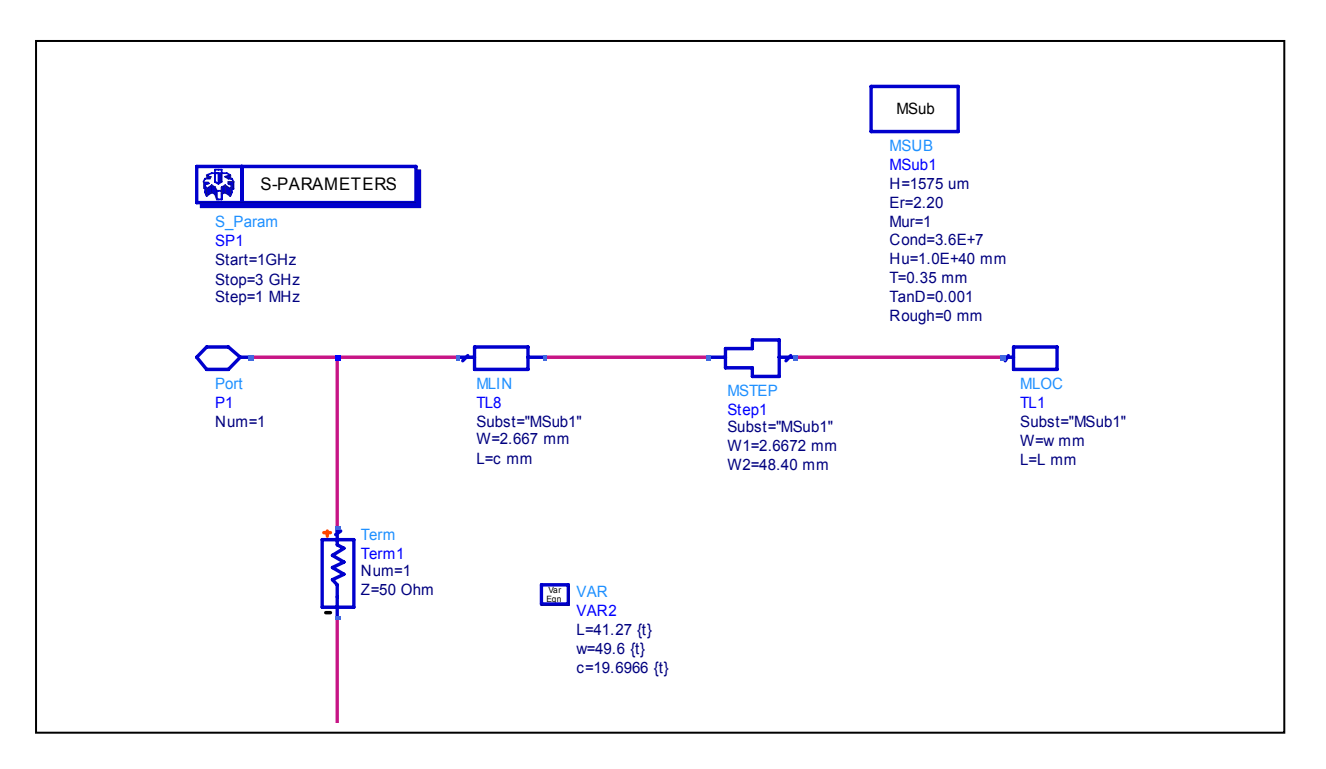

*Figure III.31:* Schéma de circuit

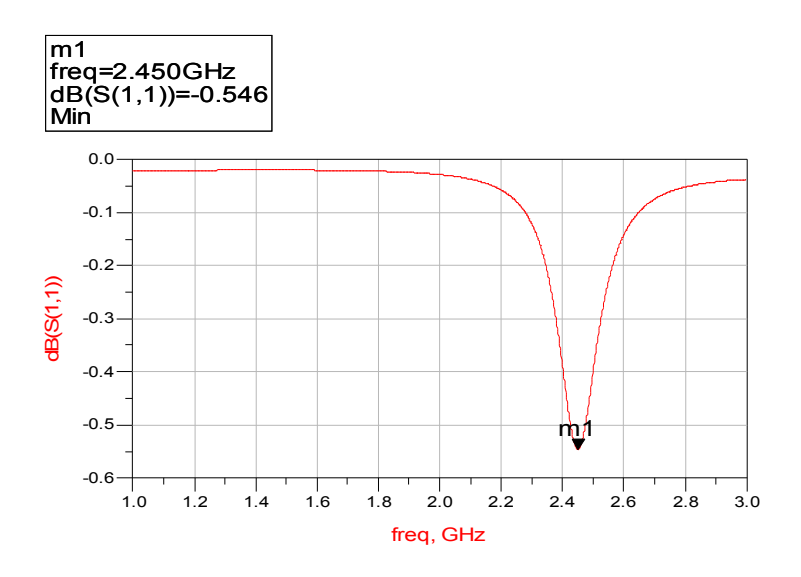

*Figure III.32:* Variation de S11 en fonction de la fréquence.

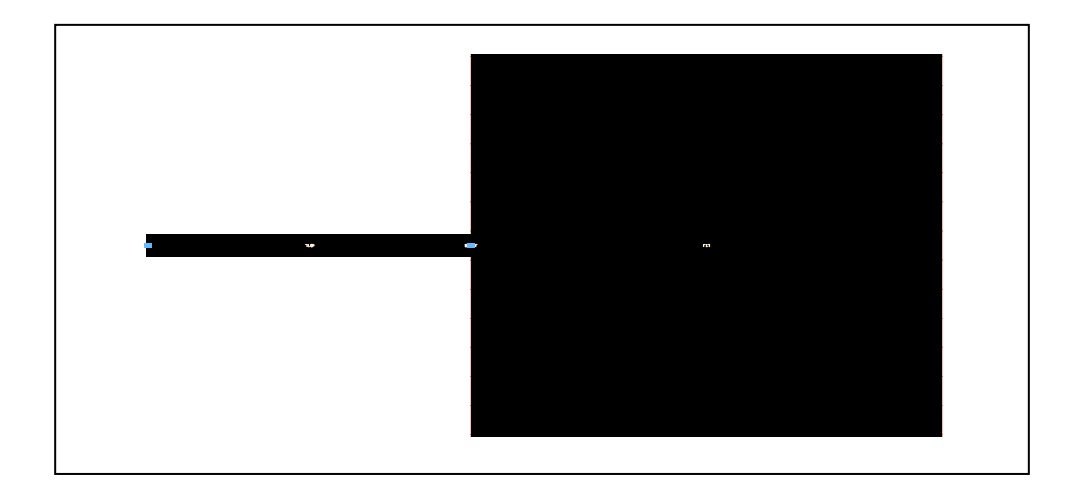

*Figure III.33:* Layout du patch (L=39.48 mm, W=47.8 mm)

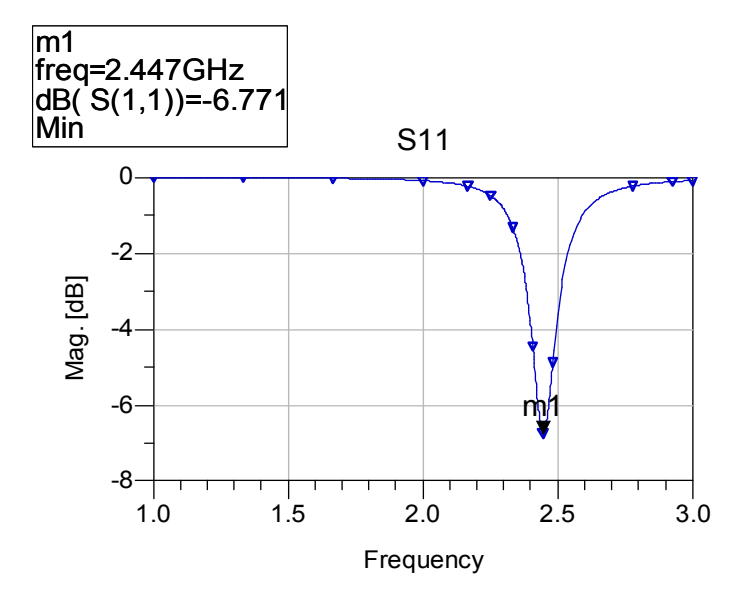

*Figure III.34:* Simulation électromagnétique du coefficient de réflexion en fonction de la fréquence

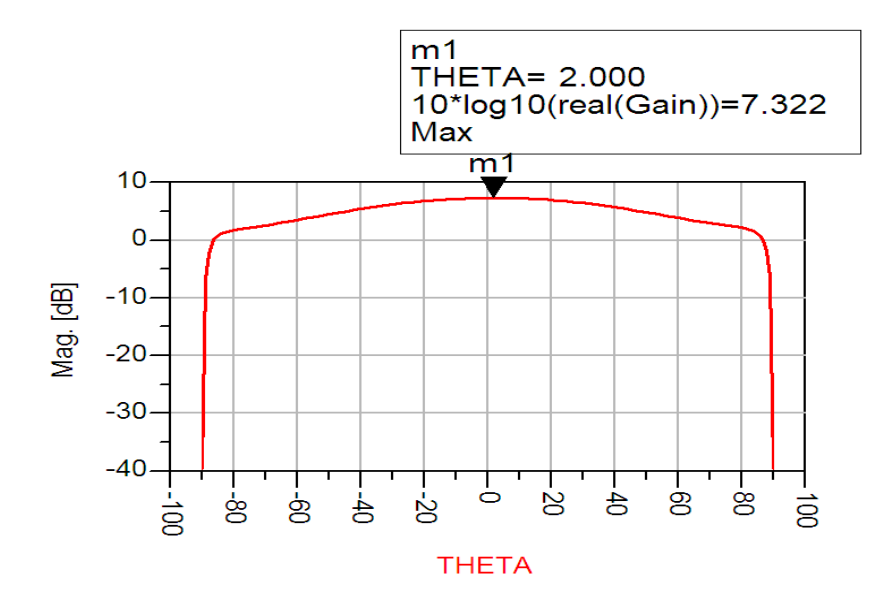

*Figure III.35:* Représentation de gain

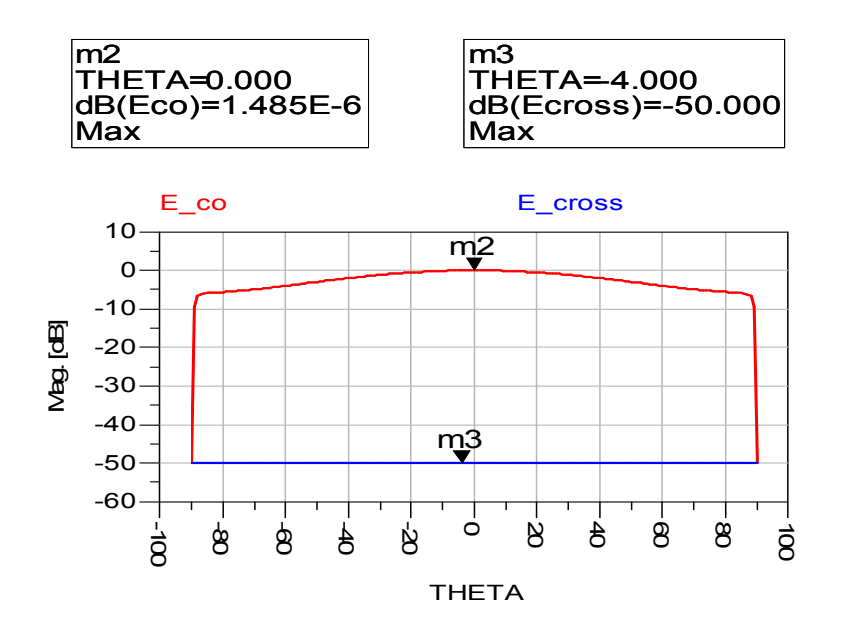

*Figure III.36:* Digramme de rayonnement

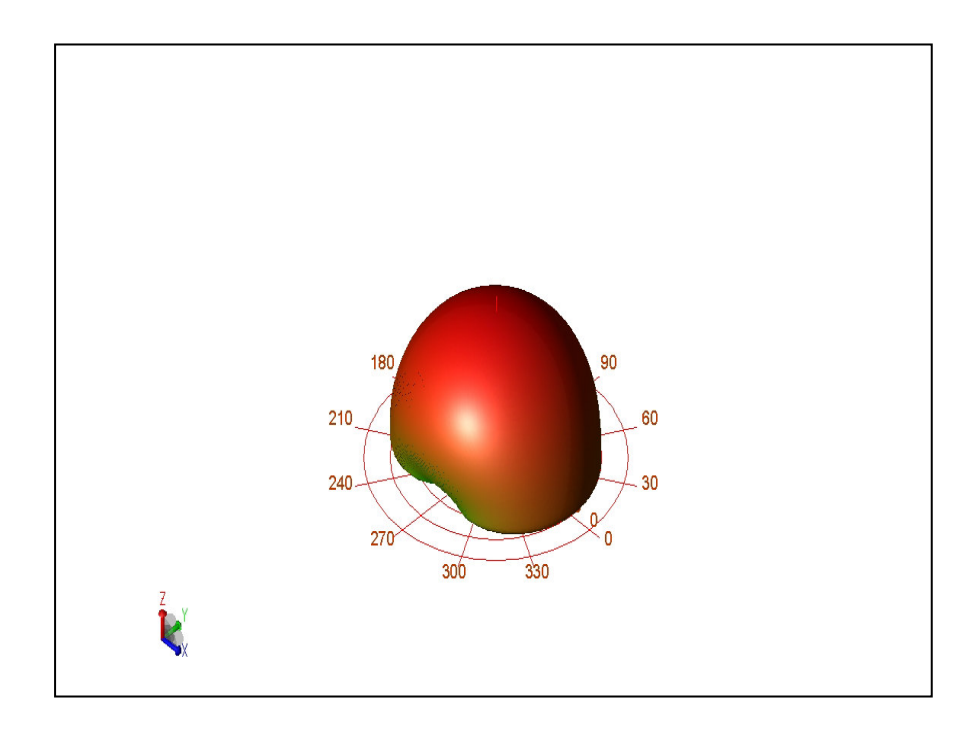

*Figure III.37:* Visualisation 3D de diagramme de rayonnement

On observe une amélioration des résultats au niveau d'adaptation pour h=1575 µm mais elle n'est pas satisfaisante (car le coefficient de réflexion S11=-6.771dB) à la fréquence de résonance.

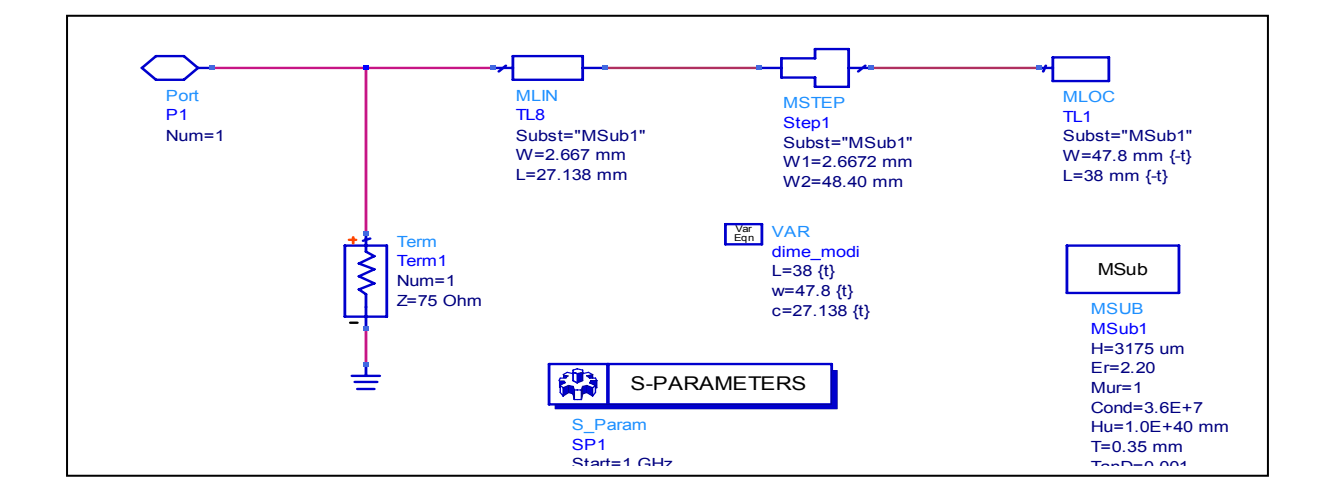

### **III.5.2.b-Résultat pour h=3175 µm**

*Figure III.38 :* Schéma de circuit

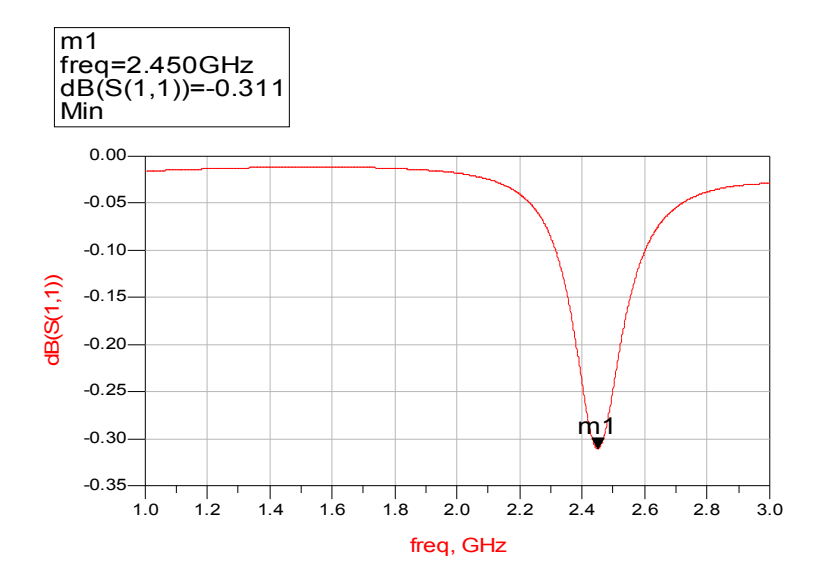

*Figure III.39:* S11 en fonction de la fréquence

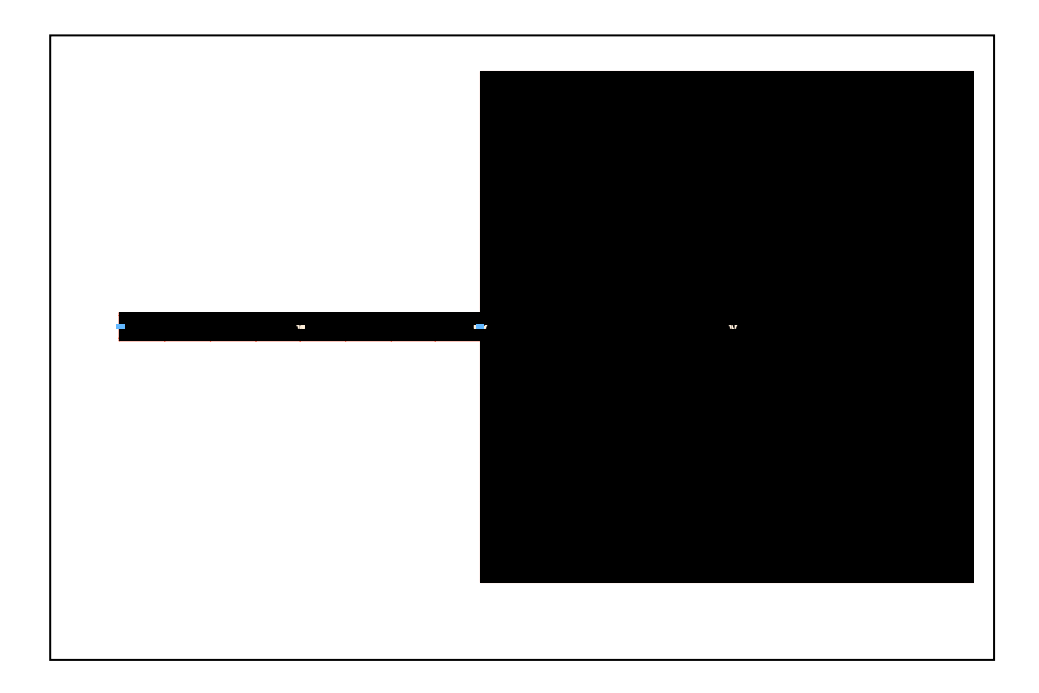

*Figure III.40:* Le masque du patch (L=37.89 mm, W=47.8mm)
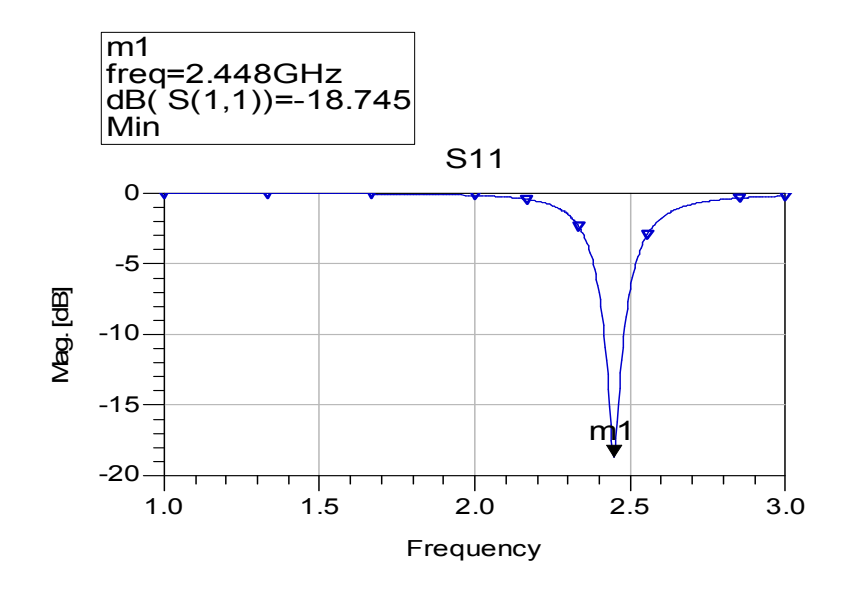

*Figure III.41:* S11 en fonction de la fréquence

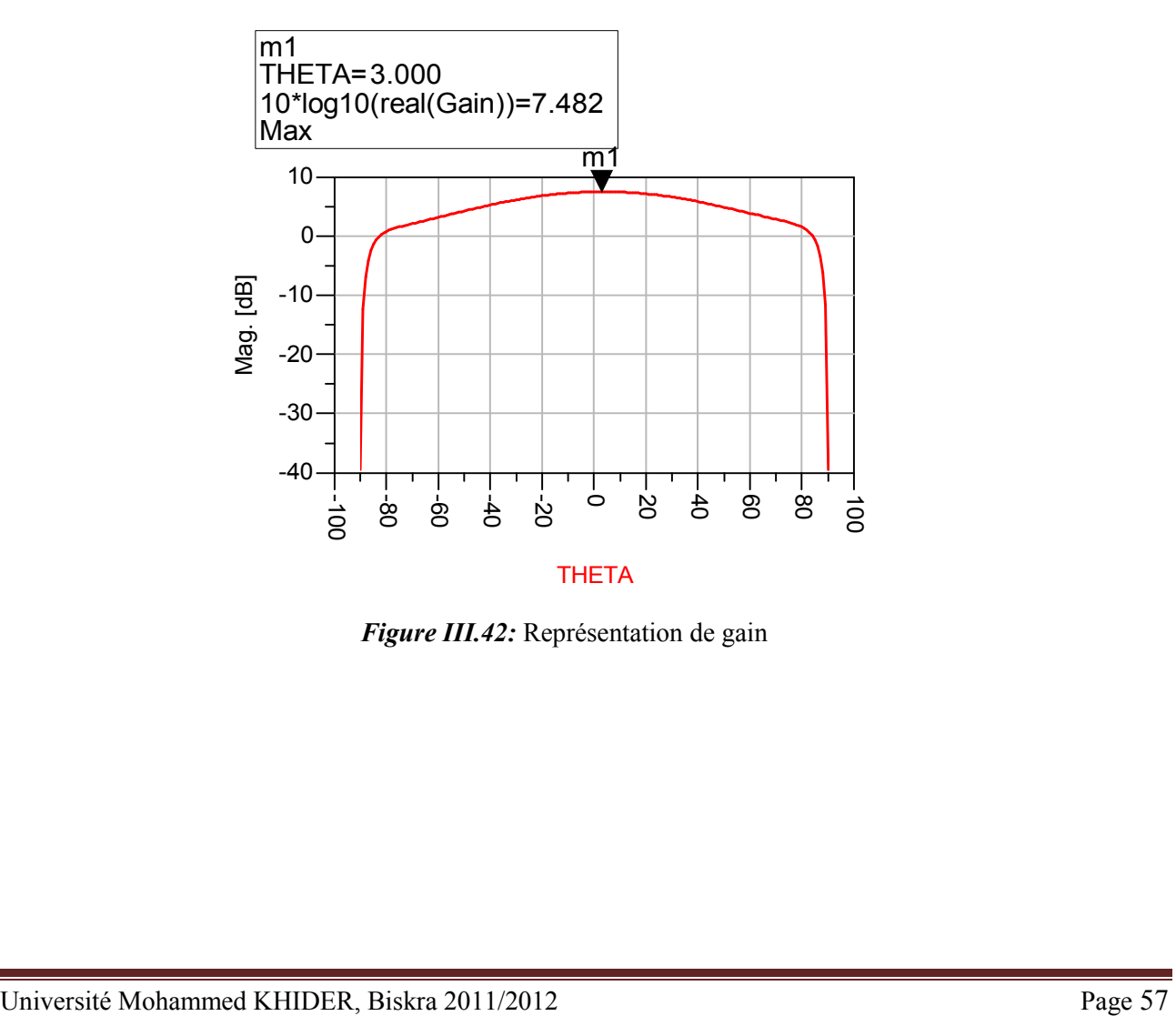

*Figure III.42:* Représentation de gain

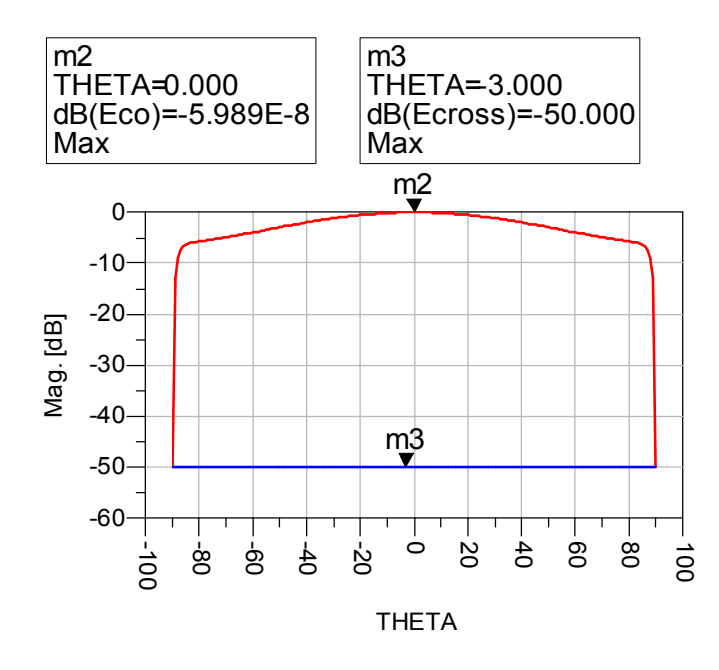

*Figure III.43:* Représentation de champ électrique

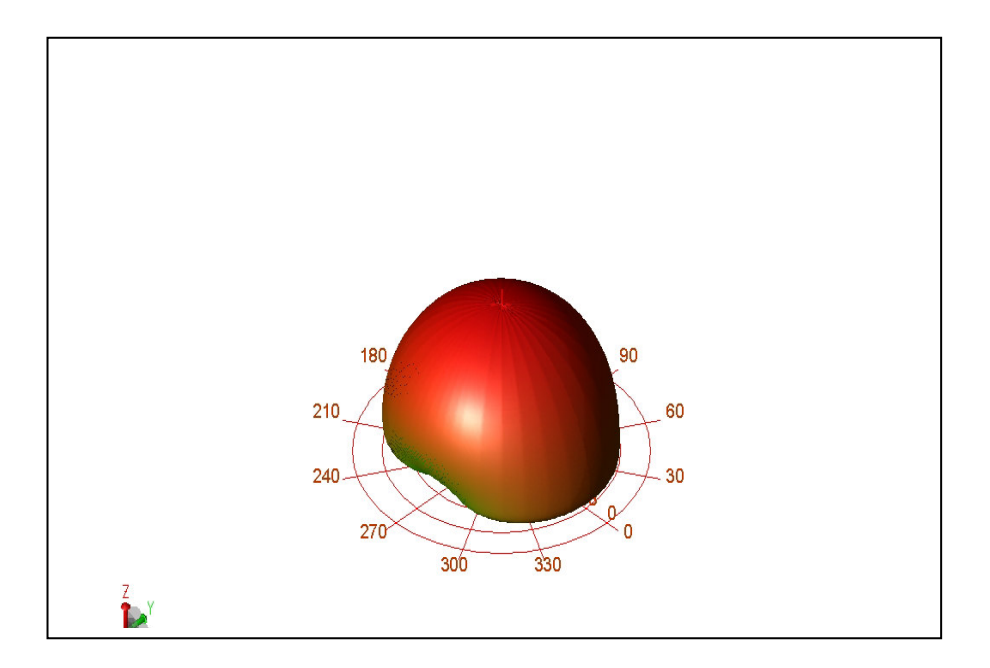

*Figure III.44:* Le diagramme de rayonnement en 3D

Le substrat DUROID 5880 d'épaisseur h=3.175 a donnée des bons résultats au niveau du diagramme de rayonnement, on remarque que le diagramme de rayonnement présente un seul lobe (lobe principal) et que l'adaptation dans ce cas est très bonne (S11<-10dB) Et satisfait bien les spécifications du cahier de charge.

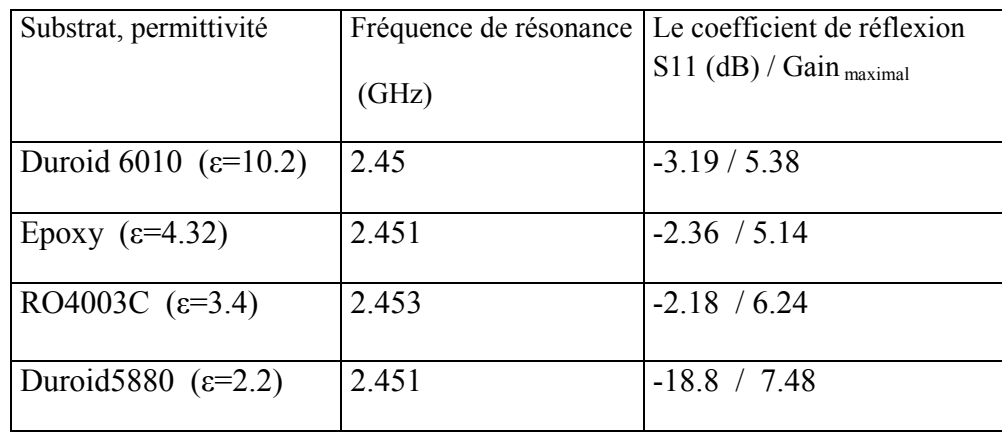

*Tableau III.2:* Résultats de Simulation de l'antenne rectangulaire pour différents types de substrat

| Epaisseur | Fréquence de    | Le coefficient de  | Gain $_{\text{maximal}}$ (dB) |
|-----------|-----------------|--------------------|-------------------------------|
| (mm)      | résonance (GHz) | réflexion S11 (dB) |                               |
| 0.127     | 2.448           | $-1.149$           | 6.3                           |
| 1.575     | 2.447           | $-6.77$            | 7.32                          |
| 3.175     | 2.451           | $-18.8$            | 7.48                          |

*Tableau III.3:* Résultats de Simulation de l'antenne rectangulaire avec variation de l'épaisseur du substrat du Duroid5880

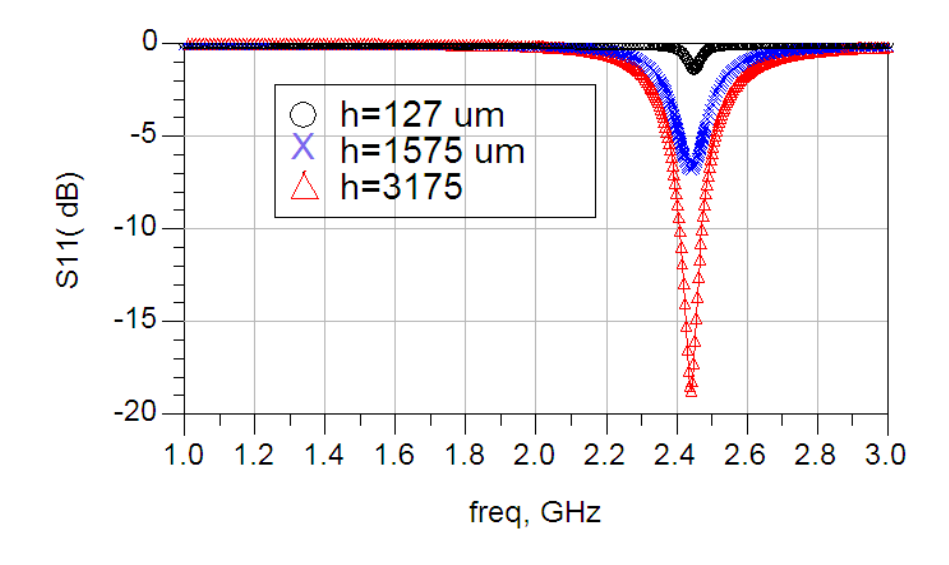

*Figure III.45:* L'influence de l'épaisseur du substrat DUROID5880 sur S11

#### **III.5.3 Influence des paramètres géométriques sur les caractéristiques de l'antenne**

#### **III.5.3.a-Largeur** *W* **du patch**

La largeur du patch a un effet mineur sur les fréquences de résonance et sur le diagramme de rayonnement de l'antenne. Par contre, elle joue un rôle pour l'impédance d'entrée de l'antenne et la bande passante à ses résonances

| Largeur W | Fréquence de    | Le coefficient de     | Zin           | Bande passante à 10 |
|-----------|-----------------|-----------------------|---------------|---------------------|
| (mm)      | résonance (GHz) | réflexion S11<br>(dB) | Real+jin      | $dB$ [MHz]          |
|           |                 |                       |               |                     |
| 46        | 2.455           | $-16.87$              | $38 + j5$     | 59                  |
| 47.8      | 2.451           | $-18.8$               | $40 + j4$     | 63                  |
| 55        | 2.441           | $-36.82$              | $49 + j0.04$  | 66                  |
| 56        | 2.441           | $-50.31$              | $50 - j0.001$ | 61                  |

*Tableau III.4:* Résultats de Simulation de l'antenne rectangulaire avec variation de la largeur du patch

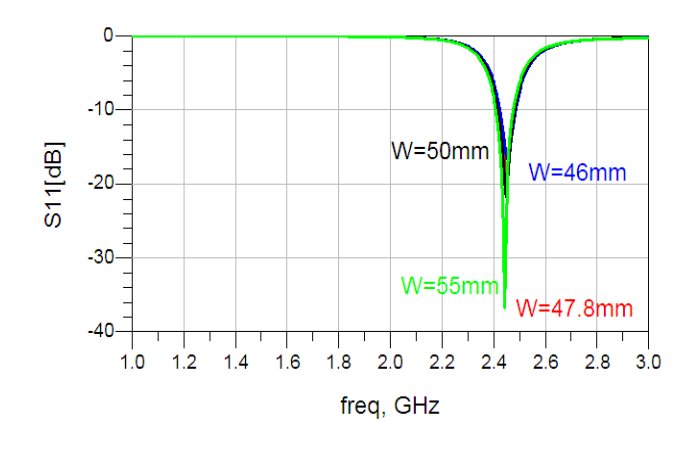

*Figure III.46***:** L'influence de la largeur du patch sur S11

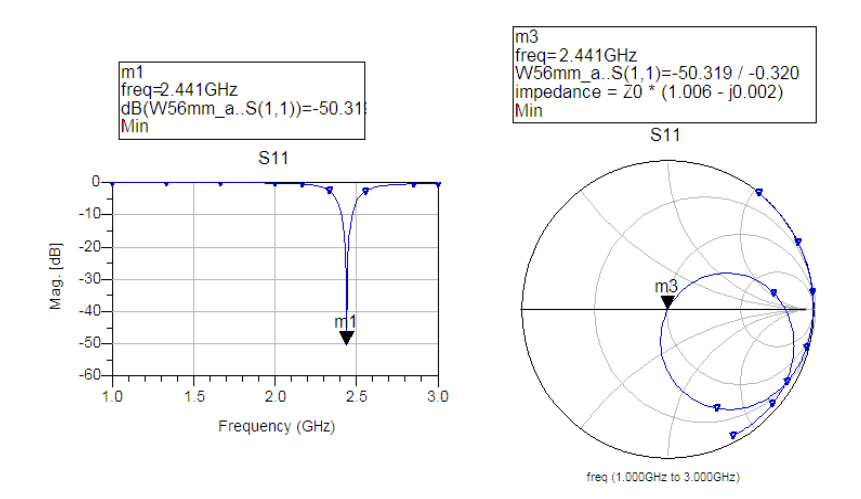

*Figure III.47***:** S11 et l'impédance d'entrée de l'antenne en fonction de la fréquence pour W=56 mm

#### **III.5.3.b-Longueur** *L* **du patch**

On a remarqué que la fréquence de résonnance et le niveau du coefficient de réflexion S11 dépend particulièrement de la longueur du patch (Tableau III.5).La fréquence de résonnance et le coefficient de réflexion S11 sont inversement proportionnels de la longueur du patch.

| Longueur L<br>(mm) | Fréquence de<br>résonance (GHz) | Le coefficient<br>de réflexion<br>$S11$ [dB] | Zin             | Bande passante<br>$\hat{a}$ -10 dB [MHz] |
|--------------------|---------------------------------|----------------------------------------------|-----------------|------------------------------------------|
| 36                 | 2.556                           | $-19.1$                                      | $41.4 + j4.4$   | 69                                       |
| 37.8               | 2.451                           | $-18.8$                                      | $40.5 + j4.2$   | 63                                       |
| 40                 | 2.333                           | $-17.5$                                      | $38.35 + j0.85$ | 58                                       |
| 45                 | 2.111                           | $-14.6$                                      | $34.5 + j0.28$  | 39                                       |

*Tableau III.5:* Résultats de Simulation de l'antenne rectangulaire avec variation de la longueur du patch pour duroid 5880

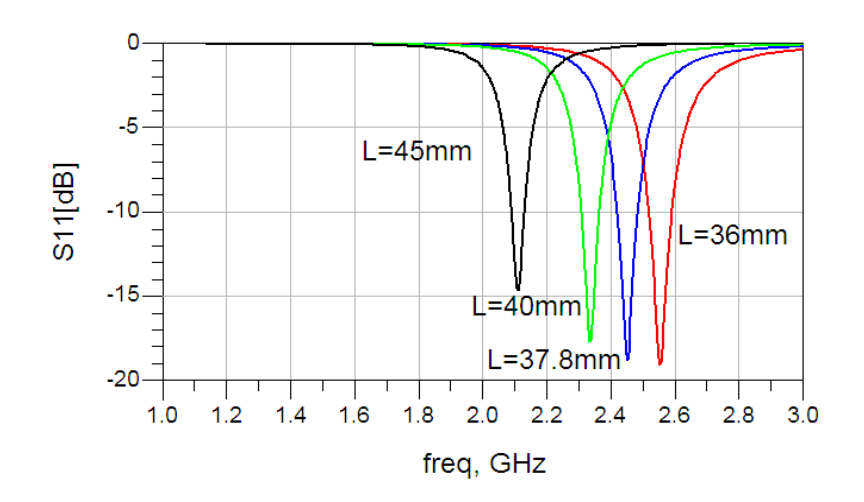

*Figure III.48***:** L'influence de la longueur du patch sur S11

### **III.5.4 L'adaptation d'impédance de l'antenne**

Les antennes microbandes ont employé une ligne d'alimentation micro ruban ou une alimentation coaxiale via une sonde, l'adaptation est souvent nécessaire entre la ligne d'excitation et l'antenne, cela peut être assuré par un choix convenable de la position de la ligne d'excitation sur la plaque. L'alimentation peut se faire par connexion directe avec une ligne microbande dont le point de jonction est sur l'axe de symétrie de l'élément, ou d écalé par rapport à cet axe de symétrie, car cela permet une meilleure adaptation d'impédance; dans ce cas, l'alimentation axiale, avec une encoche, donne de bons résultats.

L'objectif essentiel serait de garantir l'émission ou la réception aux fréquences désirée avec la meilleure adaptation possible. Pour adapter l'antenne, on utilise des encoches, il suffit de modifier la géométrie du patch en utilisant les potentialités de Momentum. On décale la ligne d'alimentation par rapport à l'axe de symétrie. Ou on ajoute d'autre ligne d'alimentation.

Au cours de ce travail, on remarque d'après la simulation des antennes conçues que l'adaptation est mauvaises pour les cas des substrats (Epoxy, RO4003C, DUROID6010, DUROID 5880 de faible épaisseur (h=0.127 mm), le coefficient de réflexion S11=-2 à-3 dB à la fréquence de résonance); pour h=1.575 mm, S11 est insuffisant ; sa valeur minimale égale à -6 dB à 2.45 GHz. En même temps, on observe un bon coefficient de réflexion pour le DUROID5880 d'épaisseur 3.175 mm, on remarque qu'à la fréquence de résonance 2.451 GHz, l'amplitude de coefficient de réflexion à l'entré S11 est -18.8 dB (S11<-10 dB). Pour Z=50Ω l'impédance complexe de l'antenne à la fréquence 2.451GHz est égale à Zin=40.5+j4.4 et une largeur de la bande passante à -10 dB est de 63 dB. D'après la théorie d'adaptation, l'antenne à la fréquence de résonance doit présenter une impédance complexe nulle. Ceci prouve que notre antenne n'est pas bien adaptée.

On cherche donc à adapter notre antenne pour avoir une impédance purement résistive égale à 50 Ω. La façon d'alimenter une antenne micro ruban influe considérablement sur ses performances plus précisément le coefficient de réflexion et la largeur de la bande.

On a réalisé le layout de l'antenne avec encoches et on simule sous Momentum, on obtient une adaptation de -17.7 dB ; on est bien adapté mais on n'a pas une bande passante suffisante (18dB) (Figure III.49, 50).

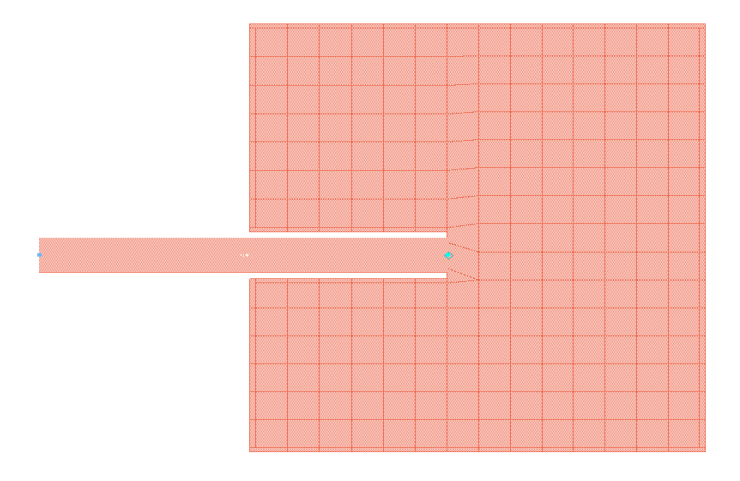

*Figure III.49***:** Masque de l'antenne adapté par des encoches pour le substrat Epoxy

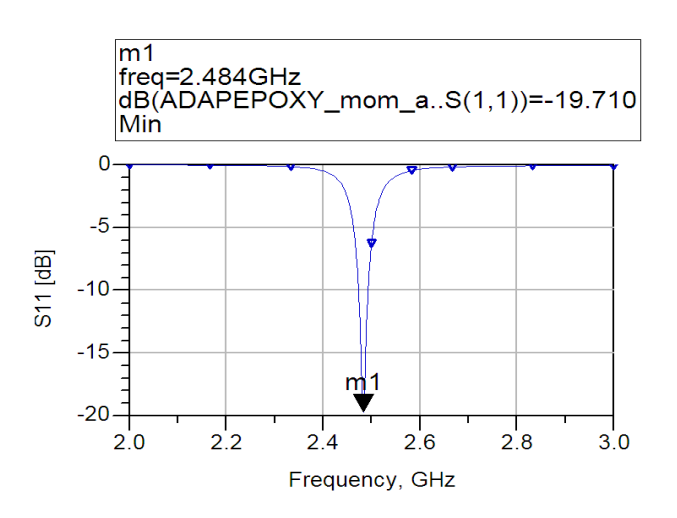

*Figure III. 50***:** Paramètre S11 de l'antenne adapté pour le substrat Epoxy.

On remarque que le coefficient de réflexion à l'entrée de l'antenne S11 a passé de -2 dB à -19.7 dB après adaptation et un gain de 6 dB.

On a voulu améliorer le coefficient de réflexion pour le substrat DUROID5880 d'épaisseur 1.575 mm, on a décalé la ligne d'alimentation par rapport à l'axe de symétrie (Figure III. 51), on observe que l'antenne est bien adapté S11=-28 dB à 2.05 GHz (Figure III.52), mais le niveau d'adaptation n'est pas centrée à 2.45 GHz, et la bande passante n'est pas suffisante (14 dB), il était difficile de le centrer. On a essayé les encoches (Figure III.53), afin de centrer S11 à la fréquence de résonance, on remarque que S11=-20 dB à 2.46 GHz le gain est de 7.53 dB et une bande passante à -10 dB 34 dB.

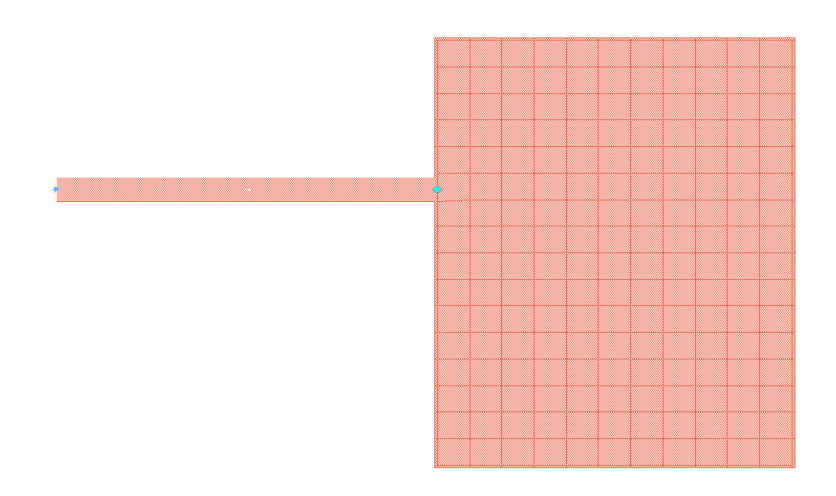

*Figure III.51***:** Masque de l'antenne adapté par décalage de la ligne d'alimentation pour le substrat DUROID 5880, h=1.575 mm.

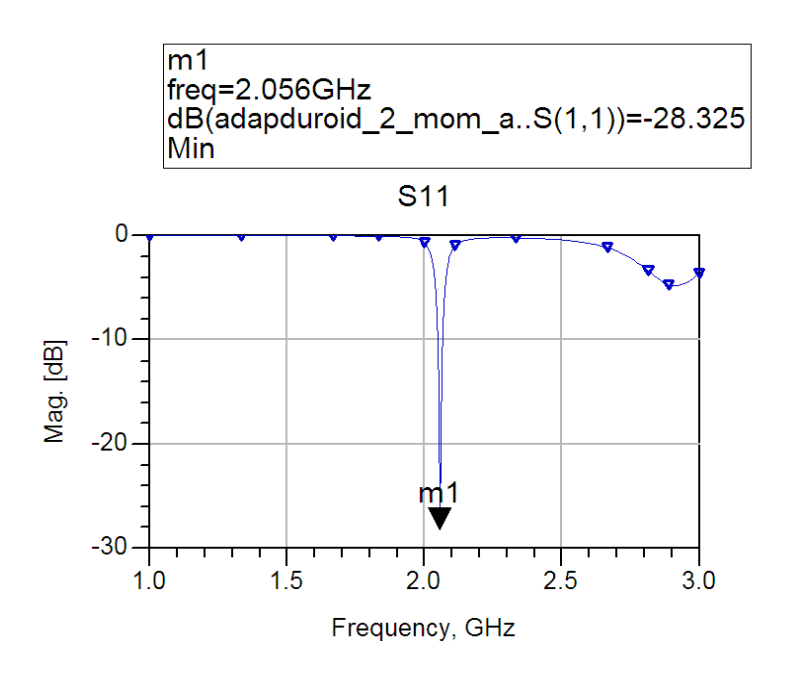

*Figure III.52***:** Paramètre S11 d'antenne adapté pour le substrat DUROID 5880

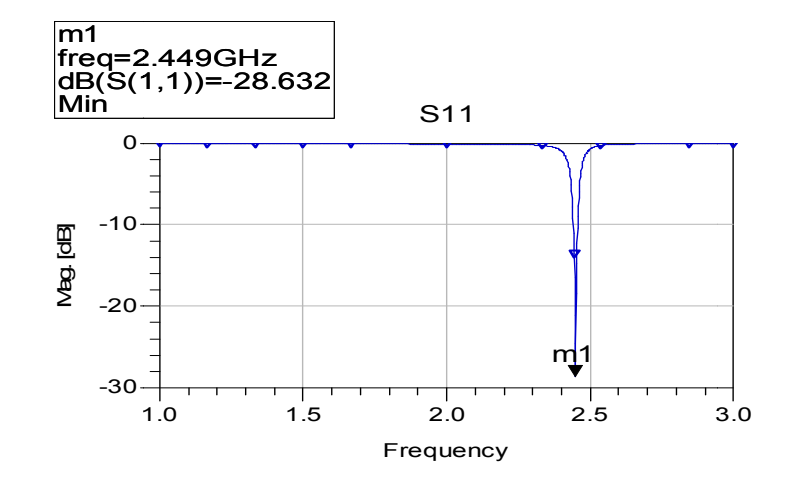

Figure III.53: Paramètre S11 d'antenne adapté par des encoches pour le substrat DUROID 5880

### **III.6 Résultats et interprétation**

On remarque d'après notre étude que le substrat le mieux approprié est celui possédant une constante diélectrique faible, une épaisseur grande (par rapport à la longueur d'onde d'opération) et peu de pertes (tan<sup>t</sup>). Un substrat épais augmente la puissance rayonnée par l'antenne, réduit les pertes par effet Joules et améliore la bande passante de l'antenne. En contrepartie, le poids est augmenté. Une faible valeur de la constante diélectrique (typiquement  $r \propto 2.5$  ») favorise l'extension des champs autour de la ligne et donc la puissance rayonnée.

L'alimentation d'antenne à été réalisée par connexion directe avec une ligne micro-ruban (généralement de 50  $\Omega$ ) dont le point de jonction est sur l'axe de symétrie de l'élément (Figure III.3), la ligne d'alimentation décalée par rapport à cet axe de symétrie (Figure III. 51) a permis une meilleure adaptation d'impédance ; dans ce but, l'alimentation axiale avec une encoche donne aussi de bons résultats (Figure III. 49).

Si on veut améliorer l'adaptation, c.à.d. diminuer le coefficient de réflexion), alors on va perdre sur la largeur de la bande. L'optimisation des paramètres se fait par analyse des résultats de simulations successives afin d'aboutir finalement aux meilleurs résultats.

Les résultats de simulation montrent une adaptation parfaite (S11=-28 dB) ce qui vérifie la position du point 50 Ohms. Ensuite le diagramme de rayonnement est constitué d'un seul lobe droit et de gain 7.5dB, ce qui signifie qu'il ya un bon rayonnement. Finalement, on remarque plus le coefficient de réflexion augmente plus la bande devient étroite. Les résultats en gain sont satisfaisants.

On remarque aussi que E co est presque plat pour thêta compris entre –20 et 20 degrés, par contre pour E\_cros est constant ce qui montre qu'on a bien une polarisation rectiligne.

#### **III.7 Conclusion**

Dans ce chapitre on a représenté la conception et simulation d'antenne micro ruban avec logiciel ADS.

On a conclu également que le choix du substrat est important et joux en grand rôle dans les conceptions des antennes et agit considérablement sur leurs performance (gain, coefficient de réflexion, bande passante et le rayonnement).

### Conclusion générale

L'antenne consiste un élément indispensable dans le domaine de la télécommunication pour émettre et recevoir des informations sous forme d'une onde électromagnétique. Elle est utilisée dans un vaste domaine d'application : les systèmes de détection par satellite et guiage des missiles et des avions, les réseaux en télécommunications mobile, les véhicules par le système GPS, ainsi que la télécommunication spéciale.

Après avoir donné un aperçu sur la propagation électromagnétique, en rappelant notamment le système d'équation de Maxwell, la relation de milieu et les conditions aux limites à l'interface entre deux milieux différents ; on a exposé une description générale des antennes et leurs propriétés, un rappel théorique sur les antennes imprimées dans laquelle on va à mentionner rapidement les caractéristiques de base de cette technologie et les équations qu'on a utilisées.

Ce projet consiste à développer et concevoir des antennes permettant de rayonner à la fréquence de 2.45 ces antennes pourraient être utilisées dans un très grand nombre d'application.

L'objectif de ce travail est de trouver un design d'antenne patch simple de forme rectangulaire permettant d'émettre ou de recevoir à une seule fréquence, d'analyser les paramètres influençant son comportement, de mettre en place un modèle d'équations permettant de calculer avec précision sa géométrie et de trouver la solution pour avoir les meilleures performances possibles ( gain ; coefficient de réflexion, bande passante et rayonnement).

On a opté pour le choix d'une antenne de type patch vue les avantages qu'il présente ce type d'antenne. On a élaboré les dimensions de l'antenne ainsi que les lignes d'adaptations d'une façon théorique. A la fin de ce travail on a dessiné, à l'aide de la fréquence de résonnance désirée, une antenne la plus petite possible et ayant le meilleur gain. La longueur L de l'antenne, agit sur la fréquence de résonnance, la largeur W, sur l'impédance.

Pour obtenir une fréquence de résonance exacte, On a ajusté l'antenne en diminuant ou en agrandissant légèrement la longueur. Plus l'impédance de l'antenne sera bien adaptée, plus l'atténuation à la fréquence de résonance sera grande. Pour l'améliorer, il faut l'ajuster en modifiant la largeur de la ligne de transmission et choisir une méthode d'alimentation convenable. On voit bien que plus, la longueur diminue, plus la fréquence augmente.

On a procédé à une simulation électromagnétique à l'aide du Momentum du logiciel de simulation

ADS d'un élément rayonnant en bande S, ceci nous permet de prévoir les résultats de gain, directivité et diagramme de rayonnement.

Le résultat nous a permis de déterminer les dimensions optimales de chaque patch en fonction de la fréquence de résonance désirée avec un gain et un coefficient de réflexion optimum ; un bon rayonnement. On a observé qu'une bonne adaptation est possible avec une ligne d'impédance caractéristique 50 ohms si le patch rectangulaire est alimenté avec encoche sur le grand coté.

Le travail effectué nous a permis de mettre en application la performance des antennes patchs qui sont un type très avantageux et pratique. On a pu valider l'utilisation de plusieurs matériaux tels que l'Epoxy (er = 4.2), le RO4003C (er = 3.4) et le DURIOD 6010 (er = 10.2) et le DUROID 5880

 (er = 2.2) pour la simulation et la conception d'antennes patchs micro rubans hyperfréquences en bande L pour des applications de communication sans fil.

On s'aperçoit bien que le substrat utilisé joue un grand rôle sur les dimensions du patch, plus le constant diélectrique est élevé et plus la taille de l'antenne sera petite. La largeur influe également sur la fréquence de résonance mais dans une moindre mesure. Donc, il faut choisir un substrat qui ne soit pas fragile ayant une constante diélectrique faible pour garantir une meilleure efficacité, une large une large bande passante et une bonne radiation de l'antenne.

Les résultats des simulations sont satisfaisants, ils correspondent aux attentes. La fréquence de résonance n'est également pas exactement à la valeur désirée. On peut dire que les calculs restent théoriques, dans la pratique d'autres facteurs entrent en compte et modifient légèrement certaines valeurs. Pour être plus exact, il faut faire un ajustement de l'antenne en agrandissant ou en diminuant légèrement les longueurs du patch.

Dans les perspectives de ce travail, on proposera une conception des antennes micro rubans multi bandes, en utilisant d'autres forme géométrique (circulaire, annulaire, triangulaire, E, H,…), fonctionnant dans les bandes S, C à l'aide d'autre logiciel électromagnétique 3D.

### Bibliographie

- [1] J. **Grando, X. Ferrières**, « Résolution des équations de Maxwell dans le domaine fréquentiel ».Recherche Aérospatiale, 1994, n°6, 379-390.
- [2] **K. S. Yee** « Numerical Solution of Initial Boundary Values Problems involving Maxwell Equations in isotropic Media ». IEEE Trans. Ant. Prop., AP14, 1966
- [3] **J. N. Tixier** « Contribution à l'étude de la modélisation de la pénétration d'ondes électromagnétiques à travers les fentes et les joints ». Thèse Univ. Limoges, 14 décembre 1995.
- [4] http://forums.futura-sciences.com
- [5] http://www.bbemg.ulg.ac.be
- [6] **K.Boyle, L.P.Ligthart**, « Radiating and balanced mode analysis of PIFA antennas ». IEEE Antennas and propagation, Vol.54, No.1 Jan.2006
- [7] **M. Ali, G. J. Hayes**, **H. S. Hwang, R. A. Sadler,** « A triple-band internal antenna for mobile hand-held terminals » IEEE Antennas and propagation society international Symposium, Vol 2, pp. 32-35, Juin 2003
- [8] **Rudge (A.W.), Milne (K.); Oliver (A.D) «** The handbook of antenna design ». Peter Peregrinus Ltd. 1982.
- [9] **LO (Y.T); LEE (S.W),«** Antenna handbook ». Van Nostrand Reinhold. 1988.
- [10] **P. Granger, «** Architecture des antennes à modules actifs. Revue Technique THOMSON ». CSF vol 20-21 - n° 4 - déc. 1989.
- [11] **C.Aubry,** « Polarimétrie radar-bases théoriques.Revue Technique THOMSON ». CSF vol 20-21 - n° 4 - déc. 1989

[12**] G.Kumar, K.P.Ray**,« Broadband micostrip antennas ». Artech House boston London 2003.

 [13] **IEEE** « Transaction on Antennas and Propagation, Vols ». AP-17, No. 3. May 1969; AP-20, No. 1, January 1974 and AP-31, No. 6, Part II, Novembre 1983.

[14] **P.VERSIN** Rapport de Stage « Conception d'un Réseau d'Antennes Imprimées pour un Sondeur Multicapteurs et Optimisation des Phénomènes de Couplage » INSA de Rennes – Juin 2001

- [15] « Antenne » Cours Universitaire Préparé par Dr Youssef DAHER Université Libanaise – Faculté de Génie – Branche 1
- [16] **Yinqun Li** « Contribution à l'optimisation des performances d'antenne de telephone mobiles à l'aide de technique d'adaptation », thèse doctorat université de Cergy-Pontoise 05 Déc. 2009
- [17] D. M. Pozar, « Microstrip Antennas ». Proc.IEEE, Vol. 80, No. 1, pp. 79-80, Jannuary 1992.
- [18] **Alexander KUCHAR** Rapport de These« Aperture-Coupled Microstrip Patch Antenna Array Technic ». University of Wien – March – 1996.
- [19] **David M. Pozar & Daniel H. Schaubert** Microstrip Antennas « The Analysis and Design of Microstrip Antennas and Arrays».
- [20] **K. R. Carver & J. W. Mink** « Microstrip Antennas Technology » IEEE Trans. Antennas Propagation. Vol. AP-29, No.1, pp.2-24, January 1981.
- [21] **P. B. Katechi & N. G. Alexopolus,** « On the Modeling of the Electromagneticallyy Coupled Microstrip Antennas – The Printed Strip Dipole ». IEEE Trans. Antennas Propagat., Vol. AP- 32, No.11, pp.1179- 1186, November 1984.
- [22] **D. H. Schaubert, D. M. Pozar & A. Adrian** « Effect of Microstrip Antenna Substrate Thickness and Permittivity Comparison of Theories and Experiment » IEEE Trans. Antennas Propagat, Vol. AP-37, No.6, pp.677- 682, June 1989.
- [23] **D. M. Pozar Microwave** Engeneering.
- [24] **J. R. James, P. S. Hall and Wood** « Microstrip Antenna Theory and Design ».
- [25] **Alaeddine AL-FAWAL** « Conception et Réalisation de Réseaux d'Antennes pour les Mesures de Propagation et de Transmission Application aux Réseaux de Communication sans Fil », thèse d'Ingénieur, Université Libanaise 9 juillet 2001.

### Notation et symboles utilisés

- $\vec{H}$  : Champ magnétique (A/m).
- $\vec{E}$ : Champ électrique (V/m).
- $\vec{B}$ : Induction magnétique (Tesla).
- *t* : temps (s).
- $\vec{J}$ : Densité de courant (A /m<sup>2</sup>).
- $\vec{b}_0$ : Etant la densité de courant cerclant dans l'antenne.
- Ρ : densité de charges électriques (c/m²).
- $\vec{D}$ : Induction électriques (c /m<sup>2</sup>).
- *ԑ* : Permittivité du milieu (farad/m).

 $\varepsilon_0 = 10^{-9}/36\pi$  (F/m) : la permittivité de vide.

 $\varepsilon_r = \varepsilon/\varepsilon_0$  : La permittivité électrique relative.

- σ : conductivité électrique du milieu (mhos/m).
- µ : perméabilité magnétique du milieu (henry/m).
- $\mu_0 = 4 \cdot \pi \cdot 10^{-7}$ (H/m) la perméabilité du vide.
- $\mu_r = \mu/\mu_0$ : La perméabilité relative.

 $P_{max}$ : est la densité de puissance maximale mesurée.

- $Z_{\text{o}}$ : Impédance caractéristique de la ligne d'alimentation.
- *f :* Fréquence d'alimentation.

fres: Fréquence de résonance.

*R :* Résistance de résonance.

# *CHAPITRE III*

## **Conception et simulation d'une**

## **antenne patch**

# *CHAPITRE II*

## **Les antennes micro rubans**

# *CHAPITRE I*

### **Généralité sur les antennes**

## *INTRODUCTION GENERALE*

## *CONCLUSION GENERALE*

## *BIBLIOGRAPHIE*